МІНІСТЕРСТВО ОСВІТИ І НАУКИ УКРАЇНИ Донецький національний університет економіки і торгівлі імені Михайла Туган-Барановського

Кафедра загальноінженерних дисциплін та обладнання

# **В.П. Хорольський, О.В. Омельченко**

# **МЕТОДИЧНІ РЕКОМЕНДАЦІЇ ДЛЯ ВИВЧЕННЯ ДИСЦИПЛІНИ**

# **Електротехніка**

Ступінь: бакалавр

Кривий Ріг 2022

# МІНІСТЕРСТВО ОСВІТИ І НАУКИ УКРАЇНИ Донецький національний університет економіки і торгівлі імені Михайла Туган-Барановського

Кафедра загальноінженерних дисциплін та обладнання

# **В.П. Хорольський, О.В. Омельченко**

# **МЕТОДИЧНІ РЕКОМЕНДАЦІЇ ДЛЯ ВИВЧЕННЯ ДИСЦИПЛІНИ**

# **Електротехніка**

Ступінь: бакалавр

Затверджено на засіданні кафедри загальноінженерних дисциплін та обладнання Протокол № 5 від «20» грудня 2022 р.

Схвалено навчально-методичною радою ДонНУЕТ Протокол № 4 від «22» грудня 2022 р.

Кривий Ріг 2022

**УДК 621.3(072)**

#### **Хорольський В.П., Омельченко О.В.**

**Х 81** Електротехніка [Текст] : метод. рук. до вивч. дисц. / В.П. Хорольський, О.В. Омельченко; Донец. нац. ун-т економіки і торгівлі ім. М. Туган-Барановського, каф. загальноінженерних дисциплін та обладнання. – Кривий Ріг : ДонНУЕТ, 2022. – 99 с.

Методичні рекомендації розроблені для надання допомоги студентам спеціальності 142 «Енергетичне машинобудування» у процесі вивчення дисципліни «Електротехніка». Методичні рекомендації містять перелік питань для підготовки до підсумкового контролю та перелік основної та додаткової літератури.

> © Хорольський В.П., Омельченко О.В., 2022 © Донецький національний університет економіки і торгівлі імені Михайла Туган-Барановського, 2022

# **ЗМІСТ**

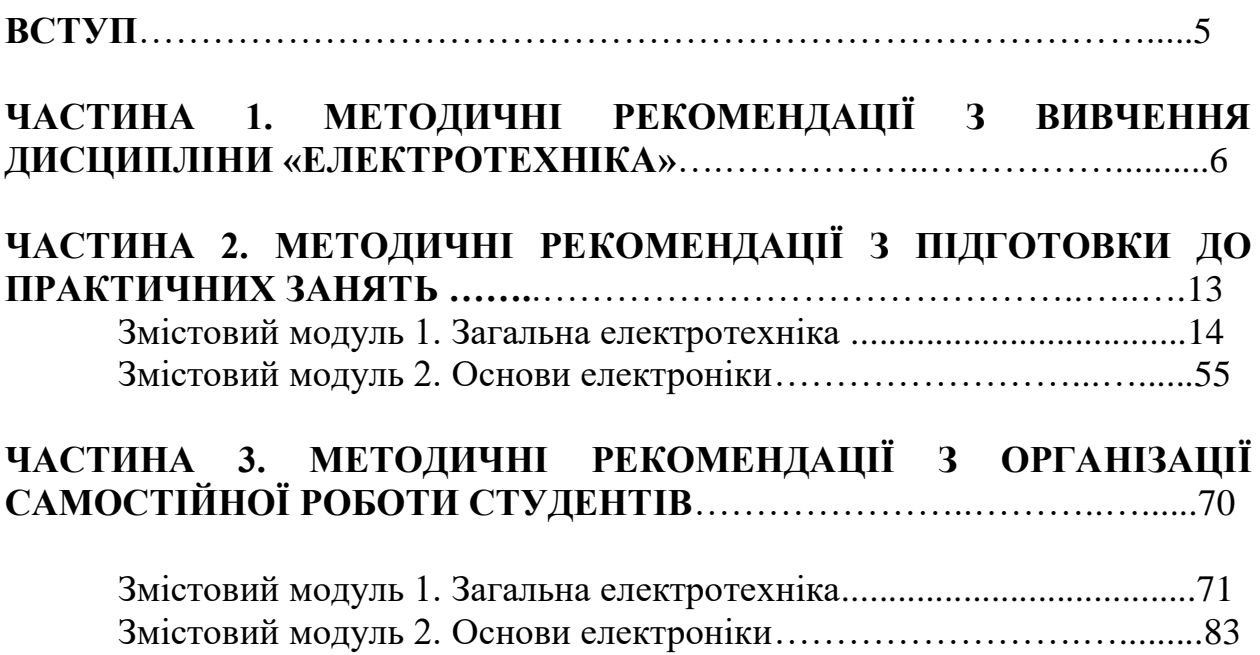

#### **ВСТУП**

Основною метою вивчення дисципліни полягає у формуванні у здобувачів ВО професійних компетентностей щодо розрахунку основних параметрів електричних кіл, характеристик електротехнічного та електроного обладнання на підставі використання основних законів електромагнітного поля, теорії лінійних електричних кіл та перехідних процесів в лінійних колах.

Головне завдання навчальної дисципліни полягає в теоретичній і практичній підготовці здобувачів ВО до професійної діяльності, **формування вмінь та навичок**: оволодіння основними розрахунками та аналізом роботи сучасних електронних пристроїв, таких як вторинні джерела електроживлення, транзисторні підсилювачі постійного та змінного струму, тощо.

Предмет: електричні кола, трансформатори, електричні машини та електропривод, напівпровідникові елементи.

**ЧАСТИНА 1. МЕТОДИЧНІ РЕКОМЕНДАЦІЇ З ВИВЧЕННЯ ДИСЦИПЛІНИ**

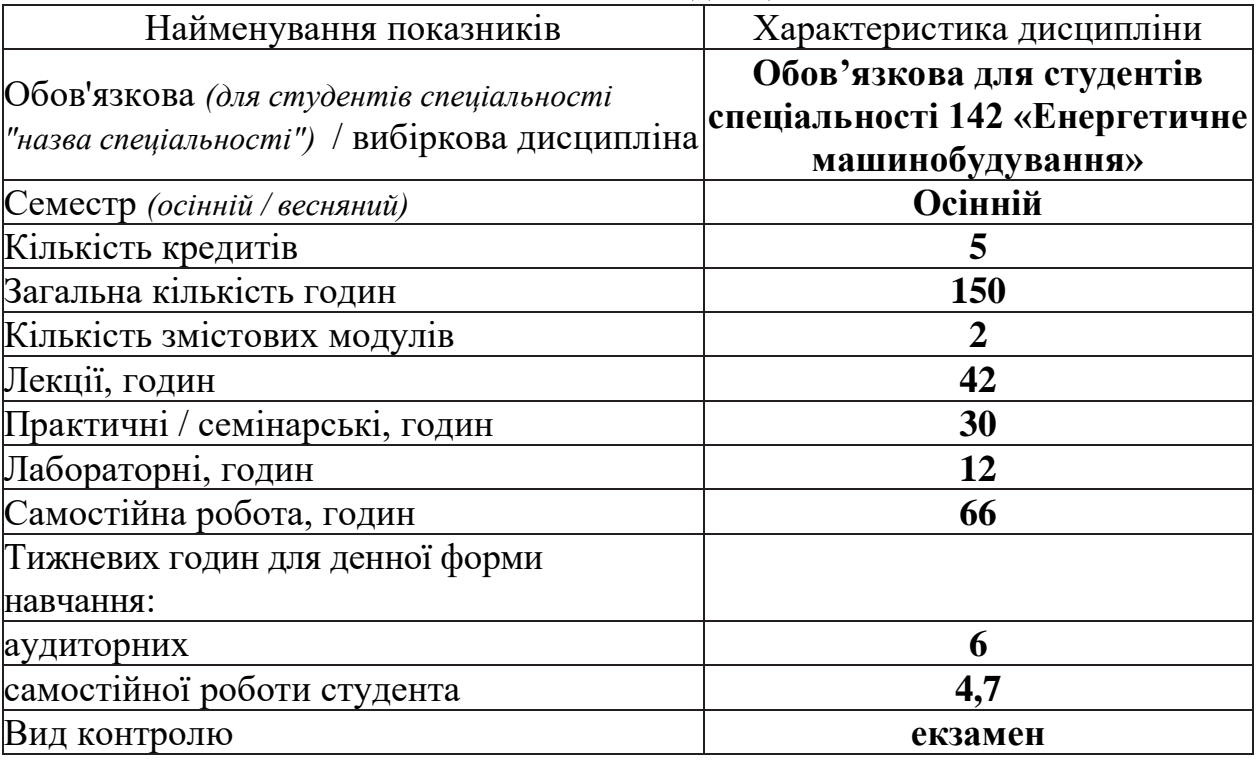

### **1.Опис навчальної дисципліни**

### **2. Мета та завдання навчальної дисципліни**

**Мета:** вивчення дисципліни полягає у формуванні у здобувачів ВО професійних компетентностей щодо розрахунку основних параметрів електричних кіл, характеристик електротехнічного та електроного обладнання на підставі використання основних законів електромагнітного поля, теорії лінійних електричних кіл та перехідних процесів в лінійних колах.

**Завдання дисципліни** полягає в теоретичній і практичній підготовці здобувачів ВО до професійної діяльності, **формування вмінь та навичок:** оволодіння основними розрахунками та аналізом роботи сучасних електронних пристроїв, таких як вторинні джерела електроживлення, транзисторні підсилювачі постійного та змінного струму, тощо.

**Предмет:** електричні кола, трансформатори, електричні машини та електропривод, напівпровідникові елементи.

### **Зміст дисципліни розкривається в темах:**

1. Основні поняття і закони з електричних і магнітних кіл. Електричні кола постійного струму

2. Розрахунок розгалужених кіл за законом Кірхгофа.

3. Лінійні кола однофазного змінного струму.

- 4. Комплексний метод розрахунку кіл змінного струму.
- 5. Трифазний струм.

6. Трансформатори. Електричні машині змінного струму.

- 7. Напівпровідникові прилади та їх стисла характеристика.
- 8. Інтегральні схеми.

9. Підсилювачі електричних сигналів.

- 10. Імульсні пристрої.
- 11. Цифрові технології в системах мікропроцесорного управління.
- 12. Мікропроцесорні пристрої.
- 13. Мікроконтролери.

#### **Опанування дисципліни дозволяє забезпечити:**

1) формування:

#### **інтегральних програмних компетентностей:**

здатність розв'язувати складні спеціалізовані задачі і практичні проблеми у галузі енергетичного машинобудування або у процесі навчання, що передбачає застосування теорій тепломасообміну, технічної термодинаміки, гідрогазодинаміки, трансформації (перетворення) енергії, технічної механіки та методів відповідних наук і характеризується комплексністю та невизначеністю умов.

#### **загальних програмних компетентностей:**

здатність застосовувати знання у практичних ситуаціях;

здатність вчитися і оволодівати сучасними знаннями;

здатність спілкуватися з представниками інших професійних груп різного рівня;

навички здійснення безпечної діяльності.

#### **фахових програмних компетентностей:**

здатність продемонструвати систематичне розуміння ключових аспектів та концепції розвитку галузі енергетичного машинобудування;

здатність застосовувати свої знання і розуміння для визначення, формулювання і вирішення інженерних завдань з використанням методів електричної інженерії;

здатність аналізувати інформацію з літературних джерел, здійснювати патентний пошук, а також використовувати бази даних та інші джерела інформації для здійснення професійної діяльності;

здатність розробляти енергозберігаючі технології та енергоощадні заходи під час проектування та експлуатації енергетичного і теплотехнологічного обладнання;

здатність вибирати основні й допоміжні матеріали та способи реалізації основних теплотехнологічних процесів при створенні нового обладнання в галузі енергомашинобудування і застосовувати прогресивні методи експлуатації теплотехнологічного обладнання для об'єктів енергетики, промисловості і транспорту, комунально-побутового та аграрного секторів економіки;

здатність визначати режими експлуатації енергетичного та теплотехнологічного обладнання та застосовувати способи раціонального використання сировинних, енергетичних та інших видів ресурсів.

2) досягнення **програмних результатів навчання:**

знання і розуміння математики, фізики, тепломасообміну, технічної

термодинаміки, гідрогазодинаміки, трансформації (перетворення) енергії, технічної механіки, конструкційних матеріалів, систем автоматизованого проектування енергетичних машин на рівні, необхідному для досягнення результатів освітньої програми.

застосовувати інженерні технології, процеси, системи і обладнання відповідно до спеціальності 142 «Енергетичне машинобудування»; обирати і застосовувати придатні типові аналітичні, розрахункові та експериментальні методи; правильно інтерпретувати результати таких досліджень.

планувати і виконувати експериментальні дослідження за допомогою інструментальних засобів (вимірювальних приладів), оцінювати похибки проведення досліджень, робити висновки.

### 3) набуття **результатів навчання** (згідно Дублінських дескрипторів): **- знання:**

основних законів теорії лінійних і нелінійних електричних кіл;

методи аналізу усталених процесів у лінійних електричних колах постійного, синусоїдного та періодичного несинусоїдного струмів із зосередженими параметрами;

основних методів: класичний та операторний метод аналізу;

перехідні процеси у лінійних електричних колах першого та другого порядку у колах постійного та синусоїдного струмів;

пристрою, призначення та принципу дії електричних машин постійного та змінного струмів;

принципу дії напівпровідникових приладів і основних електронних пристроїв, побудови мікропроцесорних систем;

елементної бази аналогової і цифрової електроніки.

#### **- уміння/навички:**

застосовувати методи і засоби вимірювання електричних величин;

розраховувати електричні кола постійного струму та однофазного синусоїдного струмів;

розраховувати електричні кола трифазного синусоїдного струму;

вибирати електронні прилади та мікропроцесорні системи.

### **- комунікація:**

ефективно встановлювати і підтримувати комунікацію в навчальних ситуаціях, типових для майбутньої професійної діяльності, використовуючи ситуативну взаємодію в обмеженому колі осіб;

підтримувати розмову та аргументувати відносно тем, що обговорюються під час дискусій та семінарів, представляти та обґрунтовувати свої погляди на теми обговорення, використовуючи мовні форми, властиві для ведення дискусій;

інтеграція до соціальних груп, здатність до ефективної роботи в команді, сприйняття критики, порад і вказівок;

пояснювати, комунікувати, передавати досвід колегам, керівникам тощо;

здатність ефективно формувати комунікативну стратегію;

### **- відповідальність і автономія:**

демонструвати соціальну відповідальність за результати прийняття рішень;

належним чином поводити себе і реагувати у типових академічних, професійних, світських і повсякденного ситуаціях, а також знати правила взаємодії між людьми у різних ситуаціях.

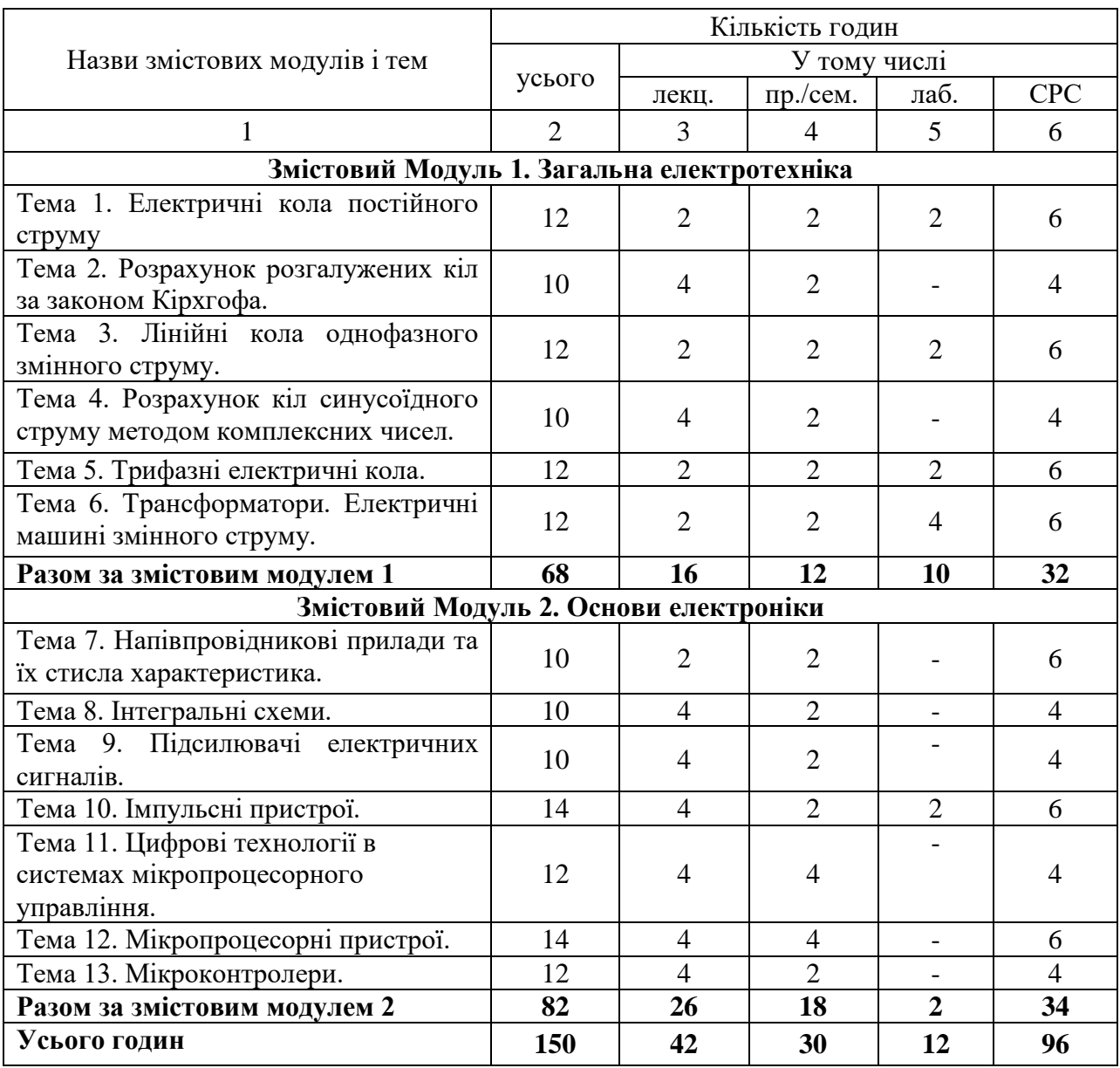

## **3. Структура навчальної дисципліни**

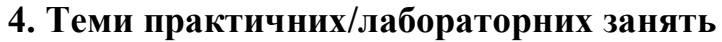

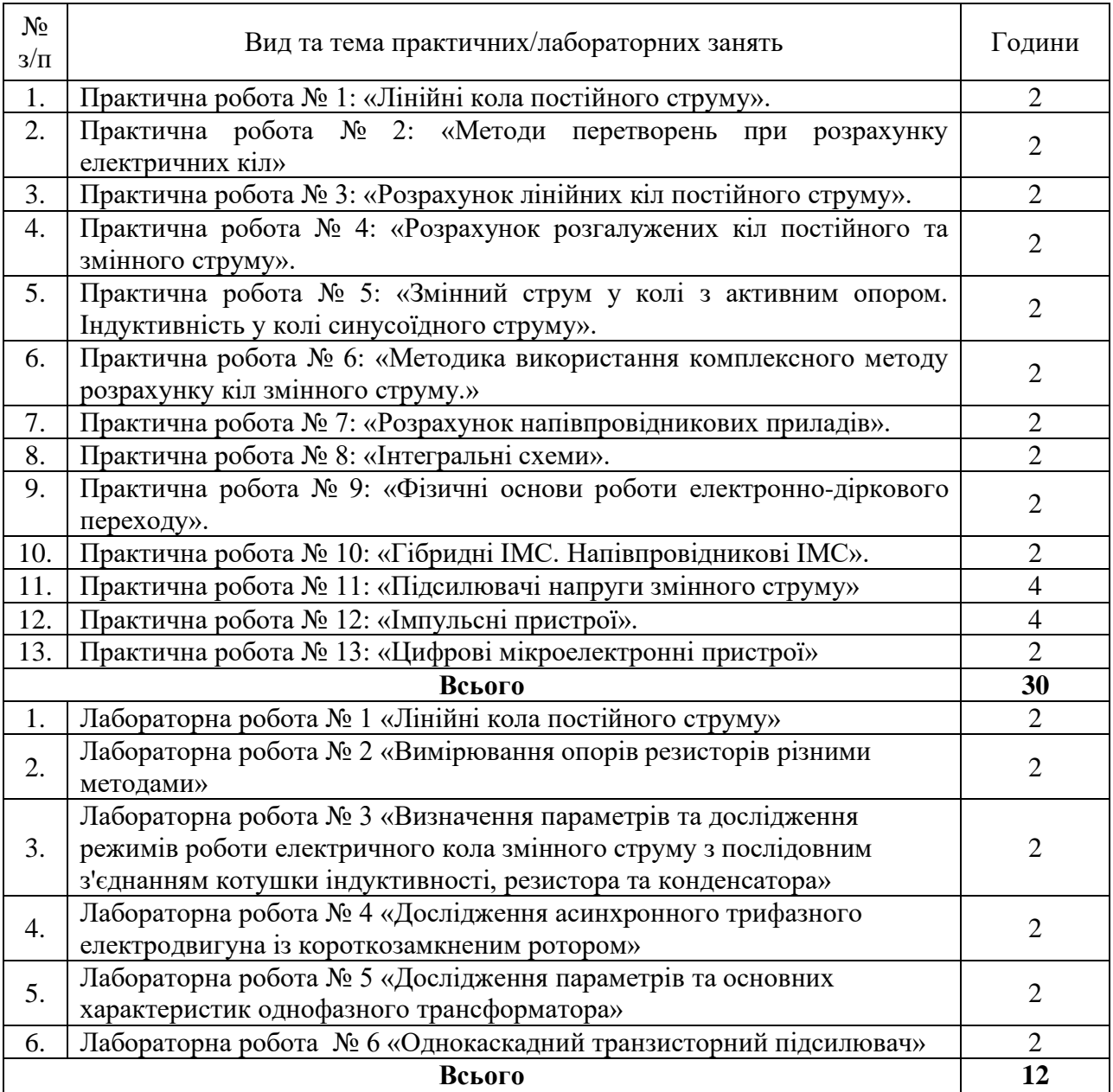

## **5. Розподіл балів, які отримують студенти**

Відповідно до системи оцінювання знань студентів ДонНУЕТ, рівень сформованості компетентностей студента оцінюються у випадку проведен-ня екзамену: впродовж семестру (50 балів) та при проведені підсумкового контролю - (50 балів).

#### **Оцінювання студентів протягом семестру (очна форма навчання)**

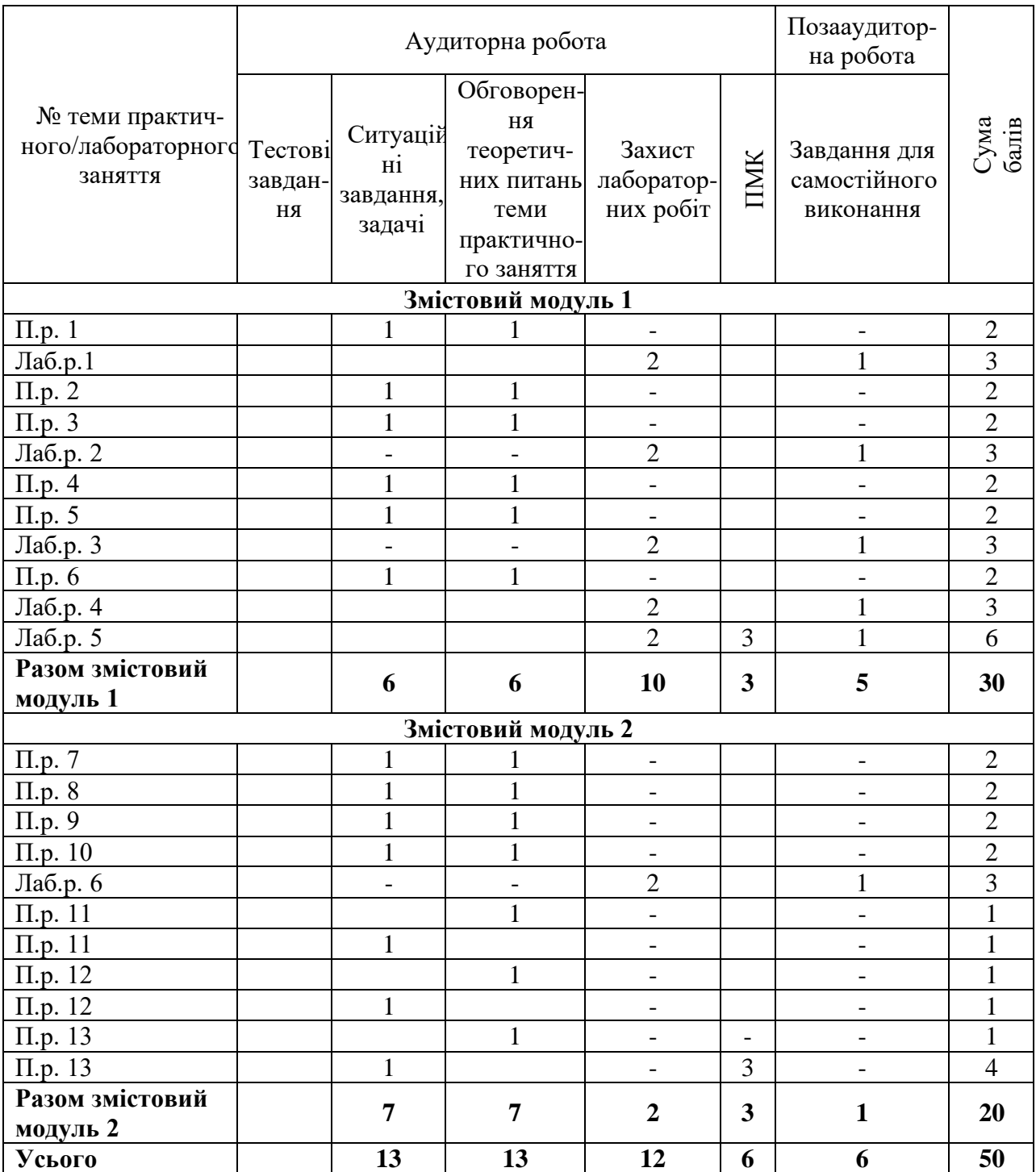

# **Оцінювання студентів протягом семестру**

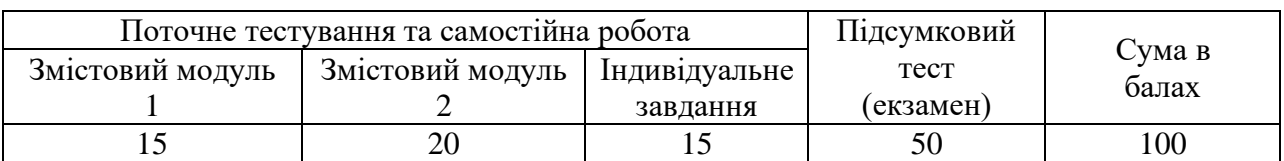

# **(заочна форма навчання)**

# **Загальне оцінювання результатів вивчення дисципліни**

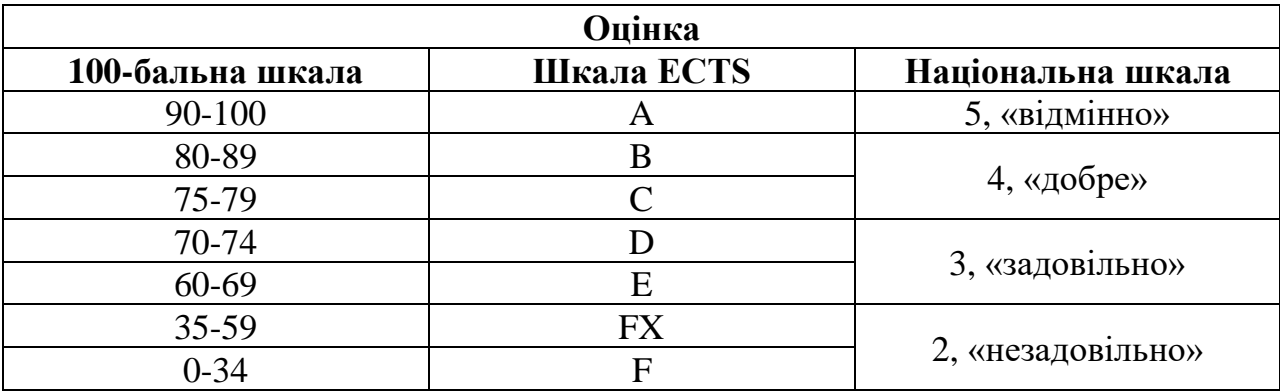

## **ЧАСТИНА 2. МЕТОДИЧНІ РЕКОМЕНДАЦІЇ З ПІДГОТОВКИ ДО ПРАКТИЧНИХ ТА ЛАБОРАТОРНИХ ЗАНЯТЬ**

# **ЗМІСТОВИЙ МОДУЛЬ 1. ЗАГАЛЬНА ЕЛЕКТРОТЕХНІКА.**

#### **Тема 1. Лінійні кола постійного струму.**

*1.Обговорення основних положень теми та питань самостійного вивчення*:

1.Чим відрізняється складне електричне коло від простого?

2.Як визначити з досліду параметри лінійного електричного кола постійного струму (ЕРС і внутрішній опір джерела електричної енергії, опір приймачів)?

3.Знати закони Ома і вміти їх використовувати.

4.Знати закони Кірхгофа і вміти їх використовувати.

5.Вміти користуватися методом накладання.

*2. Опитування.*

*3. Виконання практичної та лабораторних робіт.*

*3.1. Практичні завдання.*

**Задача:** Для електричної схеми, що відповідає номеру варіанта (табл. 1.1) і зображеною на рис. 1.1-1.20, скласти на підставі законів Кірхгофа систему рівнянь для розрахунку струмів у всіх гілках схеми, визначити струми у всіх гілках схеми методом контурних струмів, струми у всіх гілках схеми методом вузлових потенціалів.

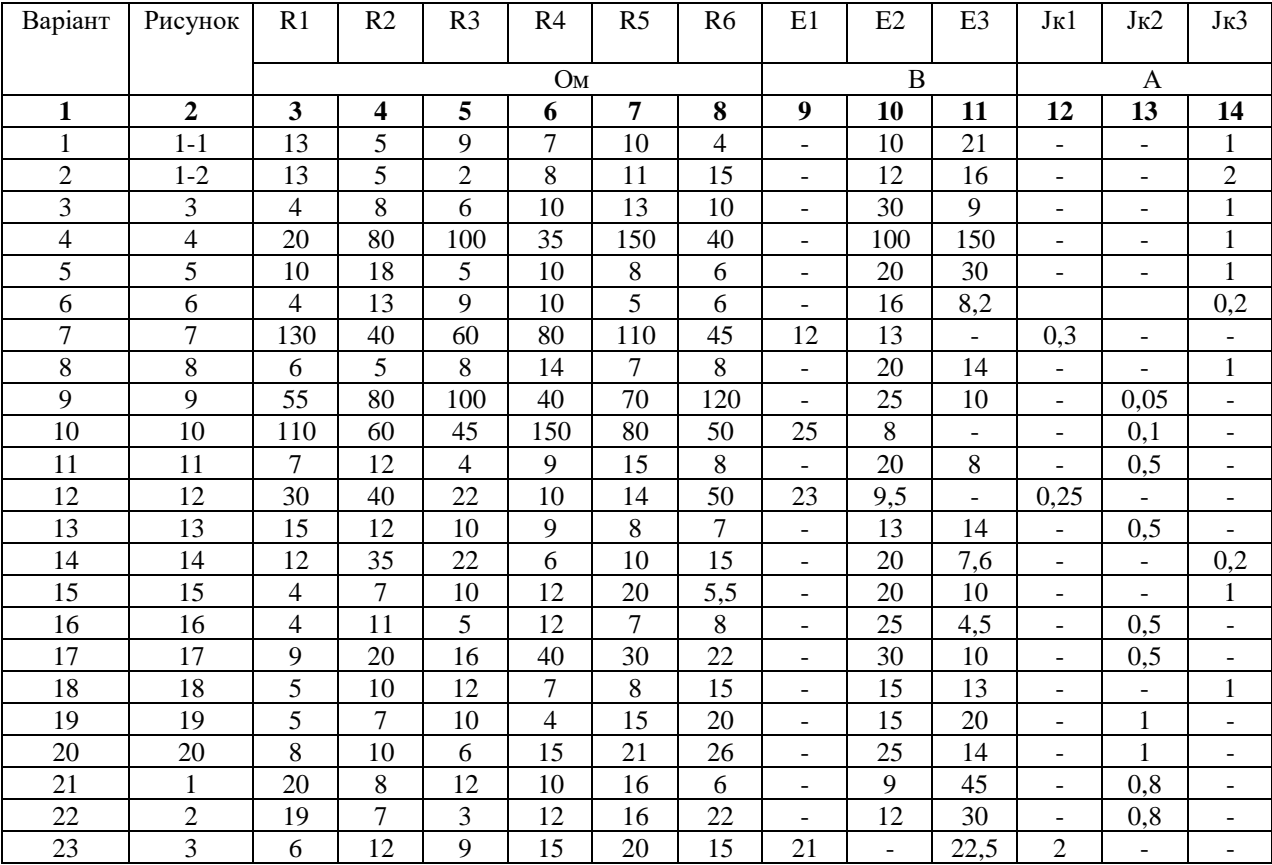

Таблиця 1.1

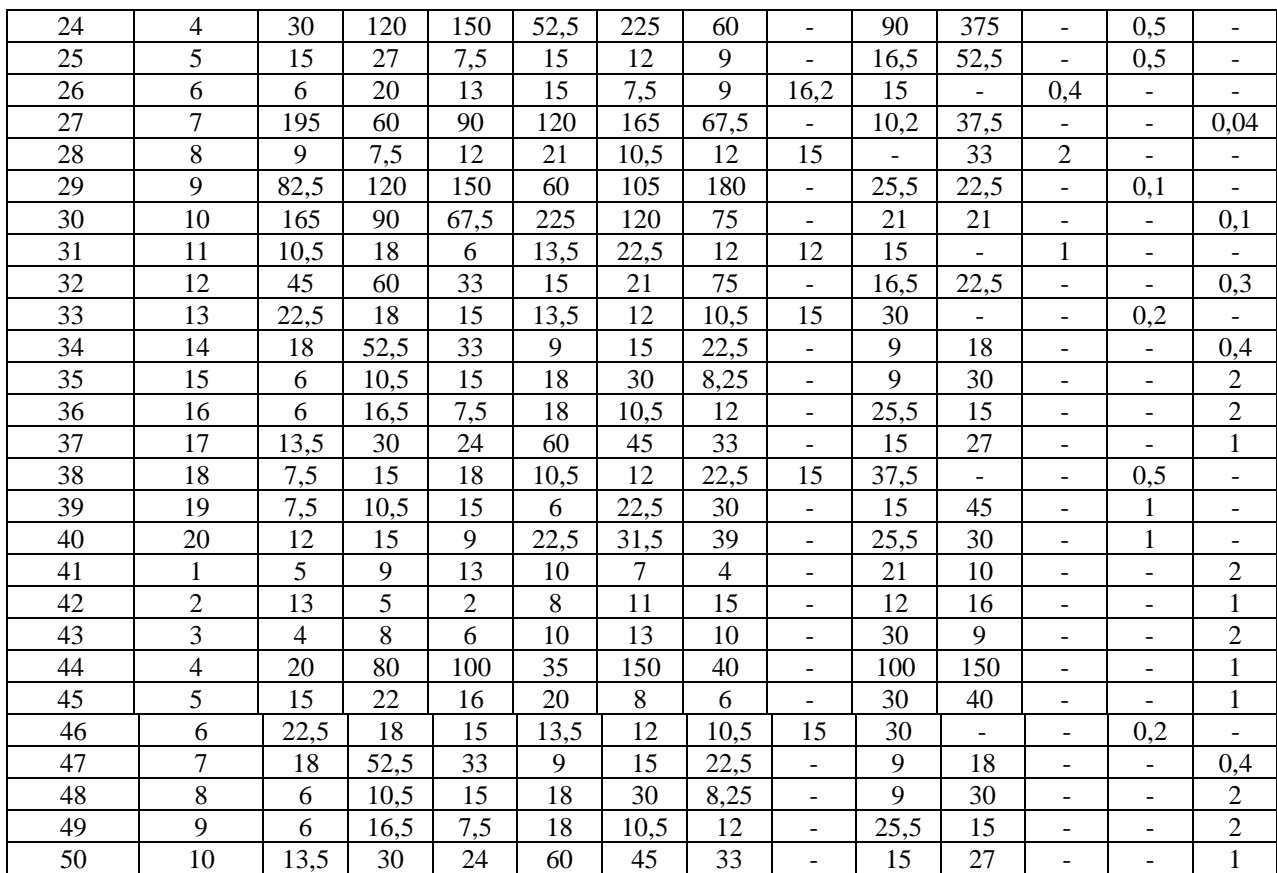

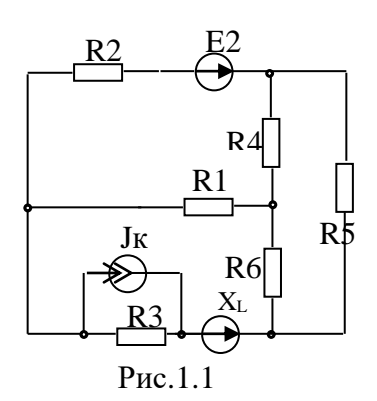

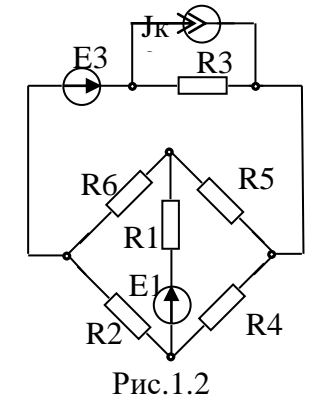

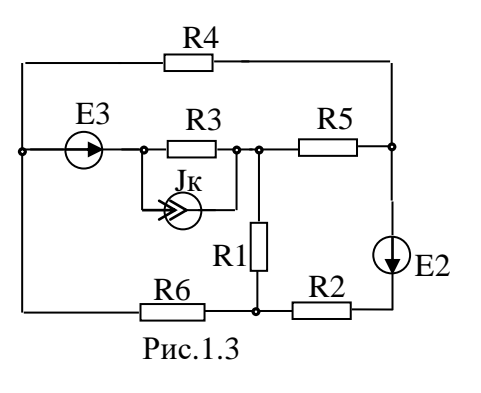

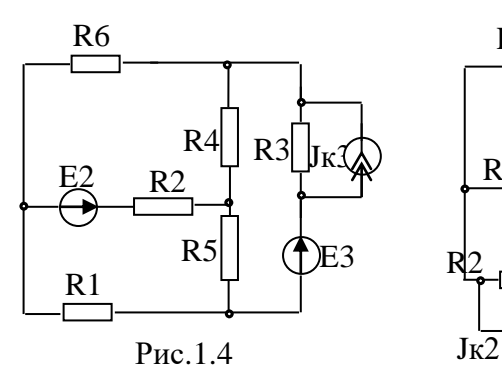

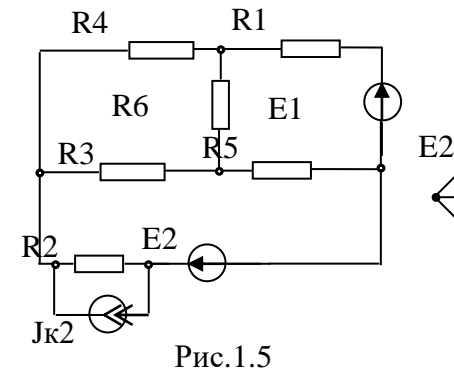

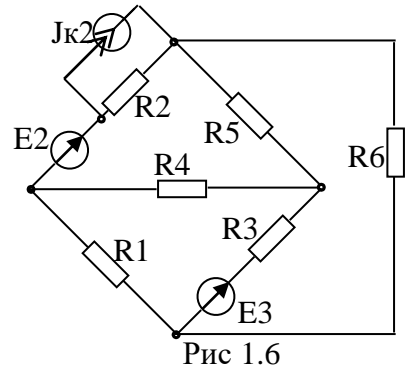

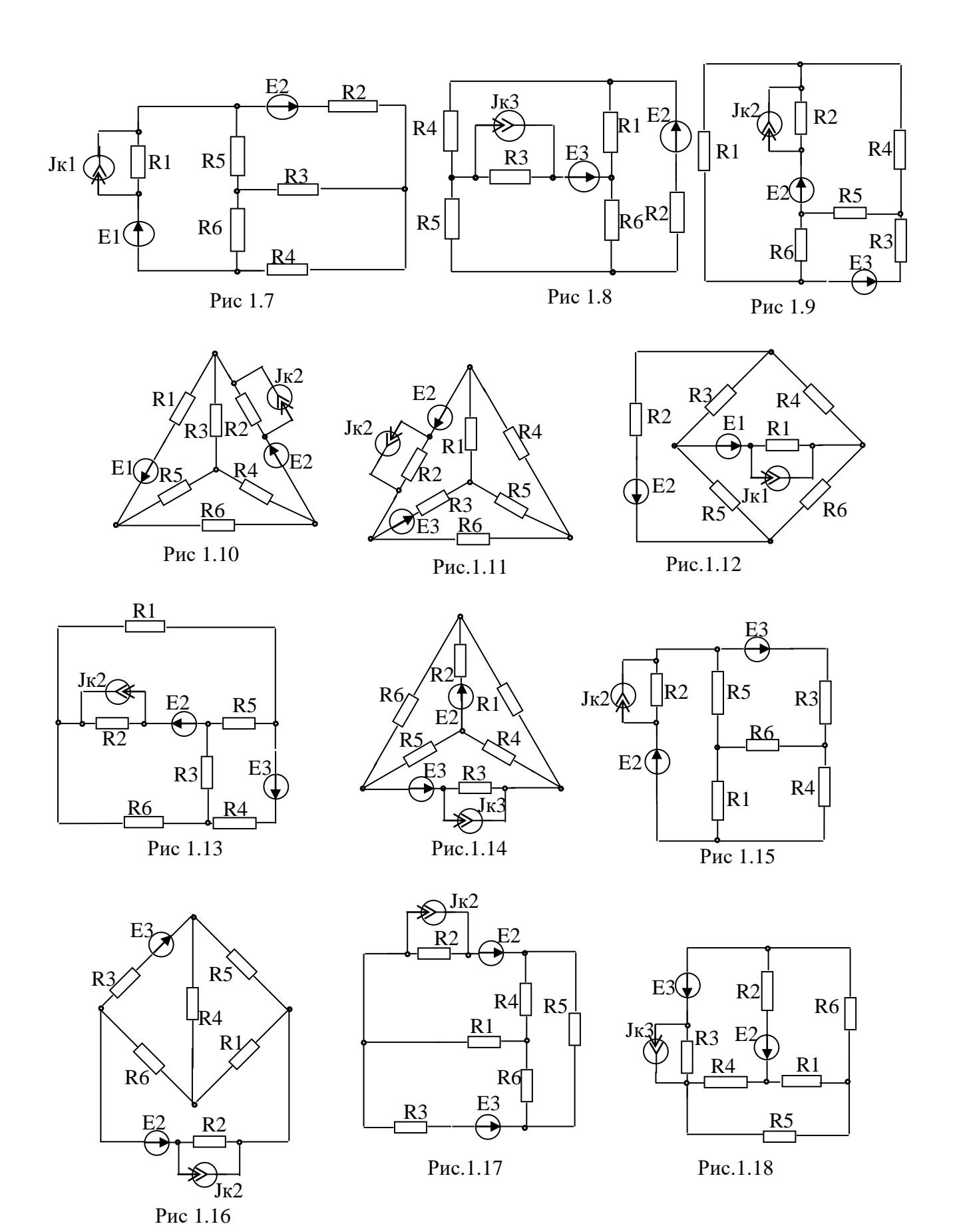

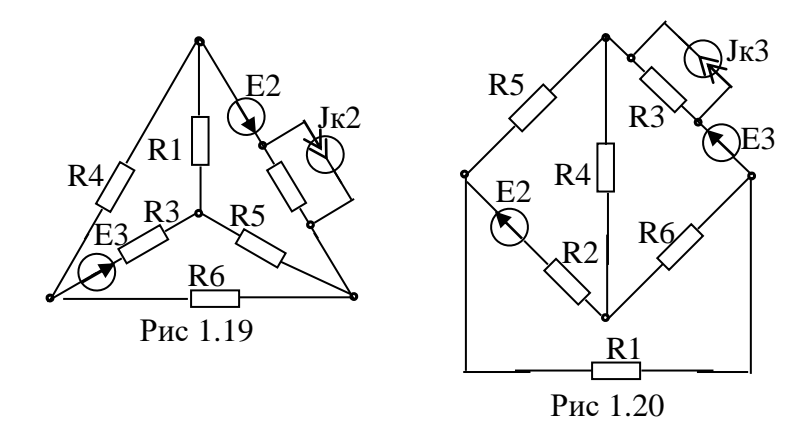

*3.2. Лабораторне заняття № 1 «Лінійні кола постійного струму»*

**Мета роботи:** отримання практичних навичок вимірювання струмів, напруг та опорів, за допомогою амперметра та вольтметра, та оцінки похибки; дослідження мостового кола постійного струму з резистивним датчиком; дослідження моста постійного струму із генераторним датчиком.

#### **Теоретична частина**

На рисунку 1.21a дана схема нерозгалудженого електричного кола:

- Е джерело ЕРС;
- $R_0$  його внутрішній опір;
- $R<sub>H</sub>$  опір навантаження.

Струм у такому колі визначається за законом Ома:

$$
T = \frac{E}{R_0 + R_H}
$$

Для ділянки кола, що містить ЕРС (ділянка acb на рисунку 1.21б) закон Ома в узагальненому вигляді:

$$
I = \frac{U_{ab} \pm E}{R_{ab}}
$$

де  $U_{ab} = \varphi_a - \varphi_b$ .

Знак "+" ставиться якщо правління ЕРС збігається з прийнятим позитивним напрямом струму. Якщо ділянка кола або її гілка містить крім джерела ЕРС ще й ідеальне джерело струму, то загальний струм ділянки, що розглядається:

$$
I = \frac{U_{ab} \pm E}{R_{ab}} \pm J
$$

де *J -* струм джерела струму.

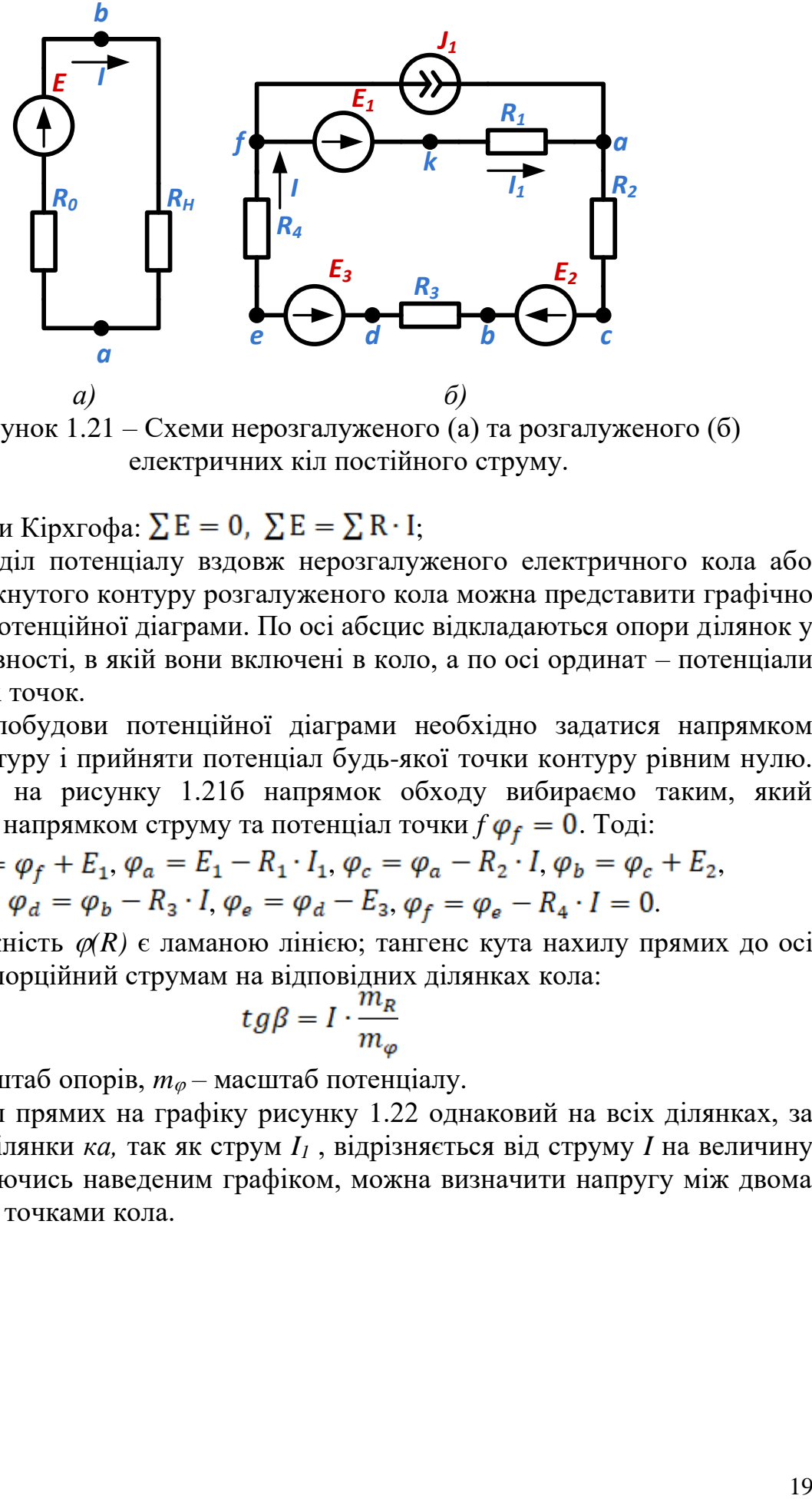

Рисунок 1.21 – Схеми нерозгалуженого (а) та розгалуженого (б) електричних кіл постійного струму.

Закони Кірхгофа:  $\Sigma E = 0$ ,  $\Sigma E = \Sigma R \cdot I$ ;

Розподіл потенціалу вздовж нерозгалуженого електричного кола або уздовж замкнутого контуру розгалуженого кола можна представити графічно у вигляді потенційної діаграми. По осі абсцис відкладаються опори ділянок у тій послідовності, в якій вони включені в коло, а по осі ординат – потенціали відповідних точок.

Для побудови потенційної діаграми необхідно задатися напрямком обходу контуру і прийняти потенціал будь-якої точки контуру рівним нулю. Для схеми на рисунку 1.21б напрямок обходу вибираємо таким, який збігається з напрямком струму та потенціал точки  $f \varphi_f = 0$ . Тоді:

$$
\varphi_k = \varphi_f + E_1, \varphi_a = E_1 - R_1 \cdot I_1, \varphi_c = \varphi_a - R_2 \cdot I, \varphi_b = \varphi_c + E_2, \n\varphi_d = \varphi_b - R_3 \cdot I, \varphi_e = \varphi_d - E_3, \varphi_f = \varphi_e - R_4 \cdot I = 0.
$$

Залежність *(R)* є ламаною лінією; тангенс кута нахилу прямих до осі абсцис пропорційний струмам на відповідних ділянках кола:

$$
tg\beta = I \cdot \frac{m_R}{m_\varphi}
$$

де *m<sup>R</sup> -* масштаб опорів, *m –* масштаб потенціалу.

Нахил прямих на графіку рисунку 1.22 однаковий на всіх ділянках, за винятком ділянки *ка,* так як струм *I<sup>1</sup>* , відрізняється від струму *I* на величину *J1.* Користуючись наведеним графіком, можна визначити напругу між двома будь-якими точками кола.

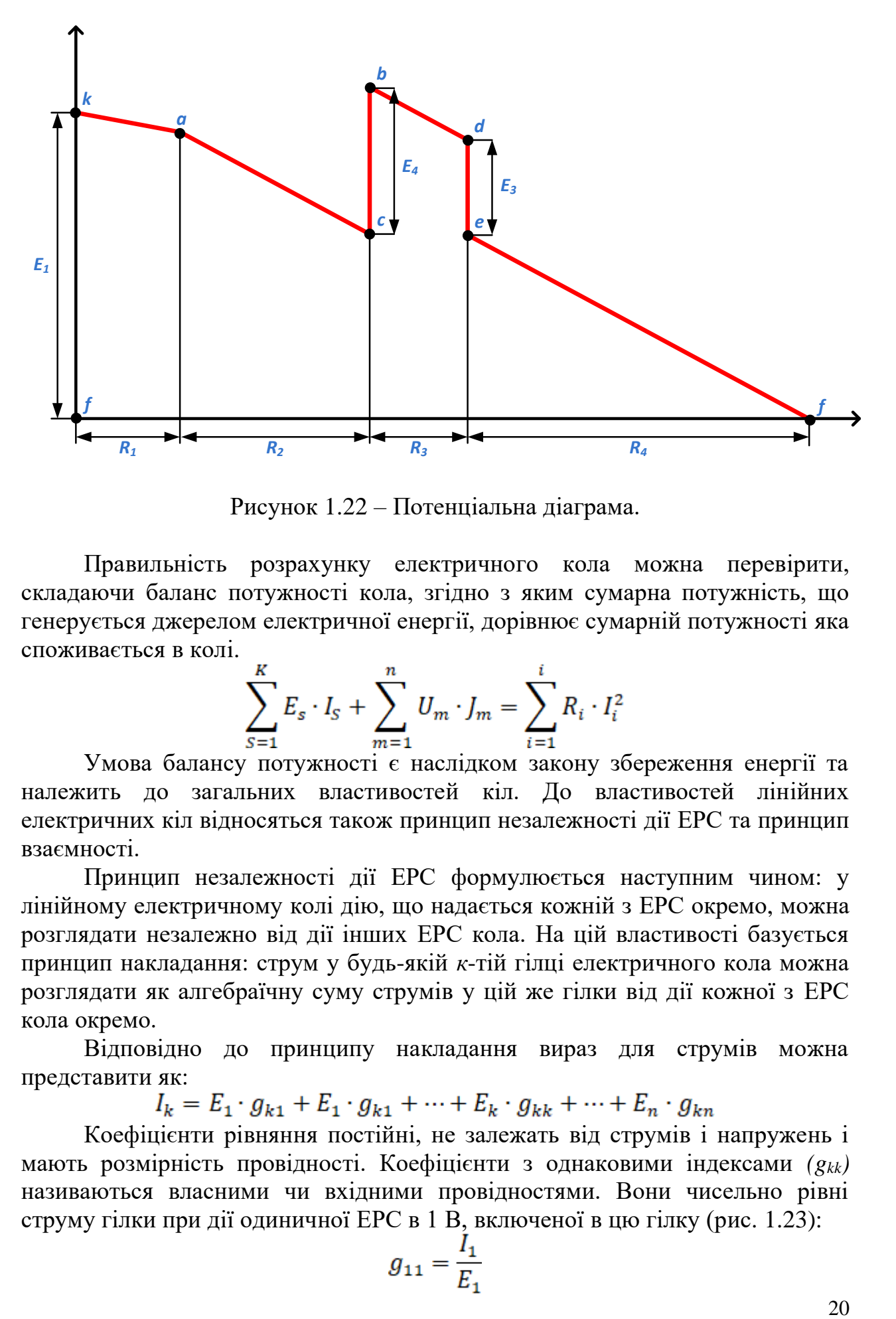

Рисунок 1.22 – Потенціальна діаграма.

Правильність розрахунку електричного кола можна перевірити, складаючи баланс потужності кола, згідно з яким сумарна потужність, що генерується джерелом електричної енергії, дорівнює сумарній потужності яка споживається в колі.

$$
\sum_{S=1}^{K} E_s \cdot I_S + \sum_{m=1}^{n} U_m \cdot J_m = \sum_{i=1}^{i} R_i \cdot I_i^2
$$

Умова балансу потужності є наслідком закону збереження енергії та належить до загальних властивостей кіл. До властивостей лінійних електричних кіл відносяться також принцип незалежності дії ЕРС та принцип взаємності.

Принцип незалежності дії ЕРС формулюється наступним чином: у лінійному електричному колі дію, що надається кожній з ЕРС окремо, можна розглядати незалежно від дії інших ЕРС кола. На цій властивості базується принцип накладання: струм у будь-якій *к*-тій гілці електричного кола можна розглядати як алгебраїчну суму струмів у цій же гілки від дії кожної з ЕРС кола окремо.

Відповідно до принципу накладання вираз для струмів можна представити як:<br> $I_k = E_1 \cdot g_{k1} + E_1 \cdot g_{k1} + \cdots + E_k \cdot g_{kk} + \cdots + E_n \cdot g_{kn}$ 

Коефіцієнти рівняння постійні, не залежать від струмів і напружень і мають розмірність провідності. Коефіцієнти з однаковими індексами *(gkk)* називаються власними чи вхідними провідностями. Вони чисельно рівні струму гілки при дії одиничної ЕРС в 1 В, включеної в цю гілку (рис. 1.23):

$$
g_{11} = \frac{I_1}{E_1}
$$

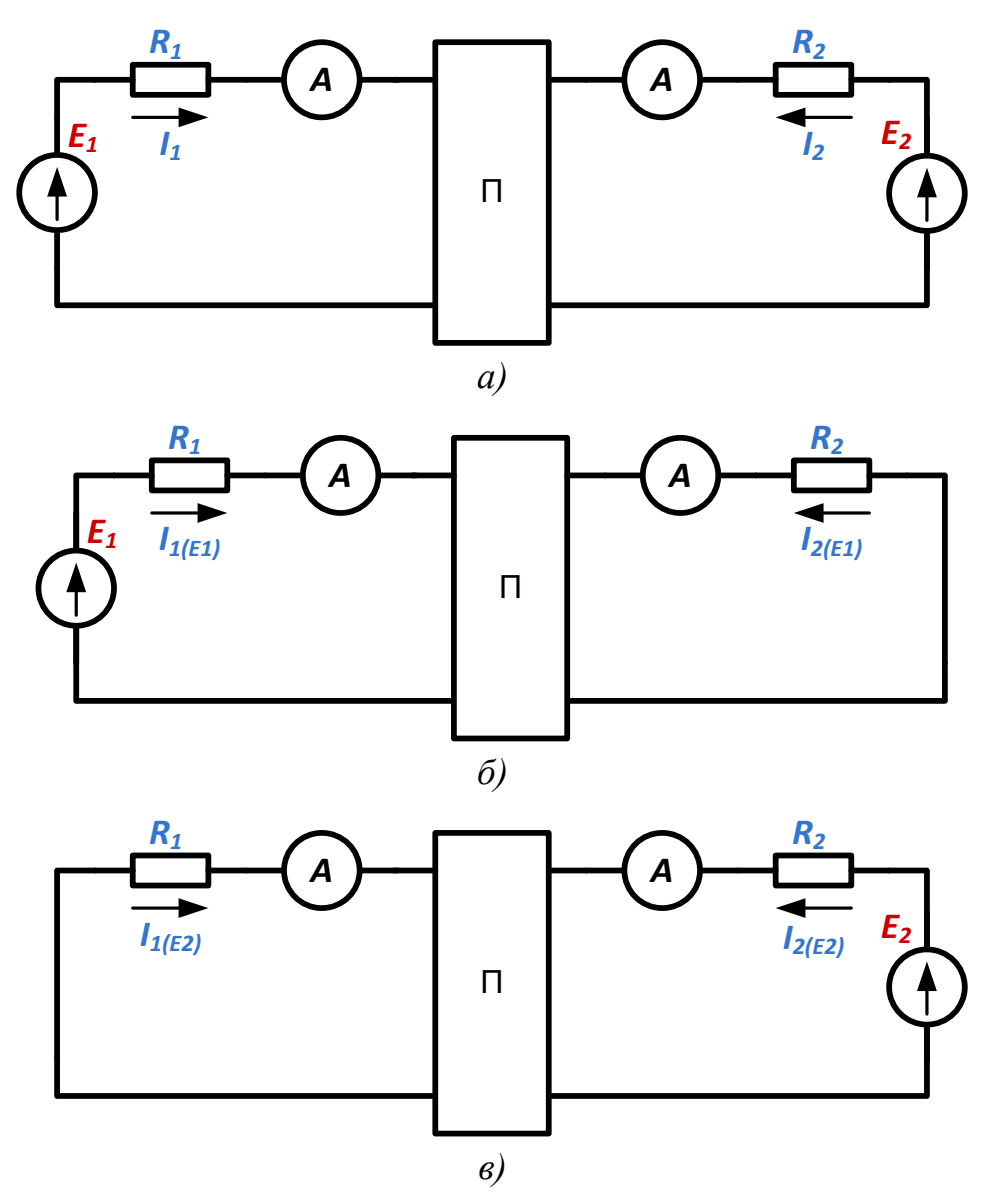

Рисунок 1.23 – Схеми для дослідження принципу взаємності.

Величина, зворотна вхідній провідності, називається вхідним опором гілки:

$$
R_{BX11} = \frac{1}{g_{11}}
$$

Коефіцієнти з різними індексами (*gk1, gkn)* називаються передатними або взаємними провідностями. Так*, gkn* є взаємна провідність *к -* тої і n-ої гілки, вона чисельно дорівнює струму в *к* - тій гілки, що виникає від дії одиничної ЕРС *Е = 1 В* в n - ої гілки.

Для кола рисунок 1.23б.

$$
g_{12} = \frac{I_2}{E_1}
$$

Взаємний опір двох гілок взаємообратної провідності. Взаємні провідності пов'язані між собою наступним чином:

$$
g_{kn} = g_{nk} = \frac{1}{R_{nk}}
$$

Вхідні та взаємні провідності можуть бути визначені дослідним чи розрахунковим шляхами. При експериментальному визначенні вимірюються струми у гілках кола від дії кожної з ЕРС окремо, а потім визначаються власні та взаємні провідності.

Принцип накладання використовується у методі розрахунку, що отримав назву *метод накладання*.

Порядок розрахунку методом накладення (суперпозиції):

• вихідна схема розбивається на розрахункові схеми, у кожній з яких діє одна ЕРС або одне джерело струму. Решта джерел ЕРС або струму вважаються відсутніми, але у схемі зберігаються їхні внутрішні опори.

• •визначаються струми у гілках кожної із допоміжних розрахункових схем.

• для визначення струмів вихідної схеми проводиться алгебраїчне підсумовування струмів розрахункових схем для кожної гілки.

Принципом суперпозиції не можна скористатися при обчисленні потужностей, т.к. потужність – квадратична функція струму або напруги.

Принцип взаємності полягає в наступному: якщо деяка ЕРС, що знаходиться в будь-якій гілці скільки завгодно складного лінійного електричного кола, викликає струм в іншій гілці даного електричного кола, то за відсутності інших ЕРС, та ж ЕРС, будучи перенесеною в другу гілку, викличе в першій гілки струм тієї ж величини та фази.

*Технічні характеристики вимірювального мосту:*

*I11, I22, I33 -* контурні токи;

*I1, I2, I3, I4, I5, I6 –* струми гілок;

 $E1 = U_B x = U_C$ т≈16 В (вимірюється приладом *PV1*); *Е2=10 В;*

 $R20 = 4,7 \text{ k}$ Om;  $R22 = 10 \text{ k}$ Om;  $R23 = 4,7 \text{ k}$ Om;  $R21 = 200 \text{ Om}$ .

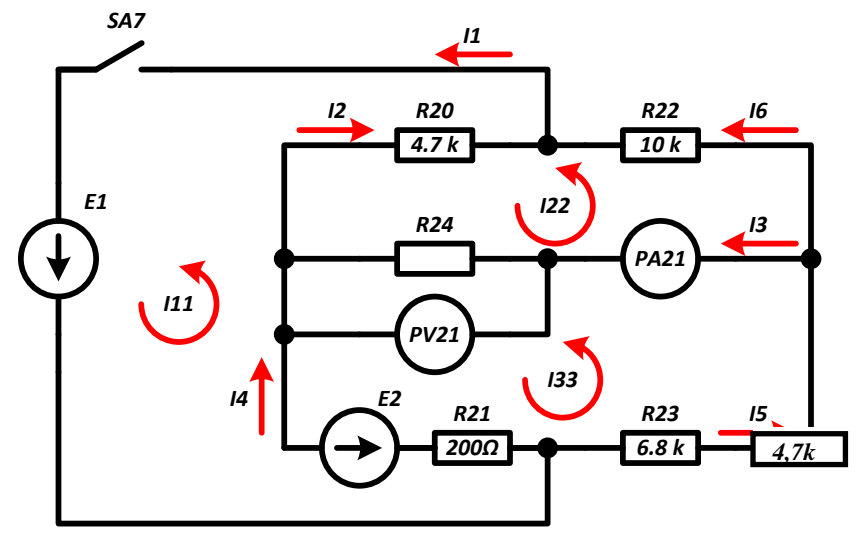

Рисунок 1.24 – Схема вимірювального моста

### **Порядок виконання лабораторної роботи**

*Дослідження схеми з одним джерелом струму:*

1. Вивчити схему лабораторної роботи по рисунку 1.26.

2. Перед виконанням лабораторної роботи необхідно ввести стабілітрон *VD8* в режим стабілізації. Для цього спочатку збирається схема по рисунку 1.25.

3. Перед увімкненням стенду переконайтеся, що всі перемикачі знаходяться в початковому положенні (вимкнені).

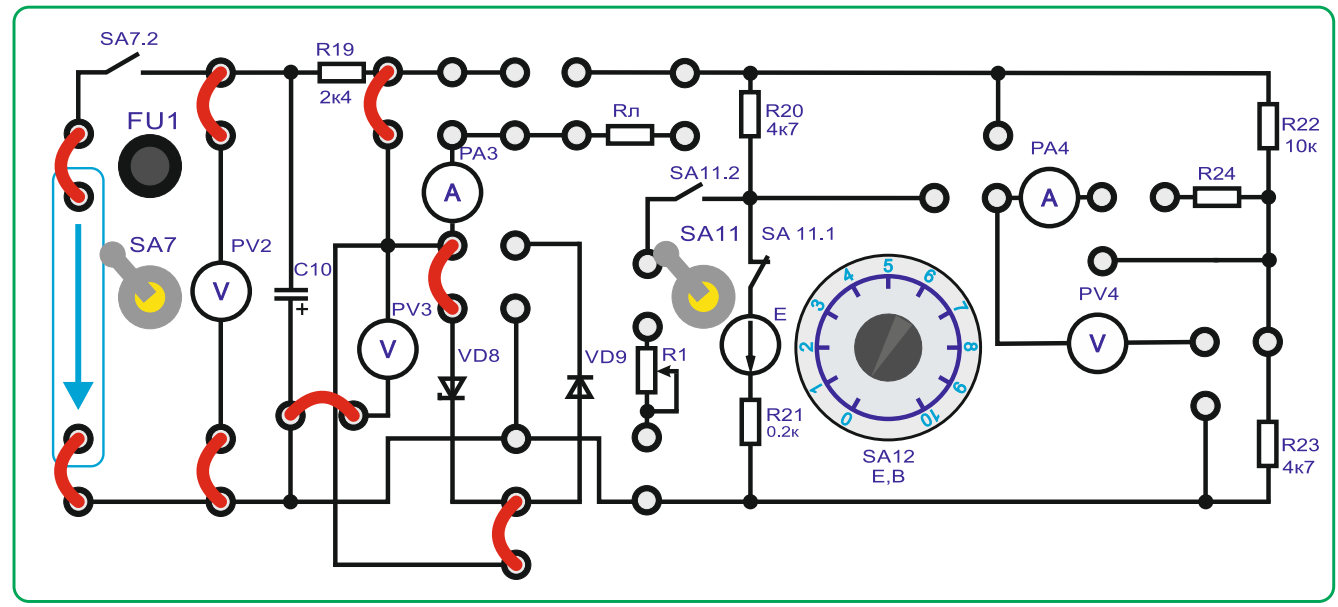

Рисунок 1.25

- 4. Увімкнути стенд автоматичним вимикачем *QF1*.
- 5. Підключити живлення схеми тумблером *SA7* (верхнє положення).
- 6. Включити тумблер *SA11* в верхнє положення.

7 Перемикачами в нижній частині стенду встановити напругу на виході *ЛАТРа TV2* таким, щоб стабілітрон *VD8* увійшов у режим стабілізації (приблизно 16В на вольтметрі) *PV3*. Рекомендується встановлювати *ЛАТР TV2* в положення не більше *«20»*. Напруга на виході *ЛАТРа TV2* регулюється двома перемикачами: лівий – з кроком 10В та правий – з кроком 1В.

8. Вимкнути *SA7.*

9. Зібрати схему по рисунку 1.26 із встановленою перемичкою 1.

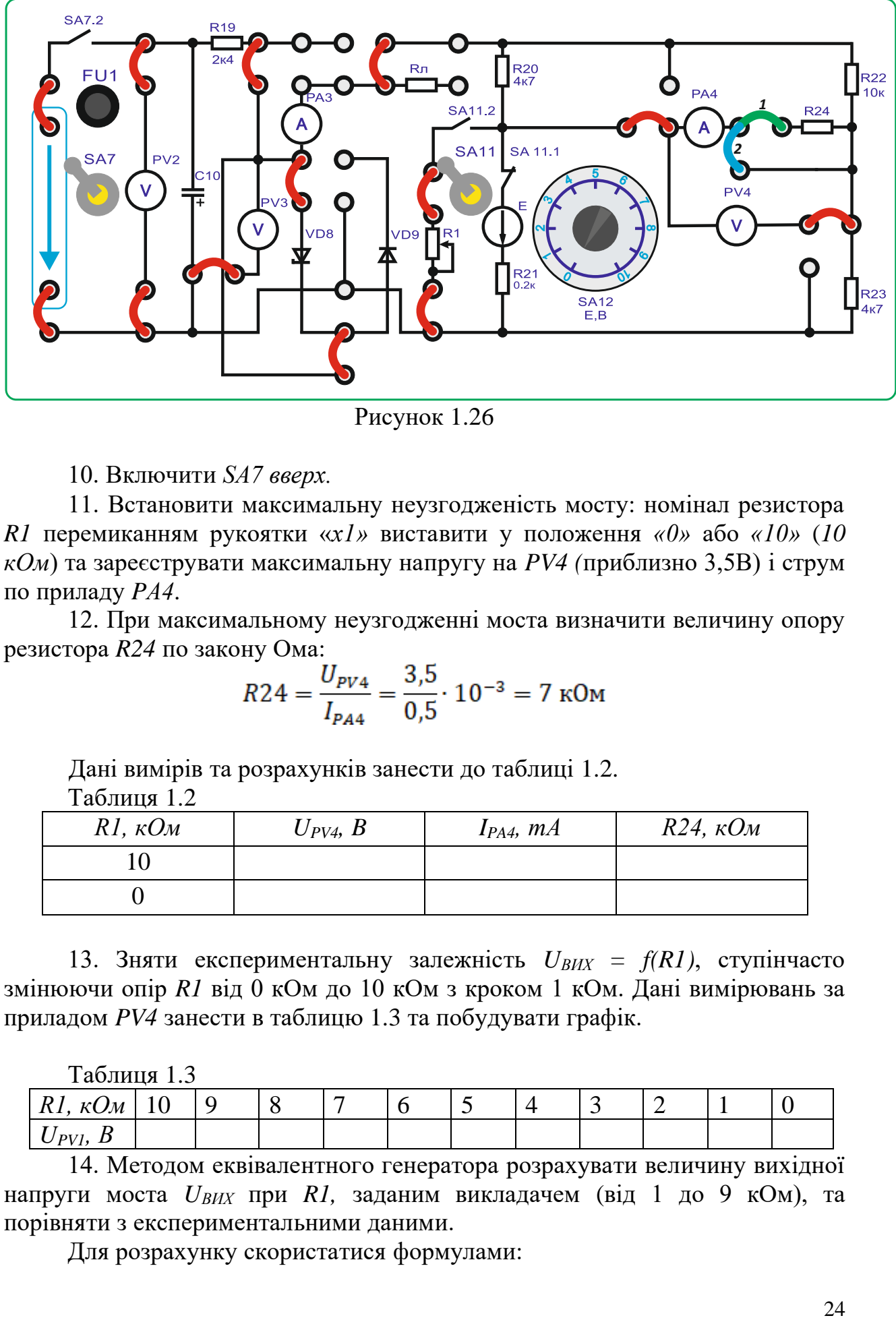

Рисунок 1.26

10. Включити *SA7 вверх.*

11. Встановити максимальну неузгодженість мосту: номінал резистора *R1* перемиканням рукоятки «*х1»* виставити у положення *«0»* або *«10»* (*10 кОм*) та зареєструвати максимальну напругу на *PV4 (*приблизно 3,5В) і струм по приладу *PА4*.

12. При максимальному неузгодженні моста визначити величину опору резистора *R24* по закону Ома:

$$
R24 = \frac{U_{PVA}}{I_{PAA}} = \frac{3.5}{0.5} \cdot 10^{-3} = 7 \text{ kOM}
$$

Дані вимірів та розрахунків занести до таблиці 1.2.

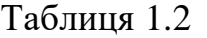

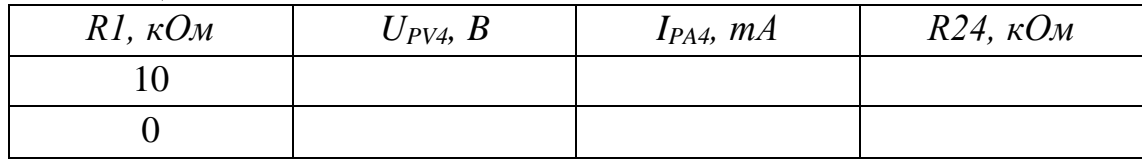

13. Зняти експериментальну залежність *UВИХ = f(R1)*, ступінчасто змінюючи опір *R1* від 0 кОм до 10 кОм з кроком 1 кОм. Дані вимірювань за приладом *PV4* занести в таблицю 1.3 та побудувати графік.

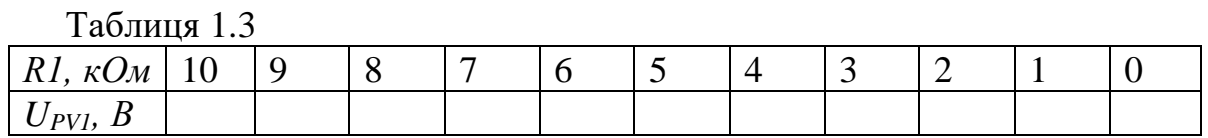

14. Методом еквівалентного генератора розрахувати величину вихідної напруги моста *UВИХ* при *R1,* заданим викладачем (від 1 до 9 кОм), та порівняти з експериментальними даними.

Для розрахунку скористатися формулами:

$$
U_{\text{XX}} = U_{\text{cr.}} \left( \frac{R1}{R20 + R1} - \frac{R23}{R22 + R23} \right) = 16(0,175 - 0,39) = 2,3 \text{ B (JJJJ R 1=1})(N)
$$
  
\n
$$
R_{\text{K.3.}} = \frac{R23 \times R22}{R23 + R22} + \frac{R1 \times R20}{R1 + R20} = 4,1 \text{ kOM}
$$
  
\n
$$
I_{\text{K.3}} = \frac{U_{\text{XX}}}{R_{\text{K.3.}}} = 0,57 \text{ mA}
$$
  
\n
$$
I_{\text{PA4}} = \frac{U_{\text{XX}}}{R24 + R_{\text{K.3.}}}
$$
  
\n
$$
U_{\text{BNN}} = I_{\text{PA3}} R24
$$

15. Розрахунки занести в таблицю 1.4.

Таблиця 1.4

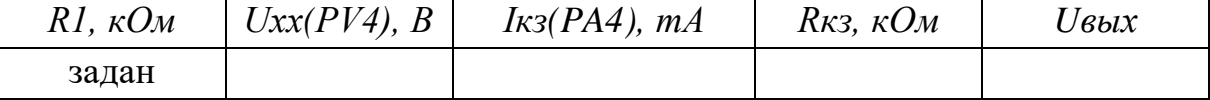

16. Провести досліди холостого ходу та короткого замикання.

Для режиму хх - Прибрати перемички 1 та 2.

Для режиму кз - встановити перемичку 2.

*RК.З.* – опір щодо точок розриву моста при закороченому джерелі вхідної напруги.

За експериментальними даними визначити *RК.З.*:

$$
R_{\text{K.3.}} = \frac{U_{\text{XX.}}}{I_{\text{K.3.}}}
$$

17. Розрахувати відносну похибку вимірів.

18. Вимкнути стенд у наступному порядку:

- перевести тумблер *SA7* в нижнє положення;

- перевести перемикачі *ЛАТРа TV2* в «0» положення.

- виключити стенд автоматичним вимикачем *QF1* 

- перемикачі блоку резистора *R1* встановити у крайнє ліве положення

«0»

- тумблер *SA11* – в нижнє положення;

- перемикач *SA13* в положення *3 (ХХ)*;

- переконатися, що всі інші перемикачі – у початковому положенні.

*Дослідження схеми із двома джерелами струму.*

1. Вивчити схему вимірювального мосту по рисунку 1.26.

2. Методом контурних струмів розрахувати величину вихідної напруги моста (на резисторі *R24*) при значенні ЕРС *Е1=16В* або заданим викладачем. Система рівнянь для розрахунку контурних струмів:

 $I11 \cdot (R20 + R21) - I22 \cdot R20 - I33 \cdot R21 = E1 - E2$  $I11 \cdot (R20 + R24 + R22) - I11 \cdot R20 - I33 \cdot R24 = 0$  $I33 \cdot (R21 + 23 + R24) - I22 \cdot R24 - I11 \cdot R21 = E2$ 

Розв'язавши систему рівнянь та визначивши значення контурних струмів, визначають значення струму *I3* по формулі:

$$
I3 = I33 - I22
$$

Розрахунок вихідної напруги мосту:

 $U_{R hIX}$  =  $I3 \cdot R24$  (значення  $R24$  береться з попереднього досліду рівним 7кОм).

3. Для виконання практичної частини лабораторної роботи зібрати схему по рисунку 1.26 з встановленою перемичкою 1.

4. Перед увімкненням стенда переконайтеся, що всі перемикачі знаходяться у початковому положенні (вимкнені).

5. Увімкнути стенд автоматичним вимикачем *QF1*.

6. Підключити живлення вимірювального мосту тумблер *SA7* (верхнє положення).

7. Перемикачами в нижній частині стенду встановити напругу на виході *ЛАТРа TV2* таким, щоб стабілітрон *VD8* увійшов у режим стабілізації (приблизно 16 В на вольтметрі) *PV1.* Рекомендується встановлювати *ЛАТР TV2* в положення не більше *«20»*. Напруга на виході *ЛАТРа TV2* регулюється двома перемикачами: лівий – з кроком 10В та правий – з кроком 1В.

8. Тумблер *SA11* - в нижньому положенні (викл).

9. Зняти експериментальну залежність *UВИХ = f(Е2)*, ступінчасто змінюючи ЕРС *Е2* від 0 до 10В з кроком 1В (перемикач *SA12*). Дані вимірювань за приладом *PV4* занести в таблицю 1.5 та побудувати графік.

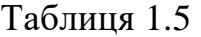

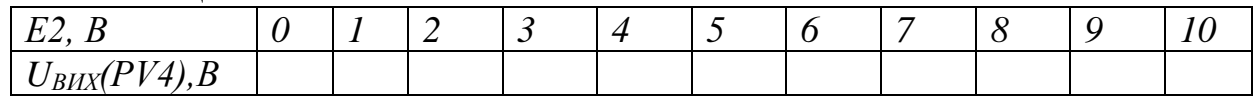

10. Виключити тумблер *SA7*.

11. Співставити *Uвих,* зняте експериментально для заданого *E1,* з розрахунком за методом контурних струмів.

12. Виключити стенд в наступному порядку:

- перевести тумблер *SA7* в нижнє положення;

- перевести тумблер *SA3* в нижнє положення;

- перевести перемикачі *ЛАТРа TV2* в початкове положення;

- виключити стенд автоматичним вимикачем *QF1;* 

- перемикач *SA12* (*Е2)* встановити у крайнє ліве положення «0»;

- переконатися, що всі інші перемикачі - у початковому положенні.

#### **Тема 2. Методи перетворень при розрахунку електричних кіл.**

*1. Обговорення основних положень теми та питань самостійного вивчення*:

1. Скільки контурів, вузлів і гілку схемі, яка використовується в роботі?

2. Скільки необхідно знайти струмів у схемі, яка використовується в роботі? Скільки для цього треба скласти рівнянь за законами Кірхгофа?

3. Сформулюйте перший закон Кірхгофа.

4. Для яких елементів схеми складають рівняння за першим законом Кірхгофа при розрахунках кола?

5. Скільки рівнянь складають за першим законом Кірхгофа?

6. Чому не складають рівняння для останнього вузла схеми?

7. Сформулюйте другий закон Кірхгофа.

8. Для яких елементів схеми складають рівняння за другим законом Кірхгофа?

9. Скільки рівнянь складається за другим законом Кірхгофа?

*2. Опитування.*

*3. Практичні завдання.*

**Задача:** Для електричної схеми (рис. 2.1) виконати розрахунок методом еквівалентних перетворень електричне коло.

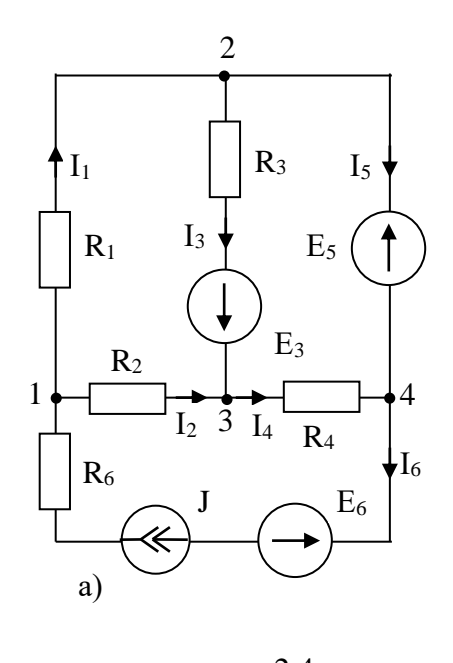

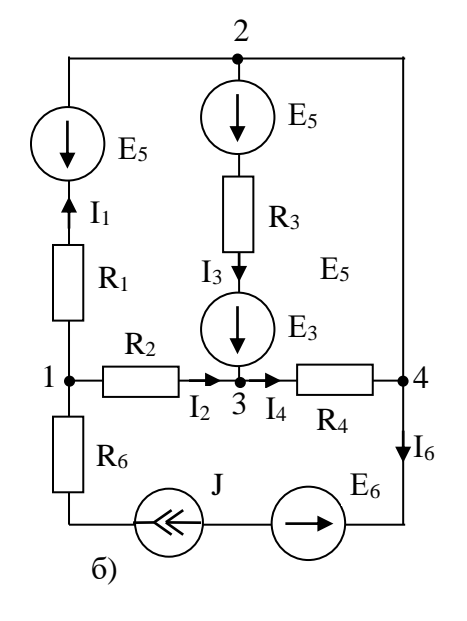

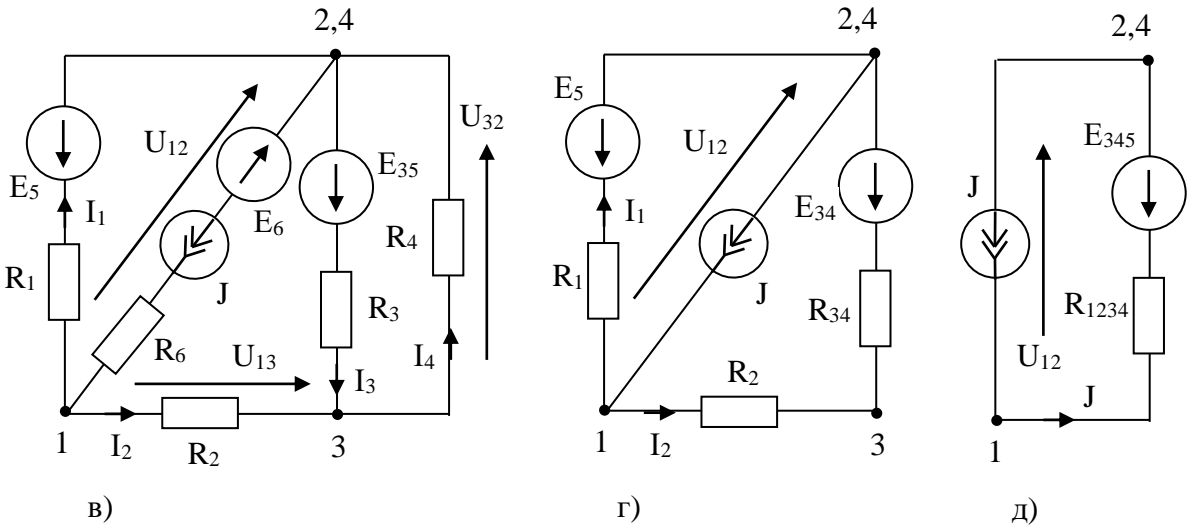

Рисунок 2.1

#### **Тема 3. Розрахунок лінійних кіл постійного струму.**

*1. Обговорення основних положень теми та питань самостійного вивчення*:

1. Який струм називається змінним?

2. Чим пояснюється застосування змінного струму?

3. Що таке миттєве значення ЕРС, струму й напруги?

4. Що таке фаза?

5. Що таке амплітуда?

6. Що таке частота?

7. Який зв'язок між періодом і частотою?

8. З яких міркувань обирають частоту змінного струму в промисловості і на транспорті?

9. Дайте визначення діючого значення струму й напруги.

10. Як змінний струм та змінну напругу представити з допомогою вектора?

11. Який опір називається активним?

*2. Опитування.*

*3. Виконання практичної та лабораторних робіт.*

*3.1. Практичні завдання.*

**Задача:** Визначити: струми в гілках електричного кола, схема якого зображена на рис. 3.1, рис. 3.2, рис. 3.3, якщо: *U =* 120 В, *R<sup>1</sup> =* 12 Ом, *R<sup>2</sup> =* 16 Ом, *R<sup>3</sup> =* 10 Ом, *R<sup>4</sup> =* 20 Ом, *R<sup>5</sup>* = 26 Ом, струми в гілках електричного кола, схема якого зображена на рис. 3.2,а, за допомогою еквівалентних перетворень та закону Ома. Перевірити розрахунок за балансом потужностей. Параметри електричного кола:  $E_1 = 75 B$ ;  $J_2 = 9 A$ ; R1 = 3,5 Ом;  $R_3 = 10$  Om;  $R_4 = 3$  Om;  $R_5 = 5$  Om,  $R_6 = 7.5$  Om.

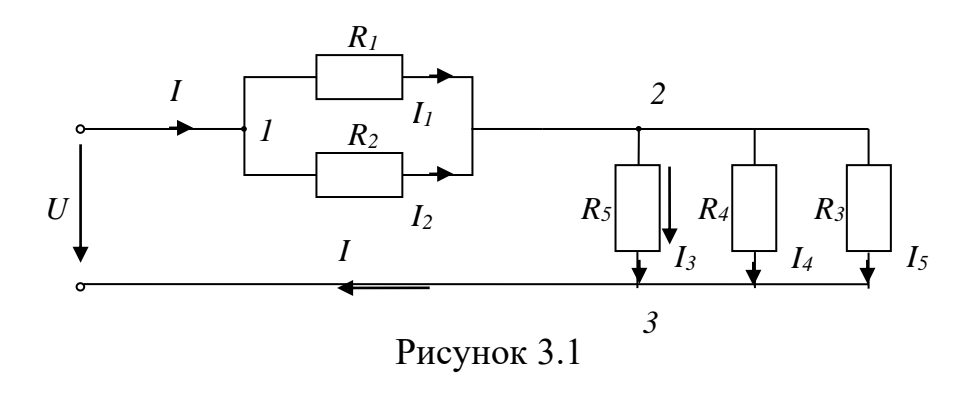

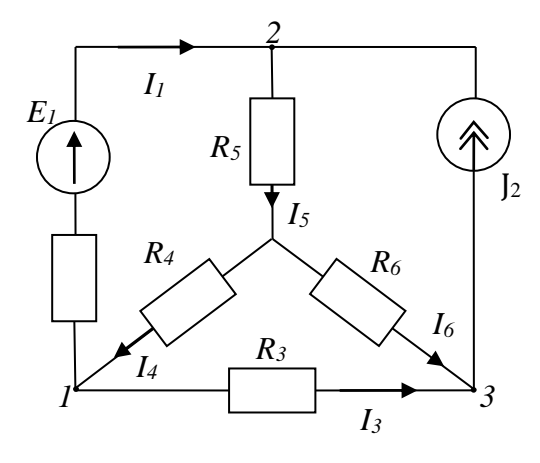

Рисунок 3.2,a

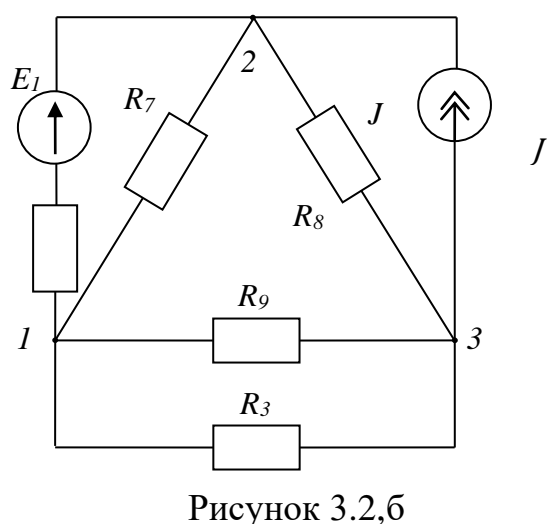

*3.2. Виконання лабораторної роботи №2 «Вимірювання опорів резисторів різними методами»*

#### **Виконання лабораторної роботи**

**Мета работи:** вимірювання опору непрямим методом; вимір опору мостом постійного струму; вимірювання опору приладом-омметром (мультиметром).

> *Вимірювання опору непрямим методом (амперметром та вольтметром).*

#### **Короткі теоретичні відомості.**

Метод вольтметра та амперметра - непрямий спосіб визначення різних опорів, що дозволяє ставити елемент із певним опором у робочі умови. Цей метод заснований на використанні закону Ома для ділянки кола, опір *R<sup>X</sup>* якого визначається по відомому падінню напруги  $U_X$  на ньому і струму  $I_X$  так:

$$
R_X = \frac{U_X}{I_X}
$$

Існують різні способи вимірювання падіння напруги *U<sup>X</sup>* та струму *I<sup>X</sup>* (рис. 3.3)

Вимірювальні частини наведених схем не забезпечують одночасний вимір напруги *U<sup>X</sup>* і струму *IX*. Так 1-а схема (рис. 3.3a) дозволяє виміряти за допомогою вольтметра напругу *UX*, а амперметр дає можливість визначити струм *I,* рівний сумі *I<sup>X</sup>* та *IВ*, з яких останній є струмом обмотки вольтметра. У цьому випадку опір, що визначається:

$$
R_X = \frac{U_X}{I_X} = \frac{U_X}{I - I_B} = \frac{U_X}{I - \frac{U_X}{R_B}}
$$

де *R<sup>В</sup>* - опір вольтметру.

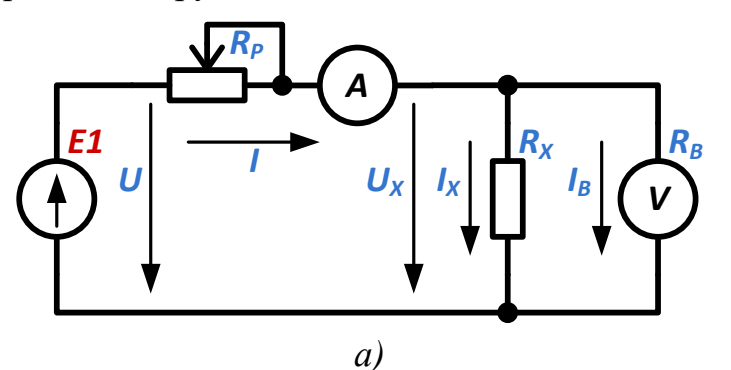

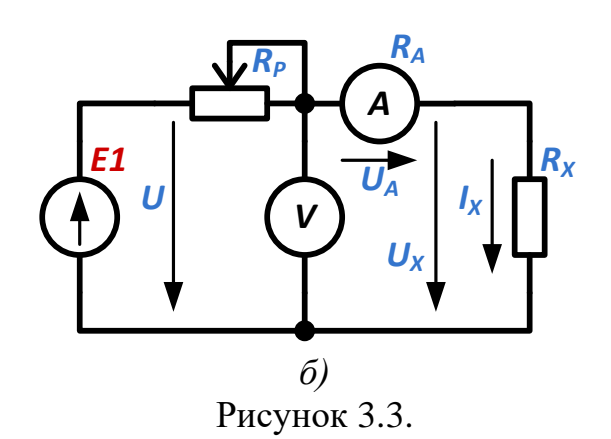

У другій схемі амперметр враховує струм *IX*, але вольтметр показує напругу *U*, рівну сумі падінь напруги *U<sup>X</sup>* на опорі *R<sup>X</sup>* і *U<sup>A</sup>* на амперметрі. Тому опір, що визначається:

$$
R_X = \frac{U_X}{I_X} = \frac{U - U_A}{I_X} = \frac{U}{I_X} - \frac{U_A}{I_X} = \frac{U}{I_X} - R_A
$$

де *R<sup>A</sup>* - опір амперметру.

Отже, якщо при розрахунку опору, що визначається, враховувати опори приладів, всі схеми рівноцінні.

Якщо опір *RX*, що визначається, мале в порівнянні з опором вольтметра  $R_B$ , током  $I_B$  можна знехтувати *i*, застосовуючи першу схему (рис. 3.3а.), знаходити опір *R<sup>X</sup>* так:

$$
R_X = R'_X = \frac{U_X}{I}
$$

30

допускаючи відносну похибку:

$$
\gamma_0 = \frac{R'_x - R_x}{R_x} = -\frac{R'_x}{R_B} = -\frac{R_x}{R_x + R_B}
$$

У цих випадках, коли опір *RX*, що визначається, порівняний з опором вольтметра  $R_B$  і знехтувати струмом  $I_B$  не можна, слід користуватися другою схемою (рис. 3.3б.) і при розрахунку не враховувати падіння напруги *U<sup>A</sup>* на амперметрі, визначаючи опір *R<sup>X</sup>* так:

$$
R_X = R'_X = \frac{U}{I_X}
$$

при відносній похибці вимірювання:

$$
\gamma_0 = \frac{R'_x - R_x}{R_x} = \frac{R_A}{R_x - R_A} = \frac{R_A}{R_x}
$$

Для виявлення меж доцільності використання тієї чи іншої схеми слід прирівняти відносні похибки, а потім знайти значення опору *RX*, для якого обидві схеми рівноцінні:

$$
\frac{R_X}{R_X + R_B} = \frac{R_A}{R_X}
$$

або

$$
R_X^2 - R_A R_X - R_B R_A = 0
$$

Звідки

$$
R_X \cong \sqrt{R_B R_A}
$$

Отже, для опорів  $R_x < \sqrt{R_B R_A}$  краща схема рисунок 3.3a, а для опорів  $R_X > \sqrt{R_B R_A}$  схема рисунок 3.36. Першу з них називають схемою визначення " малих " опорів, іншу – схемою для визначення " великих " опорів.

При визначенні опорів методом вольтметра і амперметра слід вибирати магнітоелектричні прилади з такими межами вимірювань, щоб їх показання були близькі до номінальних значень, так як це забезпечує менші похибки вимірювання.

#### **Порядок виконання работи**

1. Зібрати схему, представлену рисунок 3.4. В якості невідомого опіру будуть використані резистори *R22+R23*.

2. Перед увімкненням стенда переконатися, що всі інші перемикачі знаходяться у початковому положенні (вниз).

3. Увімкнути тумблер *SA11* в верхнє положення.

4. Увімкнути стенд автоматичним вимикачем *QF1*.

5. Переконатися, що регулятори напруги *ЛАТРа* знаходяться у початковому положенні *«0»*.

6. Підключити живлення *ЛАТРа TV2* (тумблер *SA3* встановлюється у верхнє положення – увімкнено).

7. Увімкнути джерело *ЕРС Е1* тумблером *SA7 вгору*.

*УВАГА! Напруга на виході ЛАТРа регулюється двома перемикачами: Грубе регулювання: лівий перемикач – з кроком 10В (від 0 до 40 В)*

*Точне регулювання: правий перемикач – з кроком 1÷2В (від 0 до 10 В).*

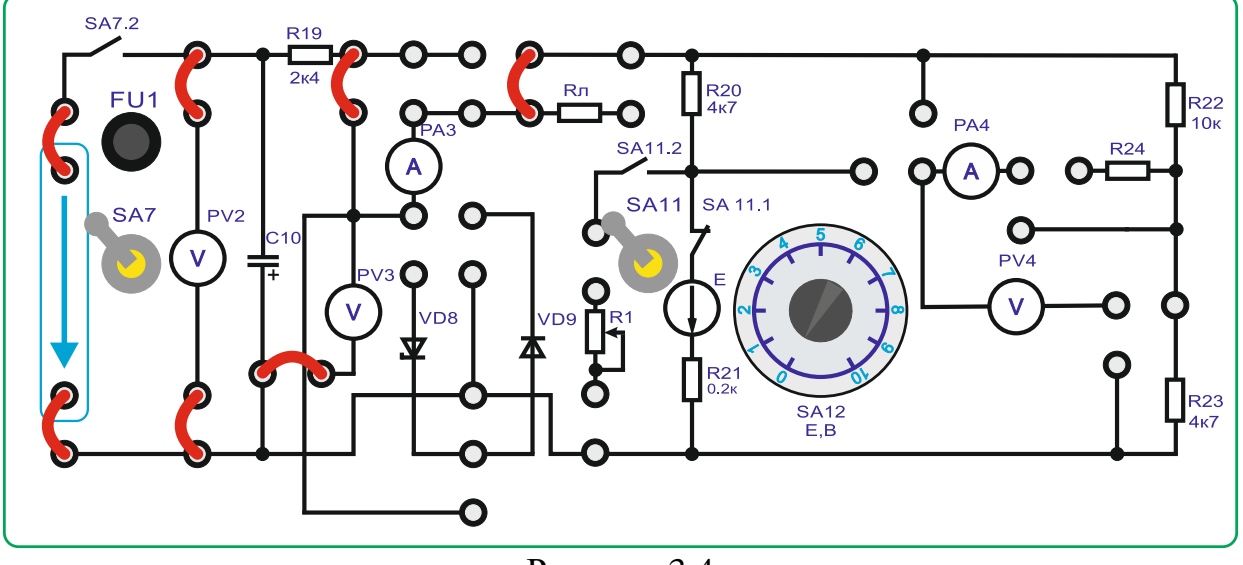

Рисунок 3.4

8. Поступово збільшувати напругу *ЛАТРом* до *30В* (контролювати по приладу *PV2*).

9. Зняти показники приборів *PV3 (В)* і *PA3 (мА)*.

10. Виключити тумблер *SA7*.

11. Повернути перемикачі *ЛАТРа* в початкове положення *«0»*.

12. Зібрати схему, представлену на рисунке 3.5.

13. Включити тумблер *SA7*.

14. Поступово збільшувати напругу *ЛАТРом* до *30В* (контролювати за приладом *PV2*).

15. Зняти показання приладів *PV3* і *PA3*.

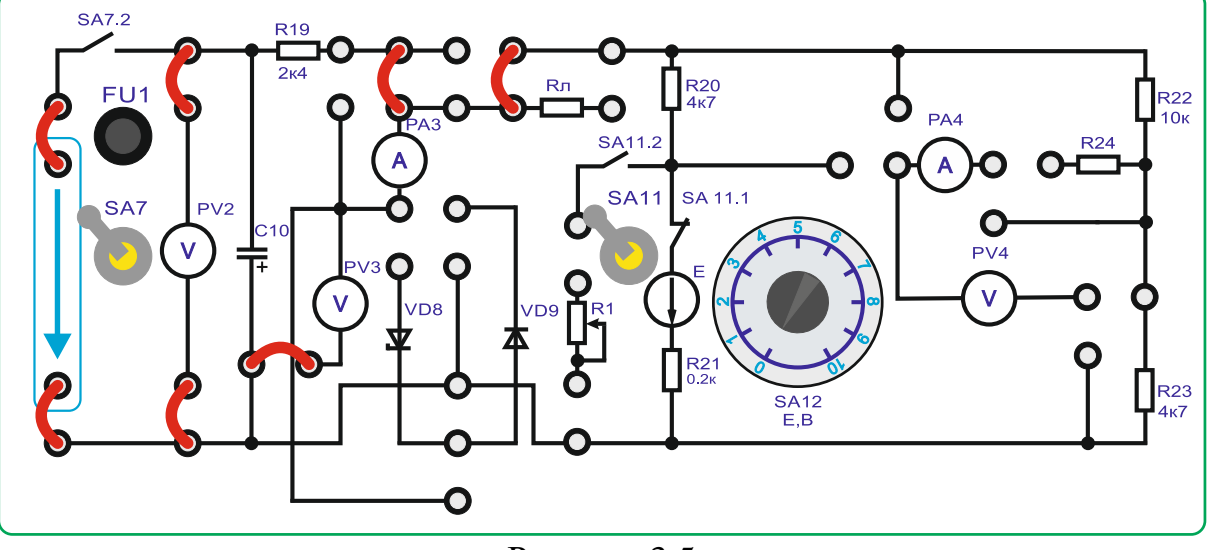

Рисунок 3.5

16. Виключити стенд в наступному порядку:

- виключити тумблер *SA7*;
- виключити тумблер *SA3*;
- виключити тумблер *SA11*;

- виключити стенд автоматичними вимикачами *QF1;*

- повернути тумблеры *ЛАТРа TV2* (*Блок TV2*) в початкове положення «*0»*; - прибрати всі перемички.

17. Обчислити за результатами вимірювання величини опорів *R22+R<sup>23</sup>* по формулі:

$$
R_{\text{H3M}} = \frac{U_{\text{PV3}}}{I_{\text{PA3}}}
$$

18. Обчислити за результатами вимірювання абсолютну похибку вимірюання опорів. Прийняти фактичний опір *R22=10 кОм, R23=4,7 кОм*.

$$
\Delta R = R_{H3M} - R_{\Phi}
$$
19. Обчислити вілносну похибку.

$$
\gamma_0 = \frac{\Delta R}{R_\Phi} \cdot 100\%
$$

20. Визначити за якого режиму вимірювання більш точні.

# *Вимірювання опору мостом постійного струму.*

#### **Короткі теоретичні відомості.**

Схема моста постійного струму (рис. 3.6) складається з чотирьох плечей (гілок) та двох діагоналей; плечі представляють собою резистори з опорами *R1, R2, R3, и R<sup>4</sup>* в одну з діагоналей включають джерело живлення, в іншу індикатор з двосторонньою шкалою (гальванометр або мікроамперметр) з внутрішнім опором  $R<sub>H</sub>$ .

Ток в індикаторі *I<sup>И</sup>* обчислюють на підставі законів Кірхгофа:

$$
I_{H} = \frac{U(R_{1}R_{3} - R_{2}R_{4})}{R_{H}(R_{1} + R_{2})(R_{3} + R_{4}) + R_{1}R_{2}(R_{3} + R_{4}) + R_{3}R_{4}(R_{1} + R_{2})}
$$

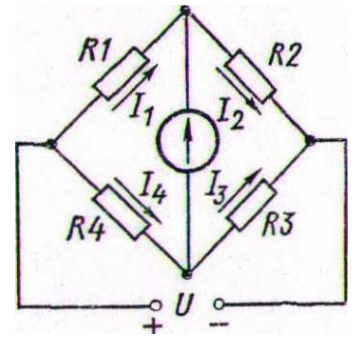

Рисунок 3.6 – Схема моста постоянного тока

Звідси випливають два можливі стани мостової схеми при вимірах: неврівноважений, коли струм в індикаторі не дорівнює нулю, і врівноважений, коли струм в індикаторі дорівнює нулю. Відповідно до цього мости поділяють на дві групи: одні призначені для роботи тільки в неврівноваженому, інші тільки в урівноваженому стані.

У неврівноважених мостах опір одного з плечей невідомий, а інші величини, що входять до формули, постійні, отже, величина струму індикатора *I<sup>И</sup>* може служити мірою невідомого опору, тобто такий міст є

прямопоказуючим приладом. Ці мости широко застосовують для вимірювання неелектричних величин електричними методами..

У врівноважених мостах струм *I<sup>И</sup>* у момент відліку дорівнює нулю, що досягається при виконанні умови рівноваги мосту рівності добутків опорів протилежних плечей:

$$
R_1R_3 = R_2R_4
$$

Отже, якщо опори трьох плечей відомі, то з умови легко визначається невідомий опір четвертого плеча. Наприклад, нехай  $R_I = R_x$ , тоді  $R_x = \frac{R_2 R_4}{R_2}$ . Процес врівноваження моста постійного струму досягається зміною чи величини опору одного плеча  $R_2$  при постійному відношенні  $R_4/R_3$ , чи відношення опору плечей  $R_4/R_3$  при постійному значенні величини  $R_2$ . Практичні схеми мостів виконують так, що в процесі вимірювання можна змінювати обидві ці величини, одну плавно, а іншу стрибками, що дозволяє значно розширити межі вимірювань.

#### **Порядок виконання роботи**

1. Зібрати схему, представлену на рисунке 3.7.

2. В якості невідомого опіру буде використовуватися резистор *R22*.

3. Встановити резистор *R1* в максимальне положення *5 кОм.*

4. Включити тумблер *SA11* в верхнє положення.

5. Перед включенням стенду переконається, що всі інші перемикачі перебувають у початковому положенні (вниз).

6. Увімкнути стенд автоматичним вимикачем *QF1*.

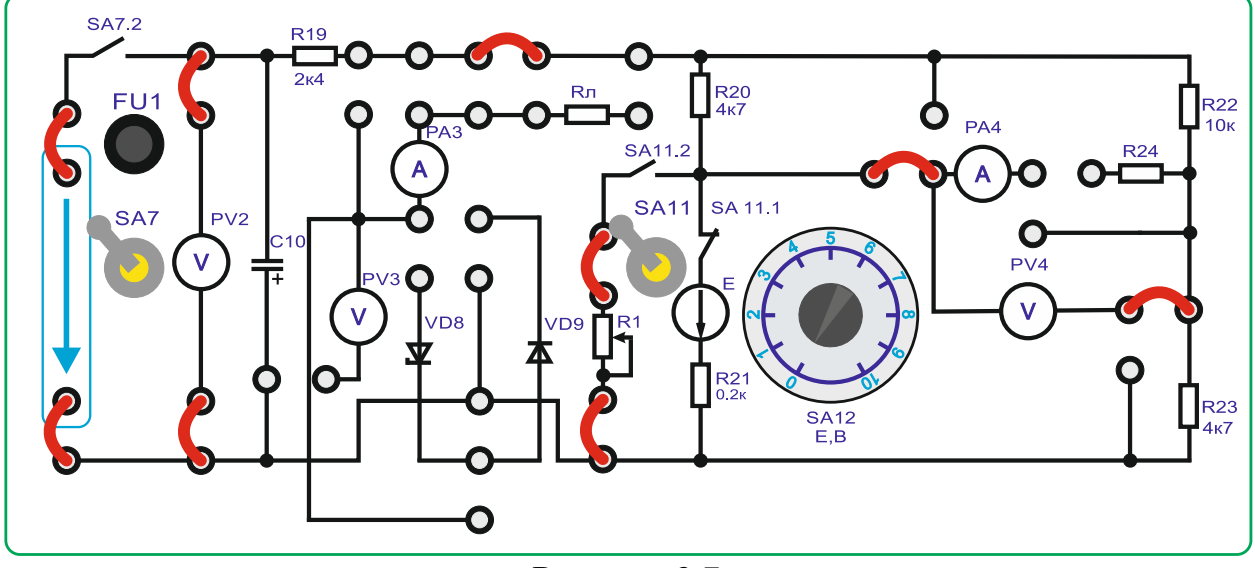

Рисунок 3.7

7. Переконайтеся, що регулятори напруги *ЛАТРа* перебувають у початкових положеннях *«0»*.

8. Підключити живлення *ЛАТРа TV2* (тумблер *SA3* встановлюється у верхнє положення – увімкнено).

9. Включити джерело *ЕРС Е1* тумблером *SA7 вверх*.

*УВАГА! Напруга на виході ЛАТРа регулюється двома перемикачами: Грубе регулювання: лівий перемикач – з кроком 10В (від 0 до 40 В) Точне регулювання: правий перемикач – з кроком 1÷2В (від 0 до 10 В).*

10. Поступово збільшувати напругу *ЛАТРом* до *30В*.

11. Змінюючи значення опору *R1* добитися показання приладом *PV4 близького до нуля* значення.

12. Виключити тумблер *SA7*.

13. Не змінюючи номіналів резисторів, записати значення резисторів *R1, R20, R23.*

14. Виключити стенд в наступному порядку:

- виключити тумблер *SA7*;

- виключити тумблер *SA3*;

- виключити тумблер *SA11*;

- виключити стенд автоматичними вимикачами *QF1;*

- повернути перемикачі *ЛАТРа* в початковий стан *«0»* (лівий перемикач у крайнє праве положення *«0»*, правий перемикач у крайнє праве положення *«0»*);

- прибрати усі перемички.

15. Обчислити за результатами виміру.

16. Розрахувати невідомий опір за формулою:

$$
R_{22} = \frac{R_{20}R_{23}}{R_1}
$$

17. Обчислити за результатами виміру абсолютну похибку виміру опору. Фактичний опір *R<sup>22</sup>* виміряти мультиметром.

$$
\Delta R = R_{22\text{H3M}} - R_{22\text{ }\Phi\text{AKT}}
$$

18. Обчислити відносну похибку.

$$
\gamma_0 = \frac{\Delta R}{R_{22\Phi\text{AKT}}} \cdot 100\%
$$

*Вимірювання опору приладом-омметром.*

#### **Порядок виконання**

1. Вивчити принцип роботи цифрового мультиметра при вимірі опорів.

2. Вивчити порядок вимірювання опору згідно з *паспортом мультиметра*.

3. Переконайтеся, що стенд вимкнено автоматичними вимикачами.

4. Підключити мультиметр до невідомого опору *R<sup>22</sup>* відповідно рисунку 3.8.

5. Здійснити вимірювання мультиметром.

6. Прийнявши тип резистора як МЛТ-0,25 10 кОм  $\pm$  5 %, обчислити абсолютну та відносну похибку.

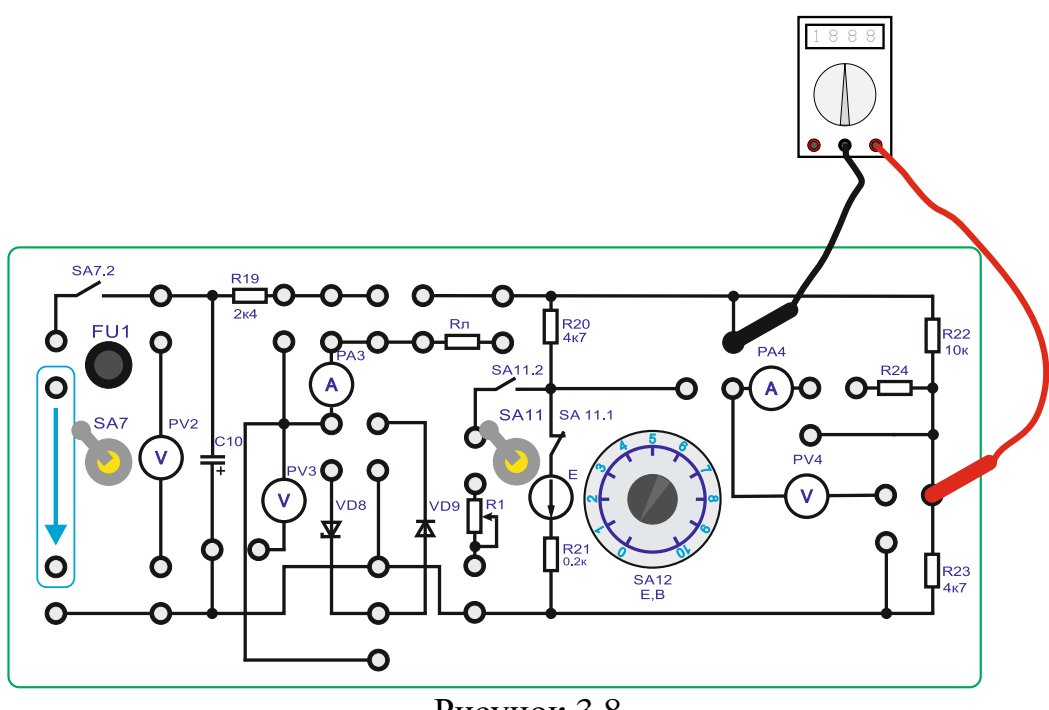

Рисунок 3.8

### **Тема 4. Розрахунок розгалужених кіл постійного та змінного струму.**

*1. Обговорення основних положень теми та питань самостійного вивчення*:

1.Що називається миттєвим і амплітудним значенням змінного струму?

2.Що називається періодом і частотою змінного струму і в яких одиницях їх вимірюють?

3.Як виражається залежність частоти змінного струму від числа пар полюсів і швидкості обертання генератора?

4.Що називається початковим фазовим кутом і кутом зсуву фаз?

5.Як перейти від синусоїдної кривої до векторної діаграми і навпаки?

*2. Опитування.*

*3. Практичні завдання.*

**Задача:** Накреслити еквівалентну схему, указавши на ній напрямки магнітних по-токів і магніторушійних сил для магнітного кола відповідно номеру варіанту (табл. 4.1, 4.2) і зображеного на рис. 4.1-4.10.Визначити магнітні потоки в стрижнях і значення магнітної індукції в повітряному зазорі.

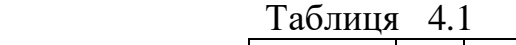

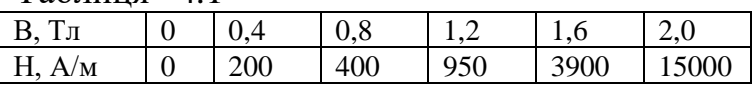
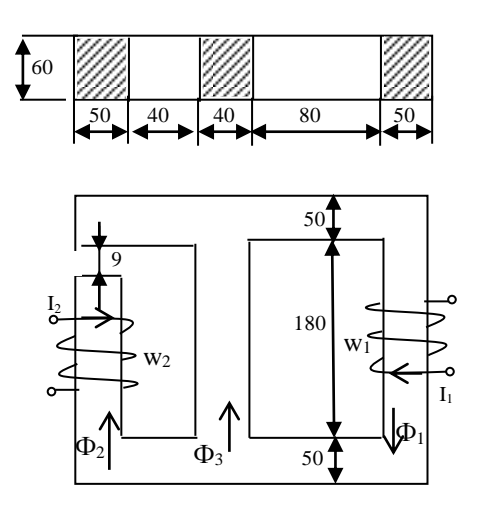

Рис. 4.1

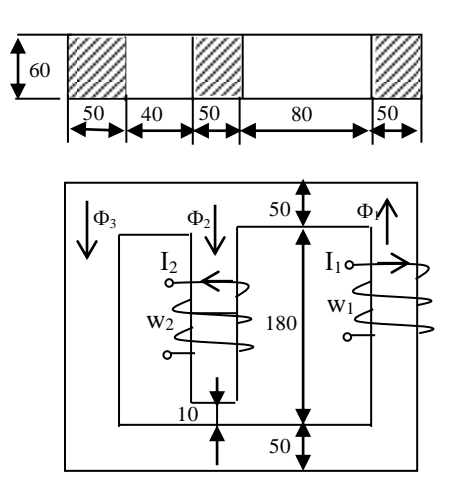

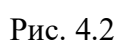

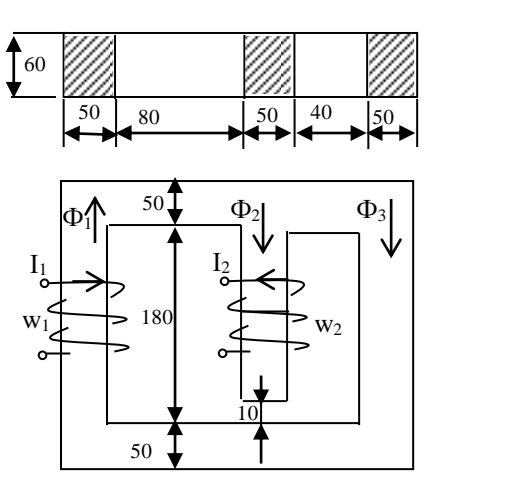

Рис. 4.3

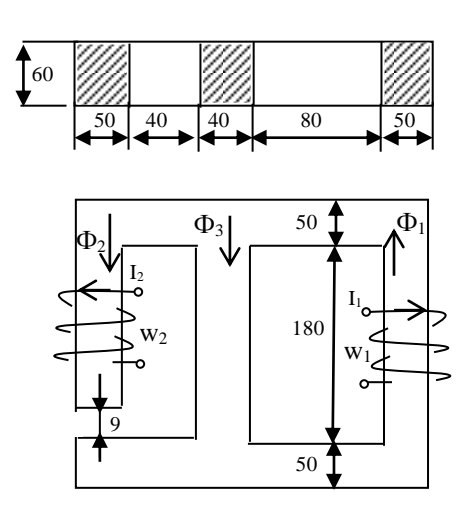

Рис. 4.5

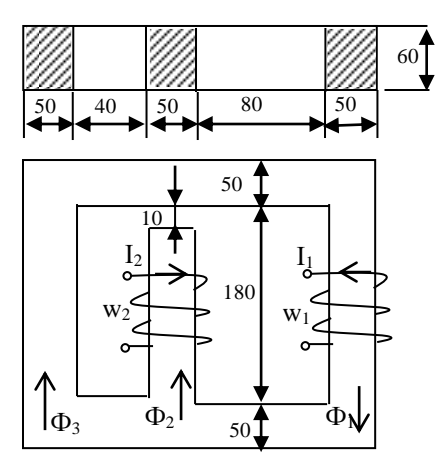

Рис. 4.4

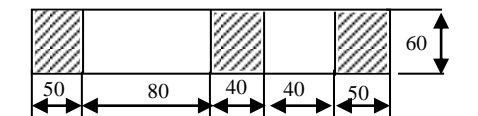

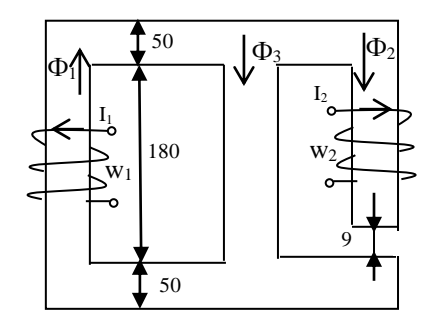

Рис. 4.6

| 1400111441 1.2 |              |                     |       |                |         |         |       |         |                |       |          |
|----------------|--------------|---------------------|-------|----------------|---------|---------|-------|---------|----------------|-------|----------|
|                | Передостання | Остання цифра шифру |       |                |         |         |       |         |                |       |          |
|                | цифра шифру  | $\theta$            |       | $\overline{2}$ | 3       | 4       | 5     | 6       | $\overline{7}$ | 8     | 9        |
| $I_1, A$       |              | 20                  | 30    | 25             | 20      | 30      | 25    | 20      | 26             | 30    | 25       |
| Число          | 0,5          | 220                 | 200   | 250            | 200     | 220     | 250   | 250     | 200            | 180   | 220      |
| <b>BHTK1B</b>  | 1,6          | 200                 | 180   | 220            | 250     | 250     | 220   | 200     | 250            | 200   | 220      |
| $W_1$          | 2,7          | 200                 | 220   | 250            | 220     | 200     | 250   | 250     | 200            | 180   | 220      |
|                | 3,8          | 250                 | 200   | 180            | 220     | 220     | 200   | 250     | 200            | 200   | 220      |
|                | 4,9          | 200                 | 180   | 220            | 220     | 200     | 250   | 200     | 220            | 250   | 250      |
| $I_2, A$       |              | 5                   | 10    | 15             | 5       | 10      | 15    | 5       | 10             | 5     | 10       |
| Число          | 0,1          | 220                 | 100   | 250            | 180     | 100     | 400   | 250     | 350            | 200   | 300      |
| <b>BHTK1B</b>  | 2,6          | 100                 | 400   | 250            | 350     | 200     | 300   | 220     | 100            | 250   | 180      |
| $W_2$          | 3,7          | 250                 | 180   | 100            | 400     | 220     | 100   | 250     | 180            | 250   | 350      |
|                | 4,8          | 400                 | 250   | 350            | 200     | 300     | 220   | 100     | 250            | 180   | 100      |
|                | 5,9          | 350                 | 200   | 300            | 220     | 100     | 250   | 180     | 100            | 400   | 250      |
| Номер          |              | $1-1$               | $1-2$ | $1-3$          | $1 - 4$ | $1 - 5$ | $1-6$ | $1 - 7$ | $1 - 8$        | $1-9$ | $1 - 10$ |
| рисунку        |              |                     |       |                |         |         |       |         |                |       |          |

 $T_2$ блица 4.2

## **Тема 5. Змінний струм у колі з активним опором. Індуктивність у колі синусоїдного струму.**

*1. Обговорення основних положень теми та питань самостійного вивчення*:

1. Що називають трифазною електричною системою?

2. Як з'єднати фази джерела й приймача електроенергії «зіркою»?

3. Як а напруга називається фазною?

4. Яка напруга називається лінійною?

5. Який струм називається лінійним?

6. Який струм називається фазним?

7. Яке з навантажень – силове або освітлювальне – припускає біль-шу необхідність у наявності нейтрального (нульового) проводу?

8. Які існують залежності між діючими лінійними й фазними напругами трифазної чотирипровідної мережі?

9. При яких умовах трифазна система називається симетричною?

10. У яких умовах можна обійтися без нейтрального (нульового) проводу?

11. Яке співвідношення між фазними напругами для несиметричного навантаження при наявності нейтрального (нульового) проводу?

12. Як визначити струм у нейтральнім (нульовім) проводі, знаючи струми у фаз-них навантаженнях?

13. До чого може призвести обрив нейтрального (нульового) прово-ду при несиметричнім навантаженні?

14. Чому в коло нейтрального (нульового) проводу не можна ста-вити вимикачі й захисні пристрої (автомати захисту, запобіжники)?

15. Як визначити активну, реактивну, повну потужності трифазної системи?

*2. Опитування.*

## 3. Виконання практичної та лабораторних робіт.

## 3.1. Практичні завдання.

Задача: Для електричної схеми, відповідної номеру варіанту (табл. 5.1) *i* зображеною на рис 5.1-5.20, скласти в загальному вигляді систему рівнянь для розрахунку струмів в усіх гілках кола, записавши її в двох формах:

- а) диференціальною;
- б) символічною.

Визначити комплекси діючих значень струмів в усіх гілках, скориставшись одним з методів розрахунку лінійних електричних кіл.

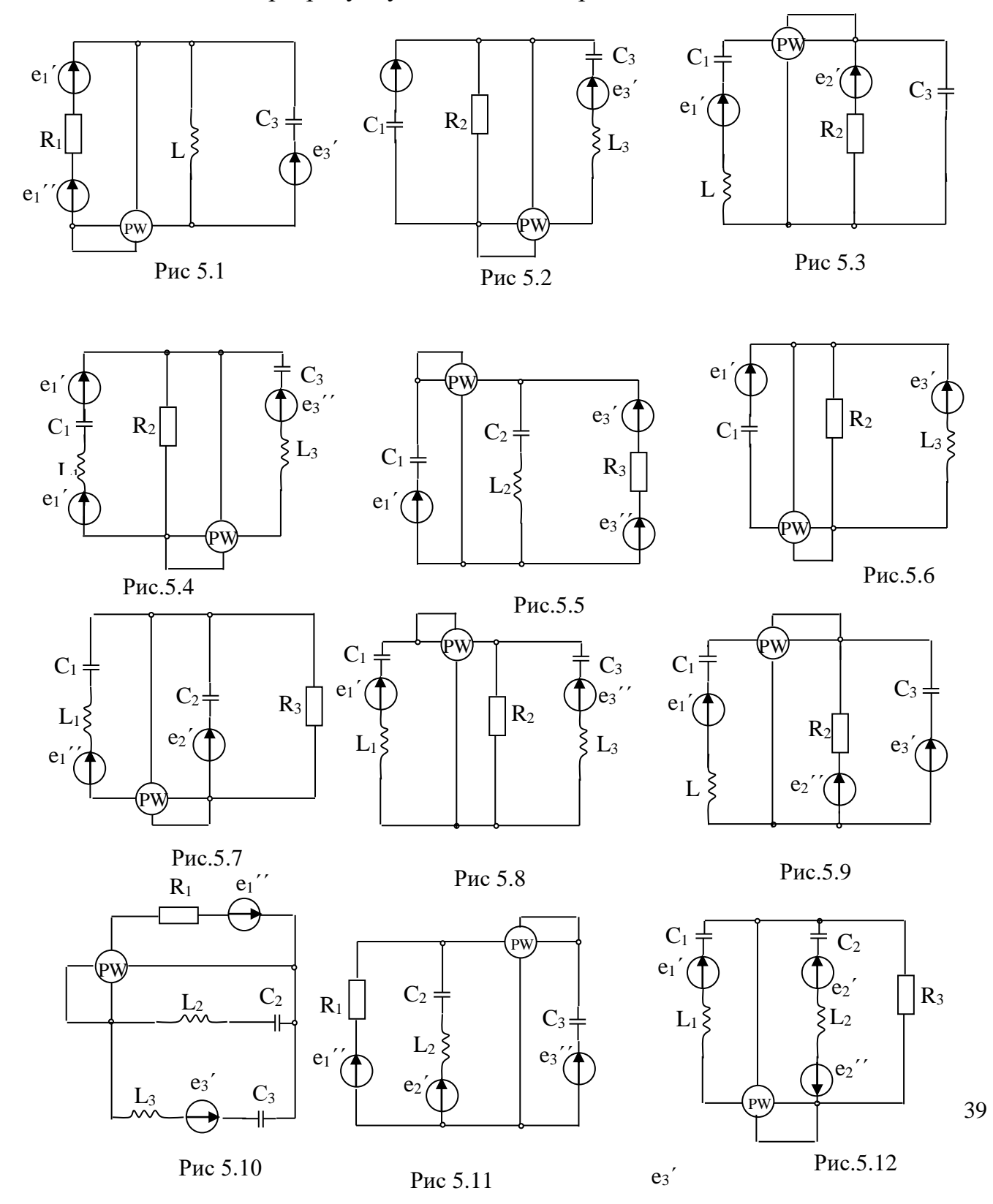

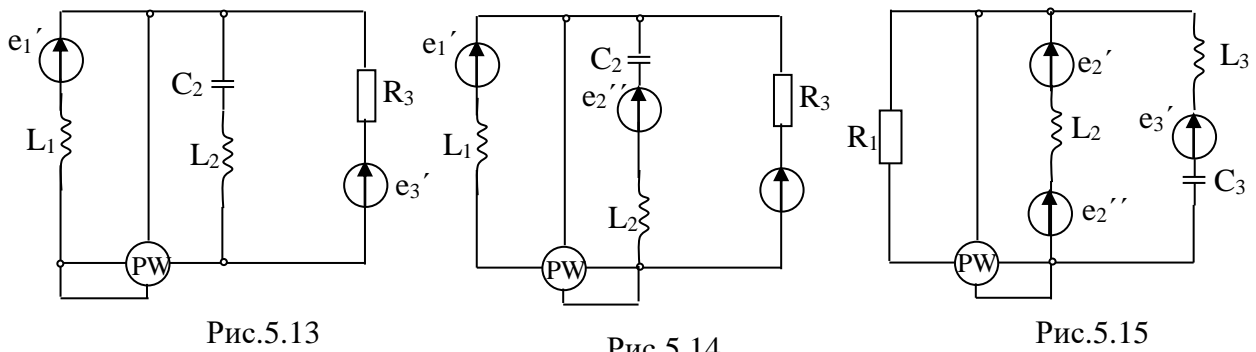

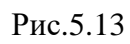

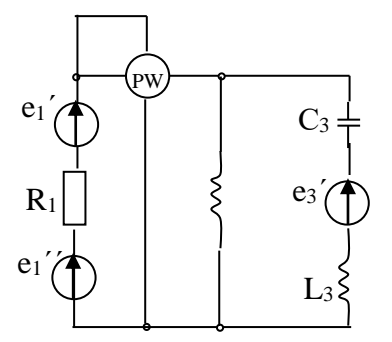

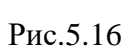

Рис.5.14

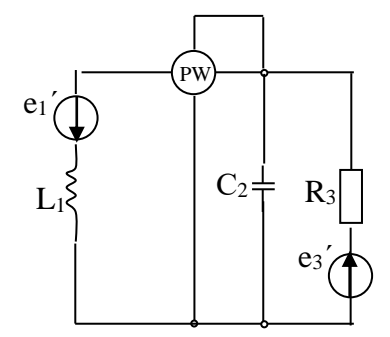

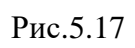

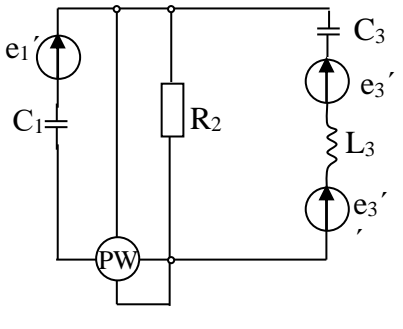

Рис.5.18

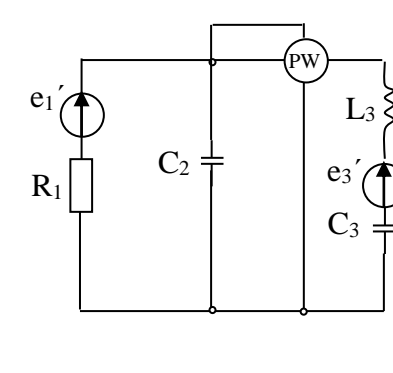

Рис.5.19

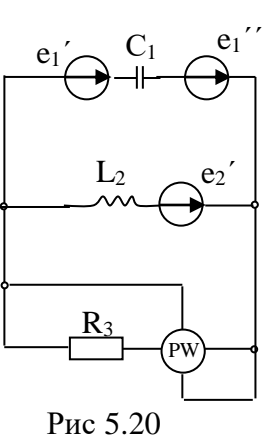

Таблиня 5.1

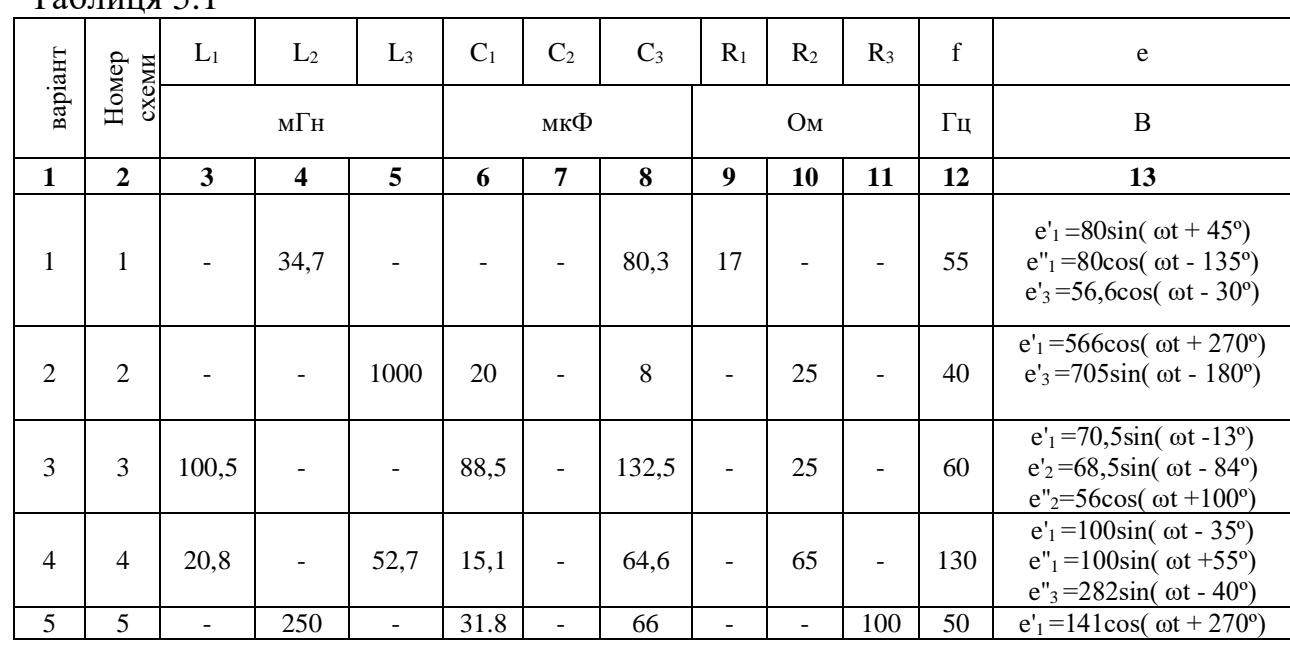

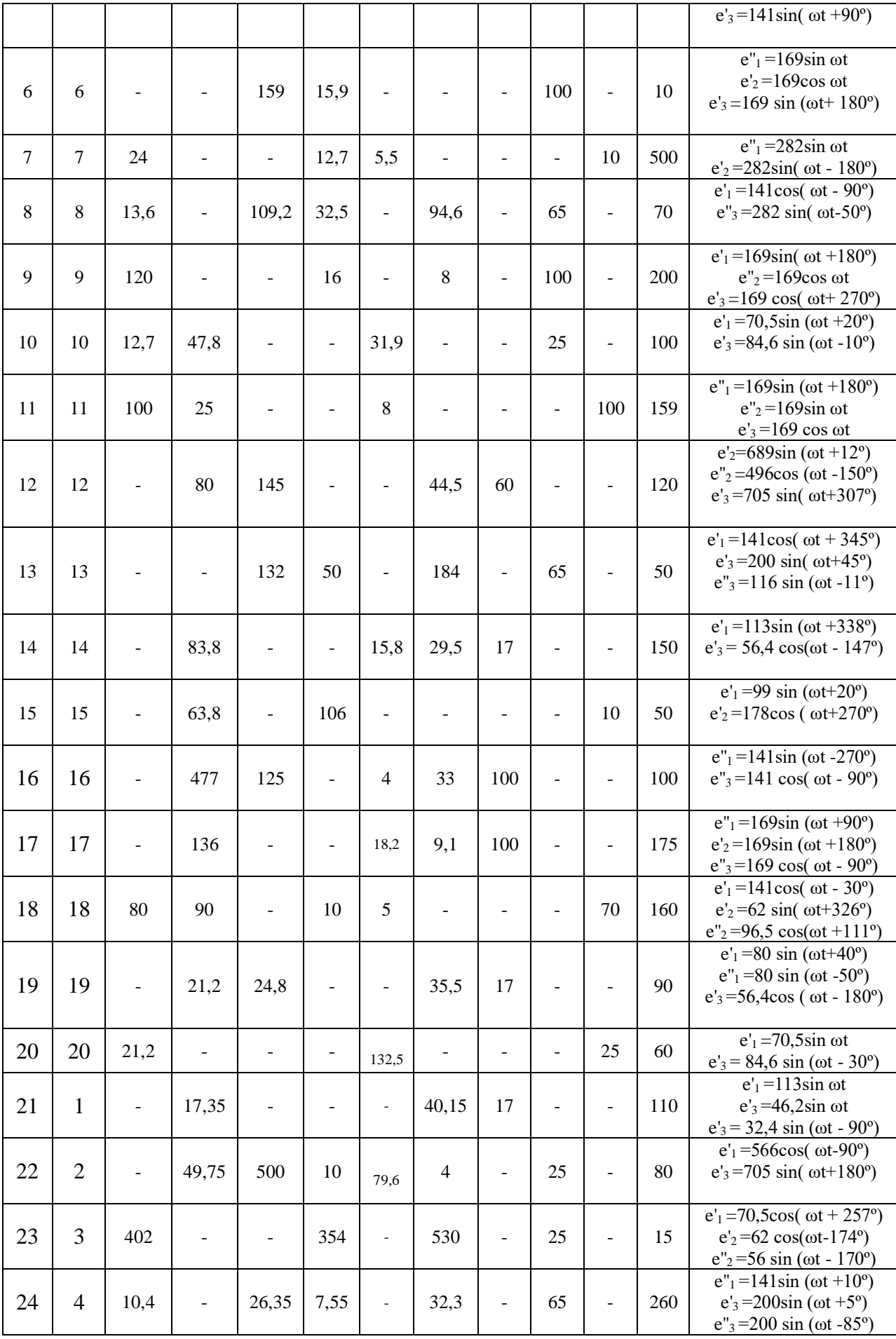

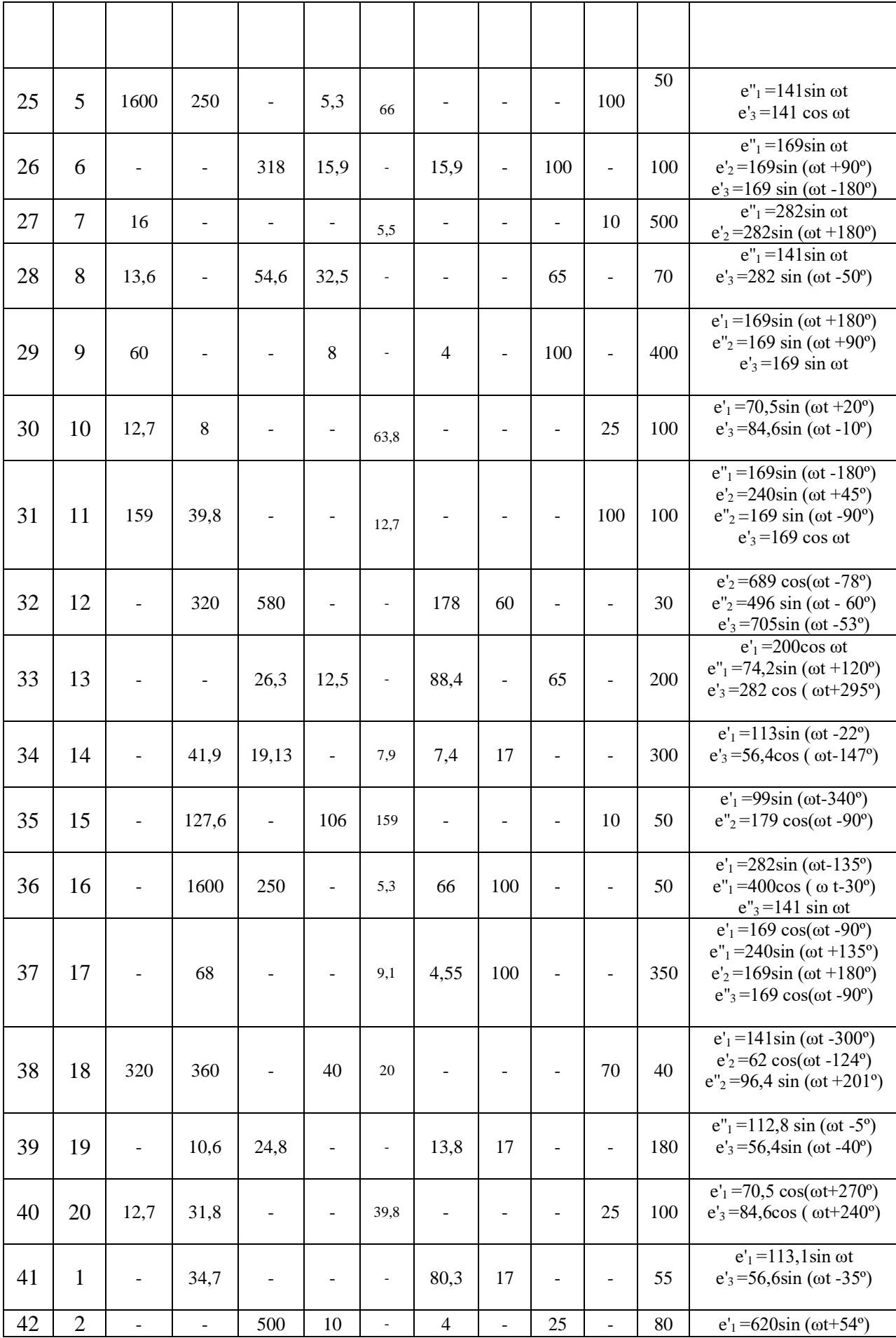

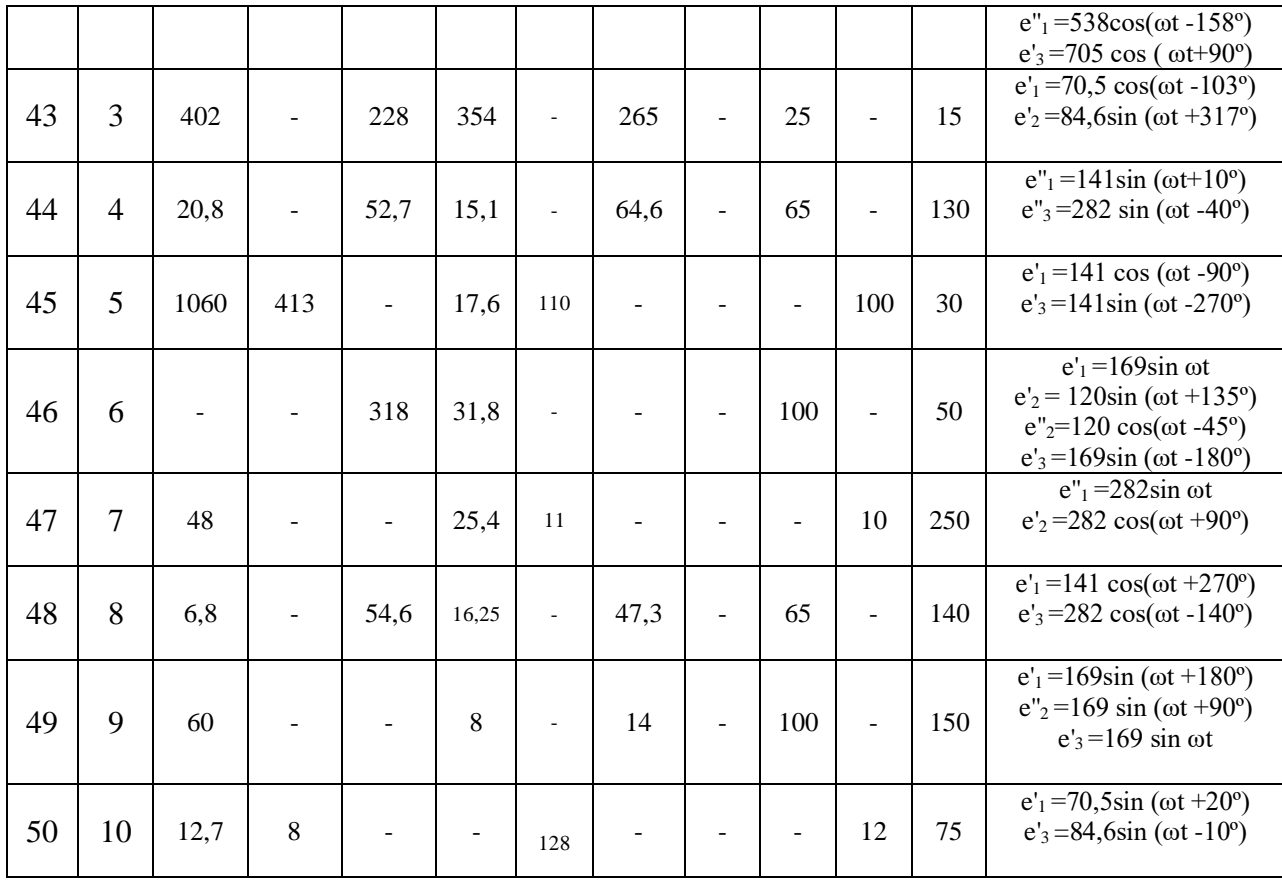

 $3.2.$ Лабораторна робота  $\mathcal{N}\!\!\varrho\mathcal{S}$ «Визначення параметрів ma дослідження режимів роботи електричного кола змінного струму  $\overline{3}$ послідовним з'єднанням котушки індуктивності, резистора  $ma$ конденсатора».

Мета роботи: визначення параметрів схеми заміщення індуктивної магнітопроводом; вивчення основних режимів **КОТVШКИ**  $\overline{3}$ роботи електричного кола при послідовному з'єднанні R, L, C; вивчення методів побудови векторних діаграм напруг та струмів.

## Порядок виконання лабораторної роботи.

1. Зібрати схему, наведену на рисунку 5.21.

2. Перед увімкненням стенда переконатися, що всі перемикачі знаходяться у початковому положенні (вимкнено).

3. Увімкнути стенд автоматичним вимикачем ОF1.

4. Підключити живлення ЛАТРа TV2 тумблером SA3 вгору.

5. Встановити номінальний струм котушки  $L2 I_H = 90MA$ . Для цього змінюємо напругу на виході ЛАТРа ТV2 (блок ТV2) перемикачами: лівий – з кроком 10В та правий – з кроком 1÷2В.

6. Зняти показання приладів:

-  $PAI(I<sub>K</sub>.)$  - струм через котушку;

-  $PVI(U_K)$  - напруга на котушці;

-  $PWI(P_K)$  - активна потужність, що споживається котушкою.

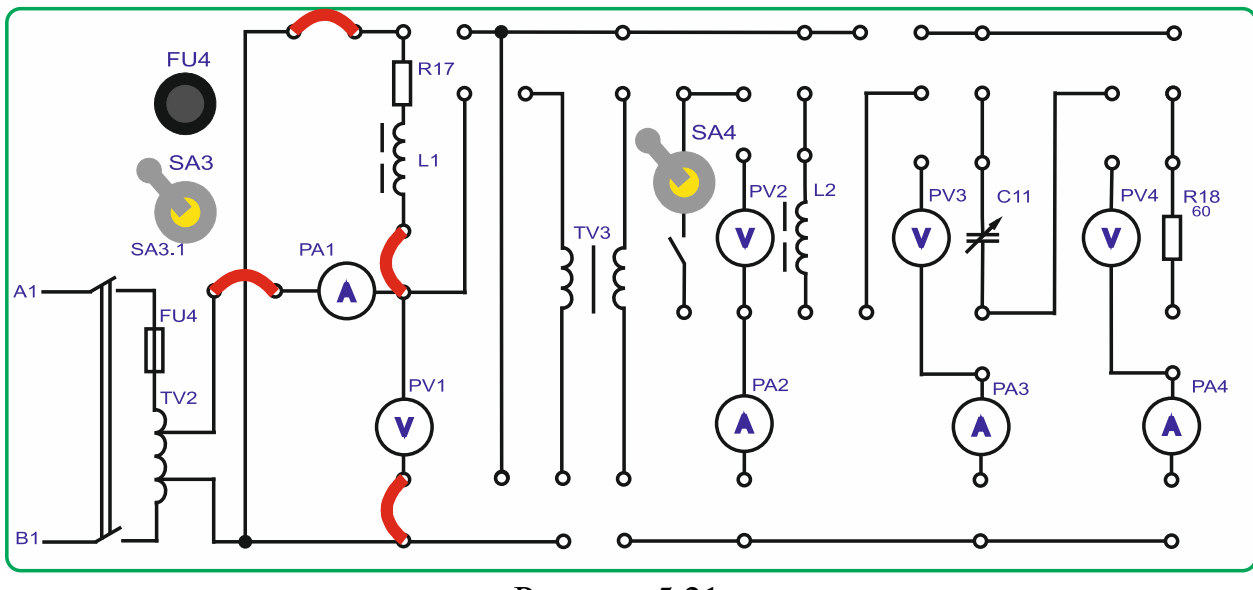

Рисунок 5.21

7. Виключити тумблер *SA3* вниз.

8. Вимкнути стенд автоматичним вимикачем *QF1.*

9. Повернути органи управління *ЛАТРа TV2* у початкові положення «*0».*

10. Розрахувати індуктивність та активний опір котушки *L2* по формулам:

$$
R_{\Sigma} = \frac{P_{\text{K}}}{I_{\text{K}}^2}
$$

$$
Z_{\Sigma} = \frac{U_{\text{K}}}{I_{\text{K}}}
$$

$$
X_{\text{K}} = \sqrt{Z_{\Sigma}^2 - R_{\Sigma}^2}
$$

$$
L = \frac{X_{\text{K}}}{2 \cdot \pi \cdot f}
$$

$$
R_{\text{K}} = R_{\Sigma} - R_{\Sigma}
$$

де *R17 ≈51 Ом.*

11. Далі визначаємо величину ємності *С11*, при якій спостерігатиметься резонанс напруги.

Розрахунок конденсатора здійснюється за формулами:

$$
X_{\rm K} = X_{C11}
$$

$$
X_{C11} = \frac{1}{2 \cdot \pi \cdot f \cdot C11}
$$

$$
C11 = \frac{1}{2 \cdot \pi \cdot f \cdot X_{\rm K}}
$$

12. Розрахувати напругу *UМИН.*, при якій в режимі резонансу напруг струм у колі *I* не перевищить *0,09А*.

Розрахунок мінімальної напруги здійснюється за формулами:

При резонансі опір чисто активний, тому струм у колі

$$
I = \frac{U}{R_{K} + R17}
$$

$$
U = I(R_{K} + R17)
$$

13. Зібрати схему, наведену на рисунку 5.22.

14. Розраховану ємність конденсатора встановити шляхом комутації тумблерів у магазині ємностей *C11* блока *С11.*

15. Увімкнути стенд автоматичним вимикачем *QF1.*

16. Підключити живлення *ЛАТРа TV2* тумблером *SA3* вгору.

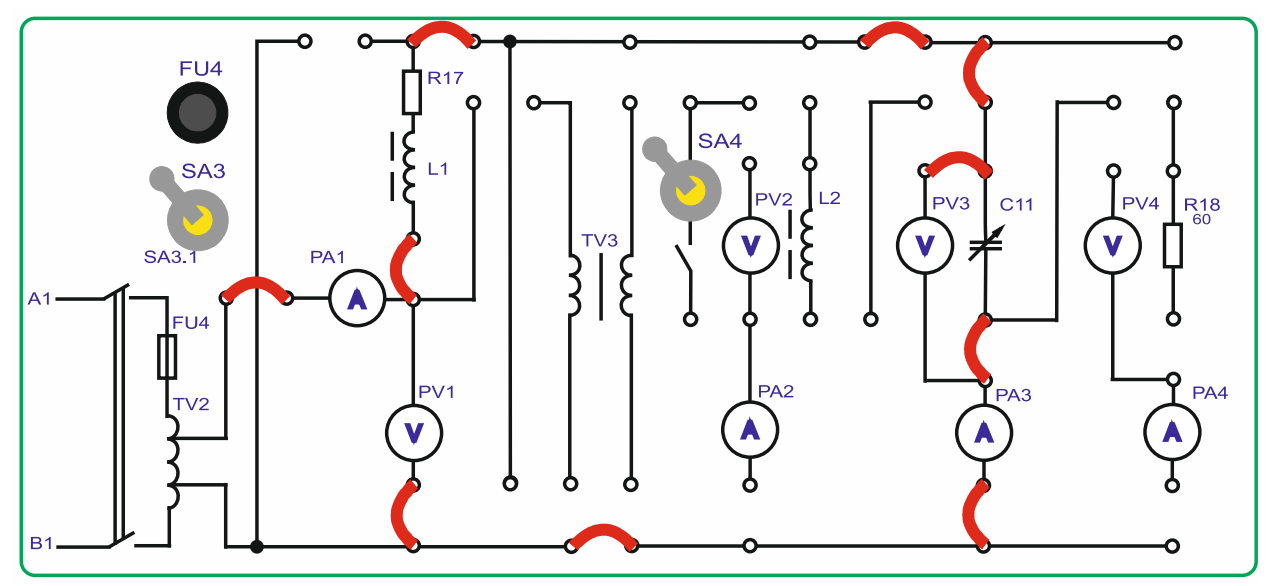

Рисунок 5.22.

17. Виставити за приладом *PV1* розрахункову мінімальну напругу *UМИН.,* при цьому контролюючи величину струму в ланцюзі до 0,1А по приладу *PA1.* Для цього змінюємо напругу на виході *ЛАТРа TV2* (*блок TV2*) перемикачами: лівий – з кроком 10В та правий – з кроком 1÷2В. Перевірити розрахункові дані практично.

18. Дослідити режим роботи кола, змінюючи величину *С11,* і побудувати залежності *I = f(C11)* і *соs = f(С11).* Дані занести в таблицю 5.2*.*

$$
\cos\varphi=\frac{1}{U\cdot I}
$$

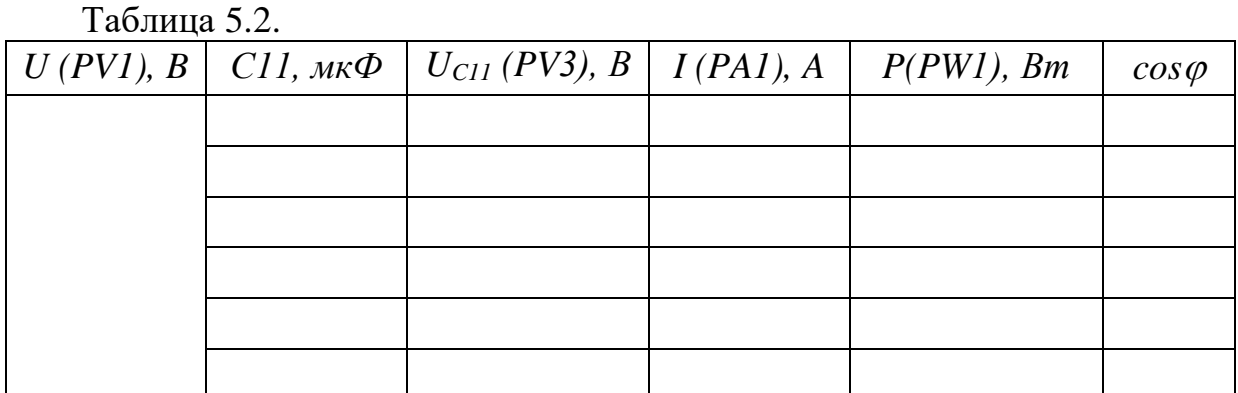

19. Вимкнути стенд у наступному порядку:

- вимкнути тумблер *SA3*;

- вимкнути стенд автоматичним вимикачем *QF1*;

- повернути перемикачі *ЛАТРа TV2* (*Блок TV2*) у початкові положення *«0»*;

- тумблери *блока C11* конденсатора *С11* повернути до початкового положення (вниз);

- прибрати перемички;

-переконатися, що всі інші перемикачі у початковому стані.

20. Для одного з режимів роботи кола побудувати векторну діаграму напруги та струму. Приклад побудови векторної діаграми кола при активноіндуктивному характері кола дано на рисунок 5.23.

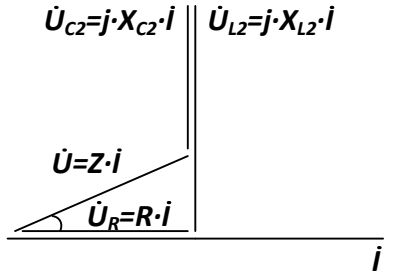

Рисунок 5.23

# **Тема 6. Методика використання комплексного методу розрахунку кіл змінного струму.**

*1. Обговорення основних положень теми та питань самостійного вивчення*:

1. Призначення та принцип роботи трансформатора.

2. Види, типи трансформаторів.

3. Режими роботи: холостий (неробочий) хід.

4. Режим навантаження.

5. Режим короткого замикання.

6. Втрати у трансформаторах.

7. Реальний та ідеалізований трансформатори.

8. Трифазні, багатообмоткові, вимірювальні та автотрансформатори.

9. Будова та принцип роботи асинхронних машин.

10. Особливості синхронних електричних машин.

11. Машини постійного струму.

12. Електричні мікромашини.

13. Елементи автоматики, електропривод та електропостачання.

14. Електровимірювальні прилади та електровимірювання.

15. Системи електровимірювальних приладів та похибки вимірювання.

16. Особливості вимірювання потужностей та енергії.

*2. Опитування.*

*3. Виконання практичної та лабораторних робіт.*

*3.1. Практичні завдання.*

**Задача:** До клем кола (рис. 6.1) підведено змінна синусоїдальна напруга, діюче значення якої  $U = 100$  В при частоті змінного струму  $f = 50$ Гц. Параметри кола мають такі значення:  $R_1 = 1$  Ом;  $R_2 = 2$  Ом;  $R_3 = 10$  Ом;  $L_1 = 3{,}15 \text{ m} \text{F}_{\text{H}}$ ; $L_2 = 6{,}3 \text{ m} \text{F}_{\text{H}}$ ;  $C_3 = 315 \text{ m} \text{K} \Phi$ .

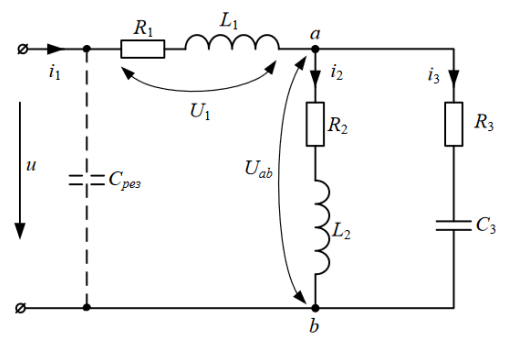

Рисунок 6.1 – Схема для розрахунку

*3.2. Лабораторна робота №4 «Дослідження асинхронного трифазного електродвигуна із короткозамкненим ротором».*

**Мета роботи:** вивчення принципу дії трифазного асинхронного двигуна із короткозамкненим ротором; вивчення основних властивостей характеристик електродвигуна; побудова механічної характеристики електродвигуна *М = F (S)*; побудова робочих характеристик електродвигуна.

Паспортні дані досліджуваного асинхронного двигуна:

Tun VA*7-62;*  
\n
$$
P_H = 40 \text{ Bm};
$$
\n
$$
\eta_H = 60 \text{ %};
$$
\n
$$
\cos \varphi = 0.66;
$$
\n
$$
n_H = 2700 \text{ o}6/\text{%};
$$
\n
$$
I_H = 0.25 \text{ A};
$$
\n
$$
U_H = 220B;
$$
\n
$$
\lambda = \frac{M_K}{M_H} = 1.5
$$
\n
$$
\frac{M_{\Pi}}{M_H} = 1.5
$$
\n
$$
\frac{I_{\Pi}}{I_H} = 6
$$

## **Порядок виконання лабораторної роботи.**

1. Зібрати схему, наведену на рисунку 6.2.

2. Встановити тумблер *SA17* в нижнє положення *Y.*

3. Резистор *R43* встановити в положення *"min"* проти годинникової стрілки*.*

4. Увімкнути стенд автоматичним вимикачем *QF1*.

5. Увімкніть вимірювач швидкості тумблером *SA18* вгору.

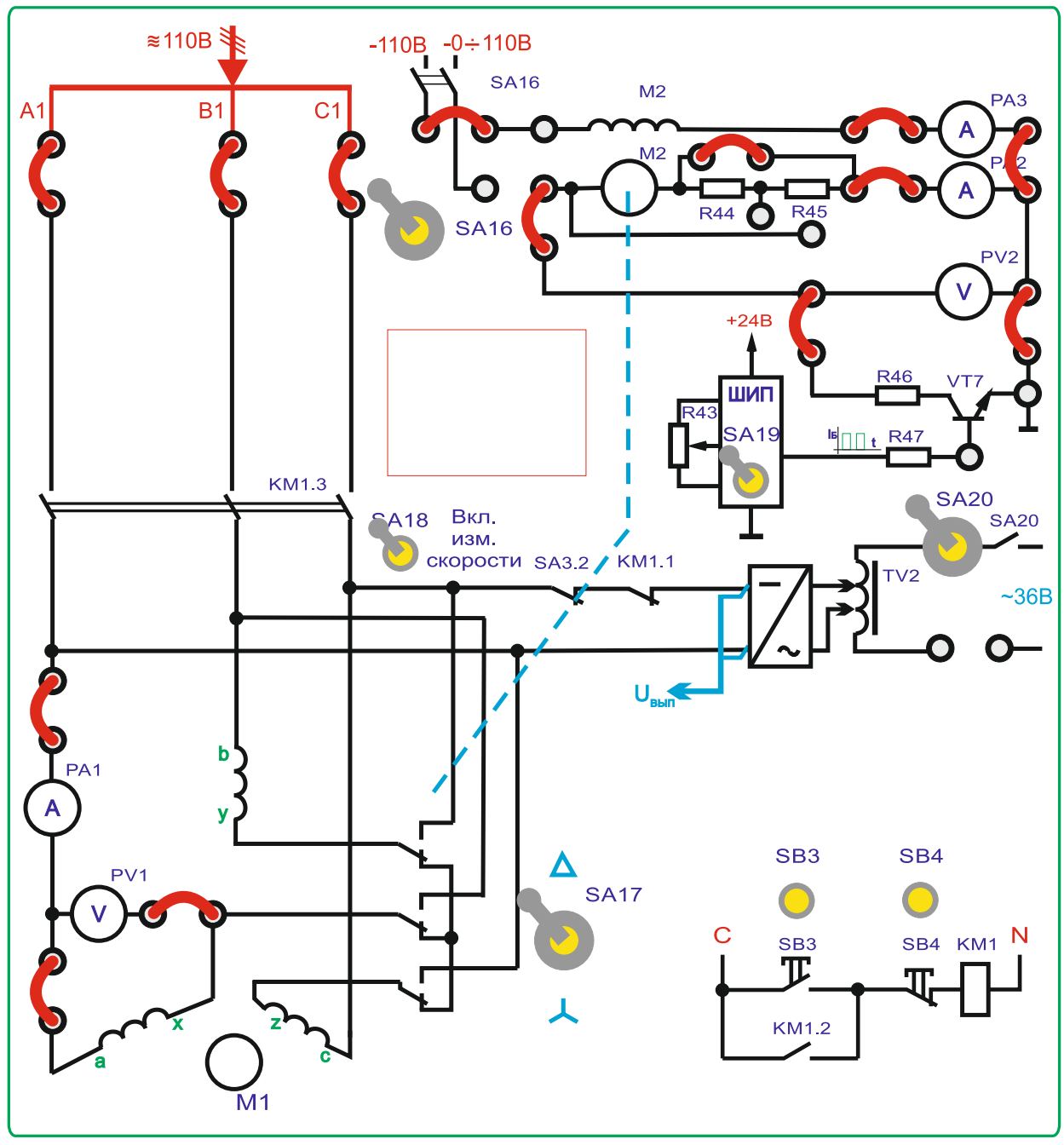

Рисунок 6.2

6. Натиснути кнопку *SB3* для підключення асинхронного двигуна до мережі через пускач *KM1*.

7. Для навантаження використовується двигун постійного струму *СЛ-369*. Для підключення обмотки збудження увімкнути тумблер *SA16*.

8. Включити *ШИП* за допомогою тумблера *SA19*.

9. Встановити номінальний струм *I<sup>Н</sup>* (контролювати по приладу *PA1*) збільшуючи навантаження резистором *R43*, плавно повертаючи його у бік "*max*" за годинниковою стрілкою.

10. Зняти показання приладів *PA1 (I1Н), PV1 (U1Л.), PW1 (P1), PA6(IВ), PA2(Iя) BR1 (n, об/хв).*

Повернути рукоятку резистора *R45* в початкову положення *"min"*

11. Враховуючи *M0* незалежним від частоти обертання та змінюючи *I<sup>Я</sup>* (*PA2*) за допомогою *R43* зняти показання приладів *PA1 (I'1), PV1 (U1Л.), PW1 (P1), PA3(IВ), PA2(Iя), BR1 (n, % об/хв)* з різною величиною навантаження на валу. Дані досліду записати в таблицю 6.1.

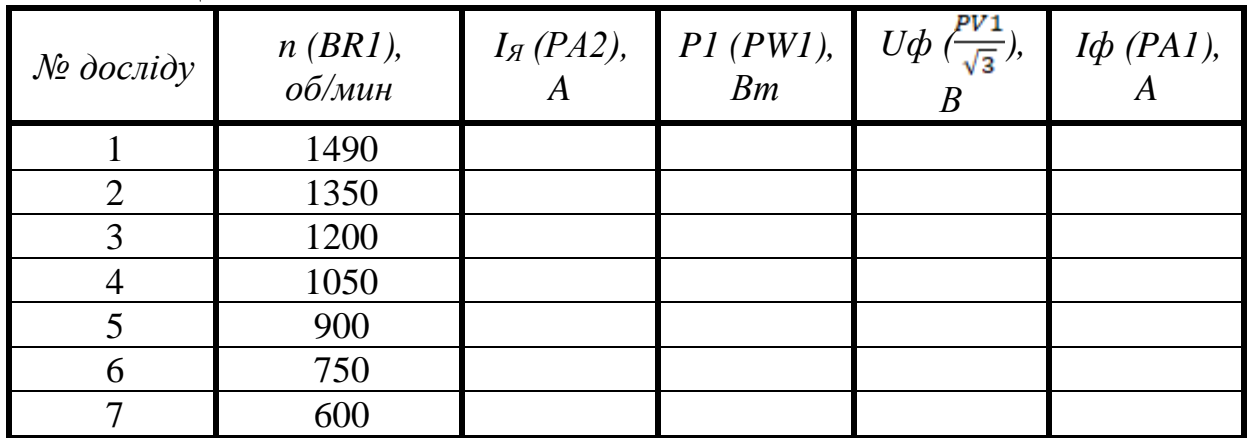

Таблиця 6.1.

12. Вимкнути стенд у такому порядку:

- вимкнути *ШИП* тумблером *SA19* вниз.

- відключити обмотку збудження вимкнувши тумблер *SA16;*

*-* вимкнути асинхронний двигун натиснувши кнопку *SB4*;

- вимкнути вимірювач швидкості тумблером *SA18* вниз;

- вимкнути стенд автоматичним вимикачем *QF1*.

- повернути рукоятку резистора *R45* у початкове положення *"min"* проти годинникової стрілки;

- прибрати перемички;

- переконатися, що решта перемикачів у початковому стані.

13. Вважаючи, що до валу АД було прикладено номінальне навантаження для номінального режиму, визначити *M<sup>0</sup>* за експериментальними даними пункту *10*

 $M_0 = M_{\rm H} - M_{\rm T} = M_{\rm H} - C_M \Phi \cdot I_{\rm g}$ де *M<sup>0</sup>* (н*∙*м) - статичний момент навантаження холостого ходу; *M<sup>Г</sup>* (н*∙*м) – момент генератора постійного струму;

*I*<sub>*ЯГ</sub>* (A) - струм якоря генератора постійного струму (прилад *РА2*);<br>  $C_M \Phi = \frac{M_{\text{HT}}}{I_{\text{RH}}} = \frac{0.000}{0.000} = 0,000000 - \text{Marnitra nocriйна наванта}$ </sub> – магнітна постійна навантажувального генератора;

14. Розрахувати для кожного навантаження з пункту *11* момент на валу *M*, *к.п.д η*, ковзання *S*, повну потужність двигуна *S1*, потужність на валу *P2* і *cosφ*. Дані розрахунків занести до таблиці 6.2.

Формули для розрахунку:

$$
S = \frac{n_0 - n}{n_0}
$$

де n<sup>0</sup> – синхрона частота обертання

$$
n_0 = \frac{60 \cdot f}{\rho} = \frac{60 \cdot 50}{2} = 1500 \text{ O6/MHH}
$$

к.к.д. двигуна:

$$
\eta = \frac{P2}{P1}
$$

де Р2 - потужність на валу двигуна:

$$
P2=\frac{\pi\cdot n}{30}M
$$

*М* - поточне значення моменту на валу двигуна;

n - поточне значення частоти обертання двигуна;

*Р1* - потужність, що споживається двигуном.

коефіцієнт потужності двигуна:

$$
cos\varphi = \frac{P1}{S1}
$$

де *S1 = 3 Uф Iф* - повна потужність двигуна;

15. За результатами вимірювань та розрахунків побудувати: - механічну *М = F(S2)*

- дві робочі характеристики  $\eta = f(P2)$  і  $cos \varphi_1 = f(P2)$ 

16. Розрахувати механічну характеристику за формулою Клосса для зниженої напруги та порівняти з результатами експерименту.

Формула Клосса:

$$
M = \frac{2 \cdot M_K}{S/S_K + S_K/S}
$$

де *M<sup>K</sup> = М<sup>Н</sup>* - максимальний момент, що розвивається двигуном;  $\lambda = 1, 5...2, 5$  - коефіцієнт перевантаження двигуна;

 $S_K = S_H \cdot (\lambda + \sqrt{\lambda^2 - 1})$  - критичне ковзання.

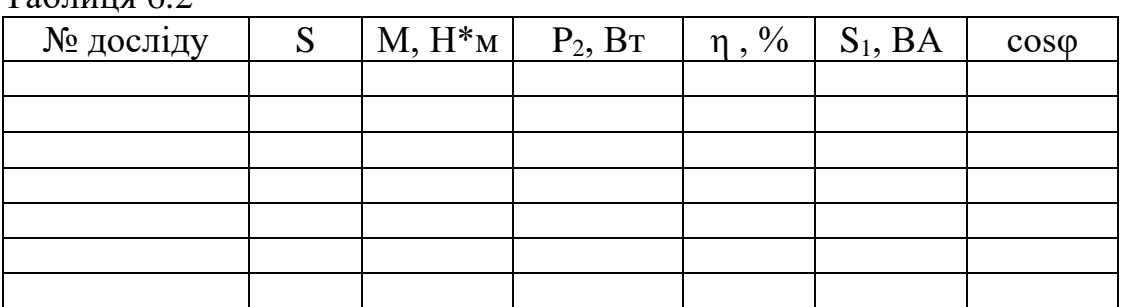

 $Ta6$ пина 6.2

*3.3. Лабораторна робота №5 «Дослідження параметрів та основних характеристик однофазного трансформатора».*

**Мета роботи:** вивчення схеми заміщення трансформатора та визначення її параметрів.

#### **Порядок виконання лабораторної роботи.**

#### **Дослід холостого ходу трансформатора.**

1. Зібрати схему, наведену рисунку 6.3, для проведення дослідів х.х і

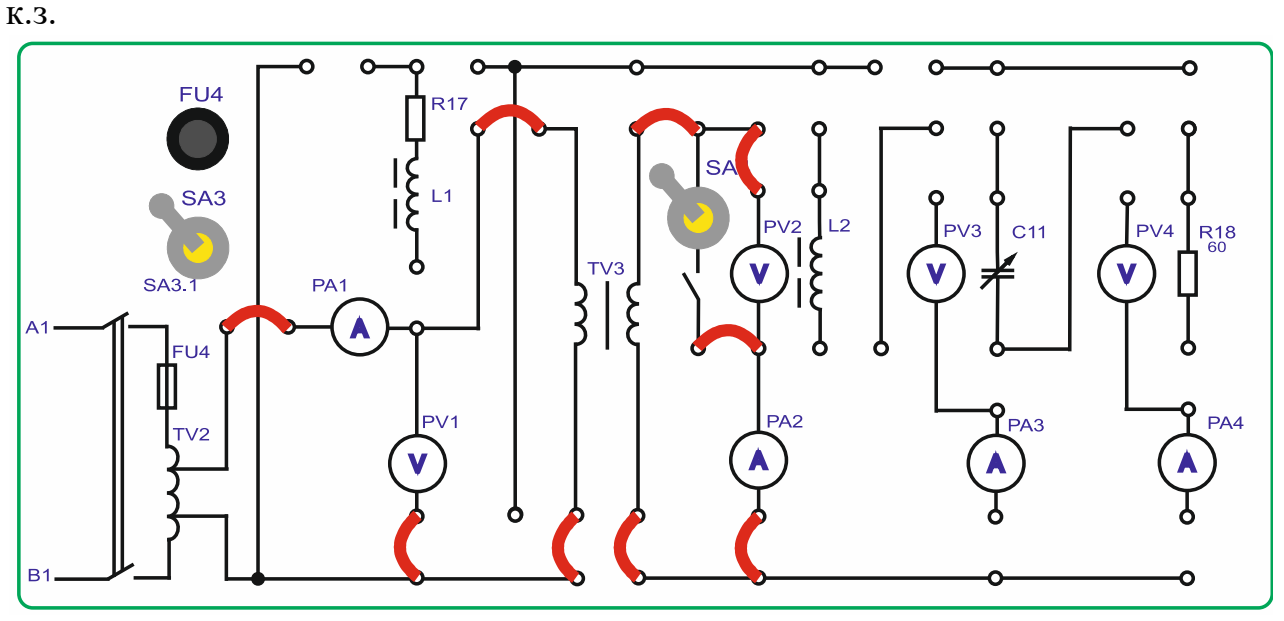

Рисунок 6.3 – Схема проведення дослідів ХХ та КЗ

2. Перед увімкненням стенда переконається, що всі перемикачі знаходяться у початковому положенні (вимкнено).

*УВАГА! Тумблер SA 4 повинен бути у вимкненому положенні (важіль – внизу).*

3. Увімкнути стенд автоматичним вимикачем *QF1*.

4. Підключити живлення *ЛАТРа TV 2* (тумблер *SA 3* встановлюється у верхнє положення – увімкнено).

5. Зняти *параметри х.х.* при напрузі живлення трансформатора *TV 3 42В* (за приладом *PV1*). Для цього змінюємо напругу на виході *Латра TV2*  (*блок TV 2*) перемикачами: лівий – з кроком 10В та правий – з кроком 1÷2В. Зняти показання приладів *PA1 (I1), PV1 (U1х.х.), PW1 (P1), PV2 (U<sup>2</sup>ном), PA2 (I2), PW2(P<sup>2</sup> )* та занести їх до таблиці 6.3.

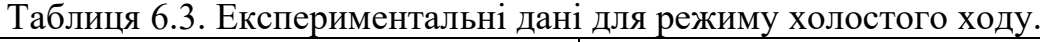

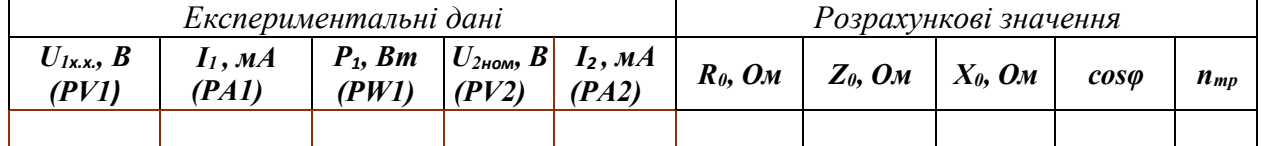

6. Вимкнути тумблер *SA3.*

7. Повернути органи управління *ЛАТР TV2* (*Блок TV2*) в початкові положення « *0».*

8. Розрахувати активний опір гілки холостого ходу

$$
R_0 = \frac{P_1}{I_1^2} \text{ (OM)}
$$

9. Розрахувати повний опір гілки холостого ходу

$$
Z_0 = \frac{U_{1xx}}{I_1} \text{ (OM)}
$$

10. Розрахувати реактивний опір гілки холостого ходу

$$
X_0 = \sqrt{(Z_0^2 - R_0^2) (0 \text{m})}
$$

11. Розрахувати коефіцієнт потужності холостого ходу

$$
cos\phi = \frac{R_0}{z_0}
$$

12. Розрахувати коефіцієнт трансформації

$$
n_{\text{rp}} = \frac{U_{1\text{xx}}}{U_{2\text{hom}}}
$$

#### **Дослід короткого замикання трансформатора.**

1. Включити тумблер *SA4* (закоротити вторинну обмотку трансформатора *TV3*).

2. Включити тумблер *SA3.*

3. Зняти *параметри к.з.* при струмі в ланцюзі вторинної обмотки трансформатора *TV3 200 мА* (за приладом *PA2* ). Для цього змінюємо напругу на виході *ЛАТРу TV2* (*блок TV2*) перемикачами: лівий – з кроком 10В та правий – з кроком 1÷2В. Зняти показання приладів *PA1 (I1), PV1 (U1), PW1 (P1)* та занести їх до таблиці 6.4.

Таблиця 6.4. Експериментальні дані для режиму короткого замикання

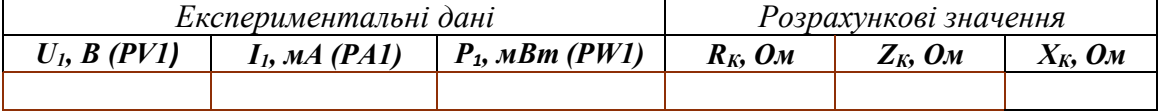

4. Вимкнути тумблери SA3 та SA4.

5. Повернути тумблери *ЛАТР TV2* (*Блок TV2*) в початкові положення «*0».*

6. Вимкнути стенд автоматичним вимикачем *QF1*.

7. Розрахувати повний опір

$$
R_{\rm K}=\frac{P_1}{I_1^2}\,\,(\text{O}_M)
$$

8. Розрахувати повний опір

$$
Z_{\rm K} = \frac{U_1}{I_1} \text{ (OM)}
$$

9. Розрахувати реактивний опір

$$
X_{\rm K}=\sqrt{\left(Z_{\rm K}^2-R_{\rm K}^2\right)}\,\rm (O_M)
$$

**Дослід при активному навантаженні трансформатора** Дані для розрахунків: *I2НОМ = 250 мА*.

1. Зібрати схему, наведену *рисунку 6.4* зі зняттям зовнішнього навантаження при *cosφ =1*.

2. Перед увімкненням стенда переконається, що всі перемикачі знаходяться у початковому положенні (вимкнено).

*УВАГА! Тумблер SA 4 повинен бути у вимкненому положенні (важіль – внизу).*

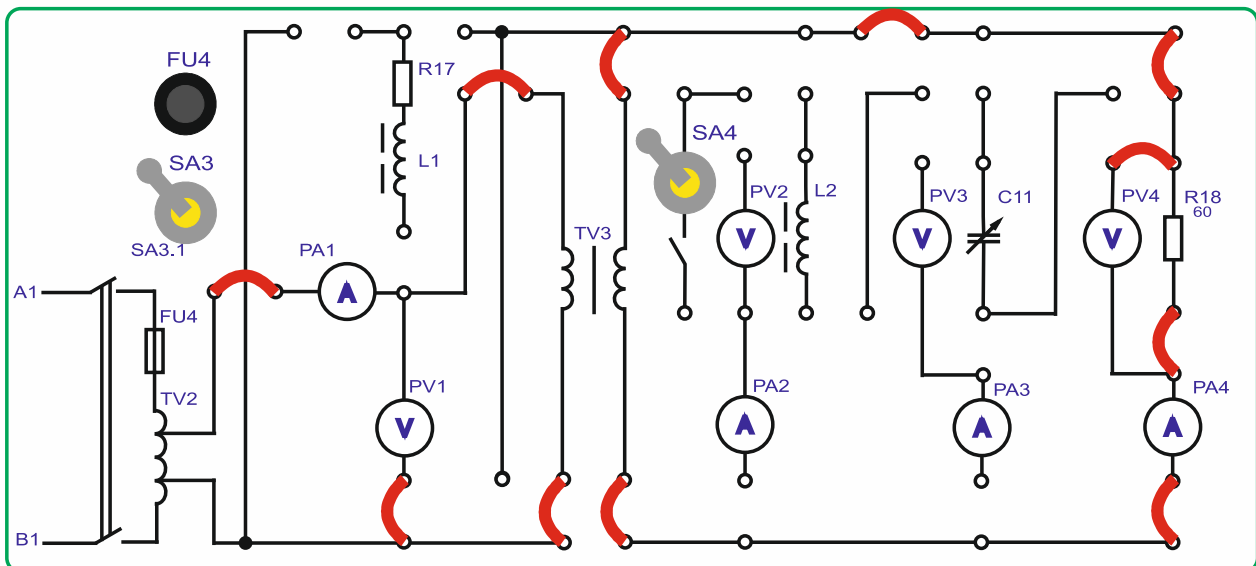

Рисунок 6.4 – Схема дослідження робочої характеристики однофазного трансформатора

3. Увімкнути стенд автоматичним вимикачем *QF1*.

4. Підключити живлення *ЛАТРа TV2* (тумблер *SA3* встановлюється у верхнє положення – увімкнено).

5. Включити тумблер керування профілем індикації *SA22* у верхнє положення (вимірювання змінного струму).

6. Встановити напругу живлення трансформатора *TV3 40В* (за приладом *PV1*). Для цього змінюємо напругу на виході *ЛАТРу TV2* (*блок TV2*) перемикачами: лівий – з кроком 10В та правий – з кроком 1÷2В.

7. Зняти робочу точку трансформатора за приладами *PA1, PV1, PW1*  (первинний ланцюг) *, PA4, PV4* (вторинний ланцюг) і занести їх у таблицю 6.5*.* При цьому струм вторинної обмотки не повинен перевищувати *1,2∙I<sup>Н</sup> (300мA* за приладом *PA4)*.

Таблиця 6.5. Експериментальні дані, отримані при активному навантаженні трансформатора

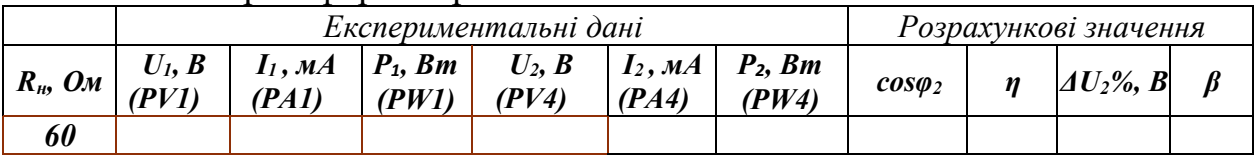

8. Вимкнути тумблер *SA3*.

9. Повернути тумблери *ЛАТРу TV2* (*Блок TV2*) в початкові положення «*0».*

10. Вимкнути стенд автоматичним вимикачем *QF1*.

11. За даними досліду розрахувати коефіцієнт потужності *cosφ2*, ККД трансформатора *η*, а також визначити зниження напруги на вторинній обмотці *ΔU<sup>2</sup>* і коефіцієнтах навантаження *β.*

$$
\cos\varphi_2 = \frac{P_2}{U_2 I_2}
$$

$$
\eta = \frac{P_2}{P_1} \cdot 100 \, (\%)
$$

$$
\Delta U\% = \frac{U_{2_{\text{HOM}}} - U_2}{U_{2_{\text{HOM}}}} 100\,\,\text{(%)}
$$
\n
$$
\beta = \frac{I_2}{I_{2_{\text{HOM}}}}
$$

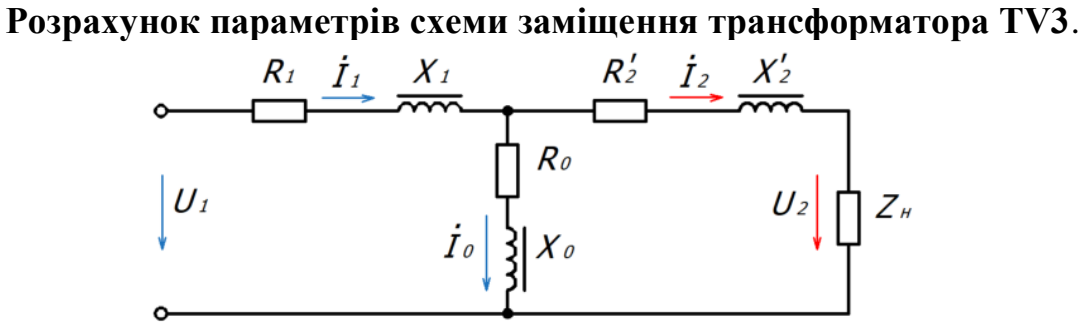

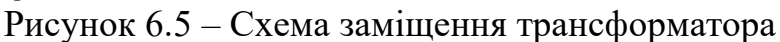

1. Розрахувати параметри схеми заміщення:

$$
R_1 = R'_2 = \frac{R_K}{2} \text{ (OM)}
$$
  

$$
X_1 = X'_2 = \frac{X_K}{2} \text{ (OM)}
$$
  

$$
R_2 = \frac{R'_2}{n_{\text{rp}}^2} \text{ (OM)}
$$
  

$$
X_2 = \frac{X'_2}{n_{\text{rn}}^2} \text{ (OM)}
$$

# **ЗМІСТОВИЙ МОДУЛЬ 2. ОСНОВИ ЕЛЕКТРОНІКИ.**

## **Тема 7. Розрхунок напівпровідникових приладів.**

*1. Обговорення основних положень теми та питань самостійного вивчення*:

1. Провідність та застосування напівпровідників, електричні яви-ща в контактах.

2. Напівпровідникові діоди.

3. Вторинні джерела електроживлення.

4. Тиристори та їх застосування.

5. Випрямлячі та згладжуючі фільтри.

6. Стабілізатори.

7. Біполярні та польові транзистори.

8. Підсилювачі електричних сигналів.

9. Підсилювачі постійного струму.

10. Генератори гармонійних сигналів.

11. Імпульсні пристрої та імпульсні підсилювачі.

12. Диференціюючі та інтегруючі кола, лінії затримки.

13. Тригери.

14. Особливості застосування диністорів, триністорів.

15. Спеціальні типи тиристорів: симістор, фототиристор, оптронний тиристор, двоопераційний тиристор.

*2. Опитування.*

Рис. 7.4

 $\overline{a}$ 

*3. Практичні завдання.*

**Задача:** Для електричної схеми, що відповідає номеру варіанта (табл 7.1), і зображеною на рис. 7.1-7.10, розложить ЕРС е(t) в ряд Фур'є до п'ятої гармоніки включно. Розрахувати струми у гілках та записати їх миттєві значення.

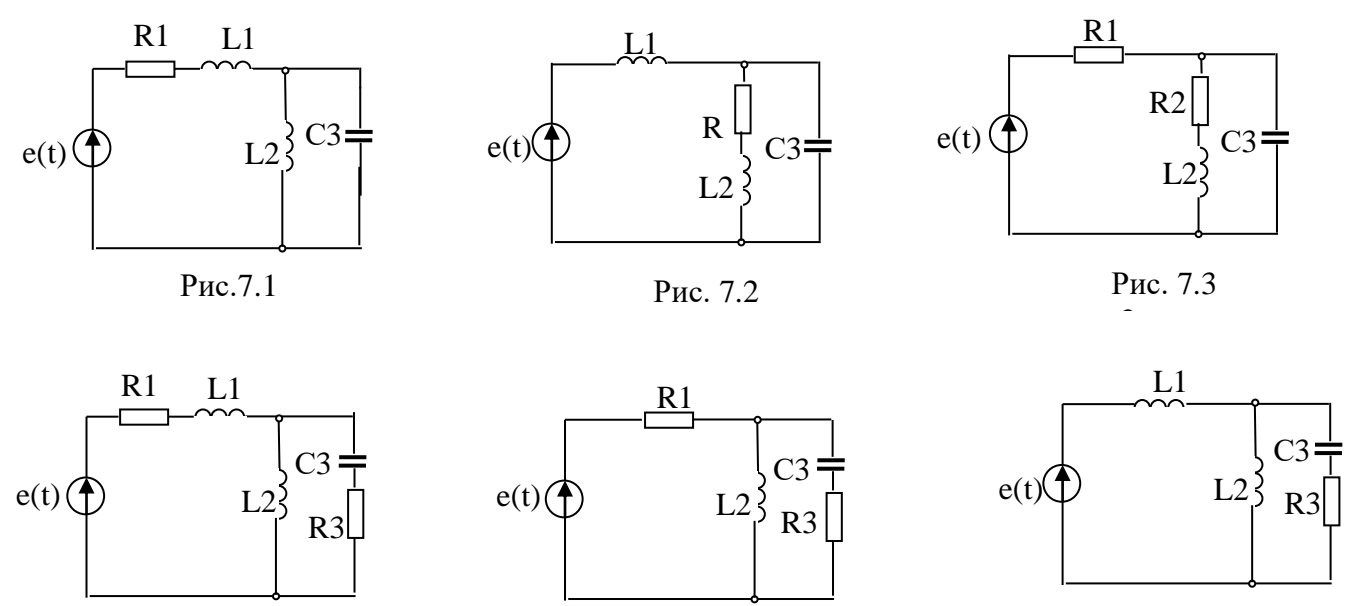

Рис. 7.5

55 Рис. 7.6

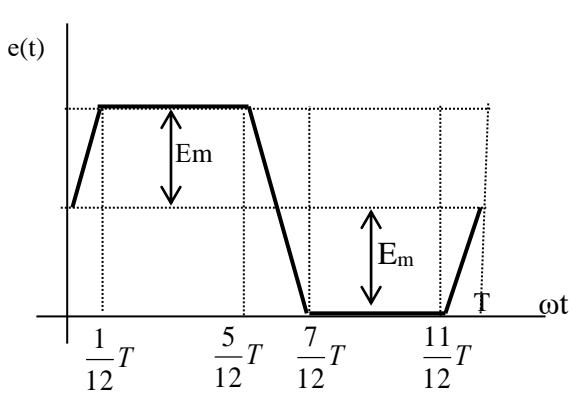

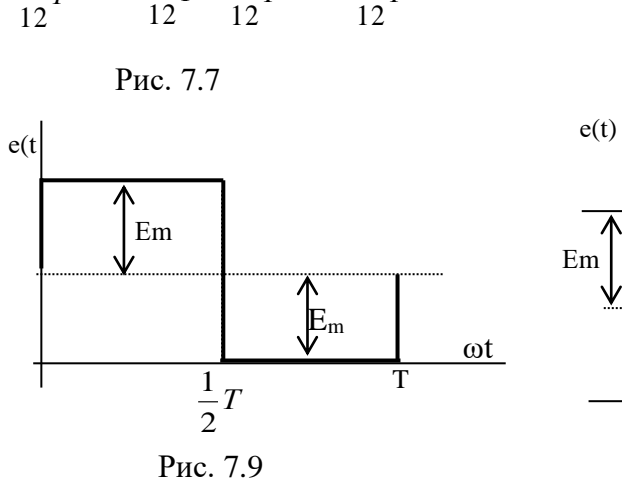

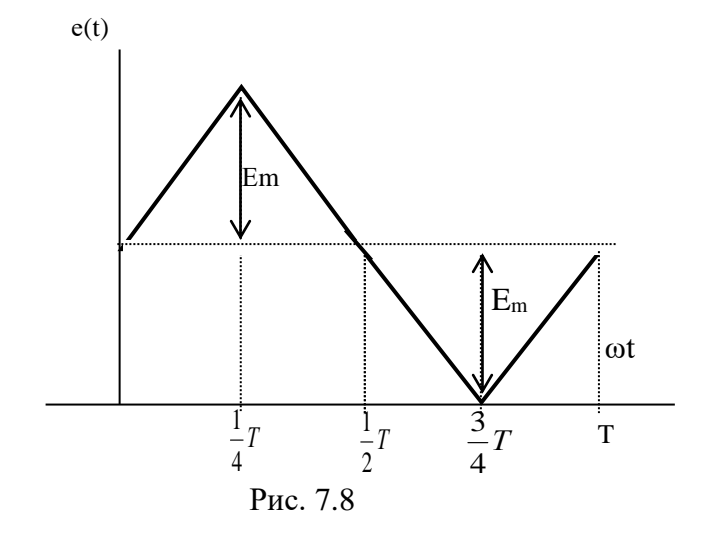

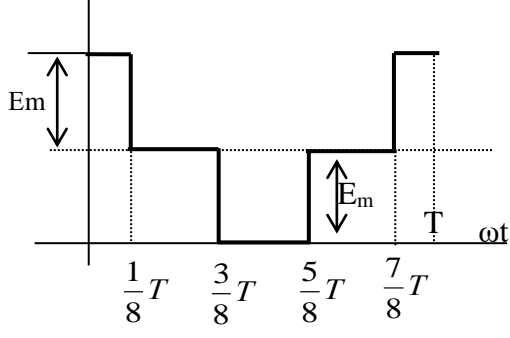

Рис. 7.10

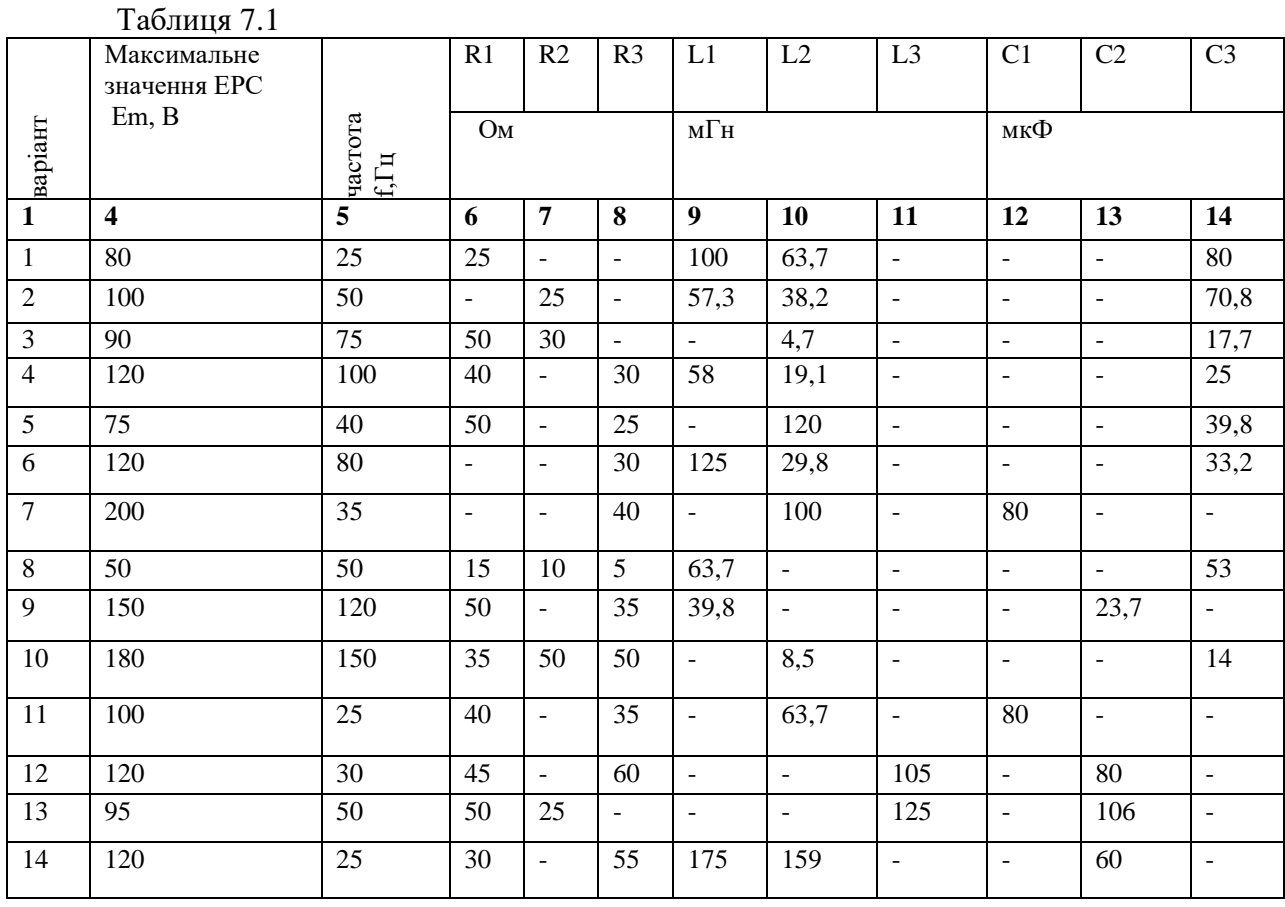

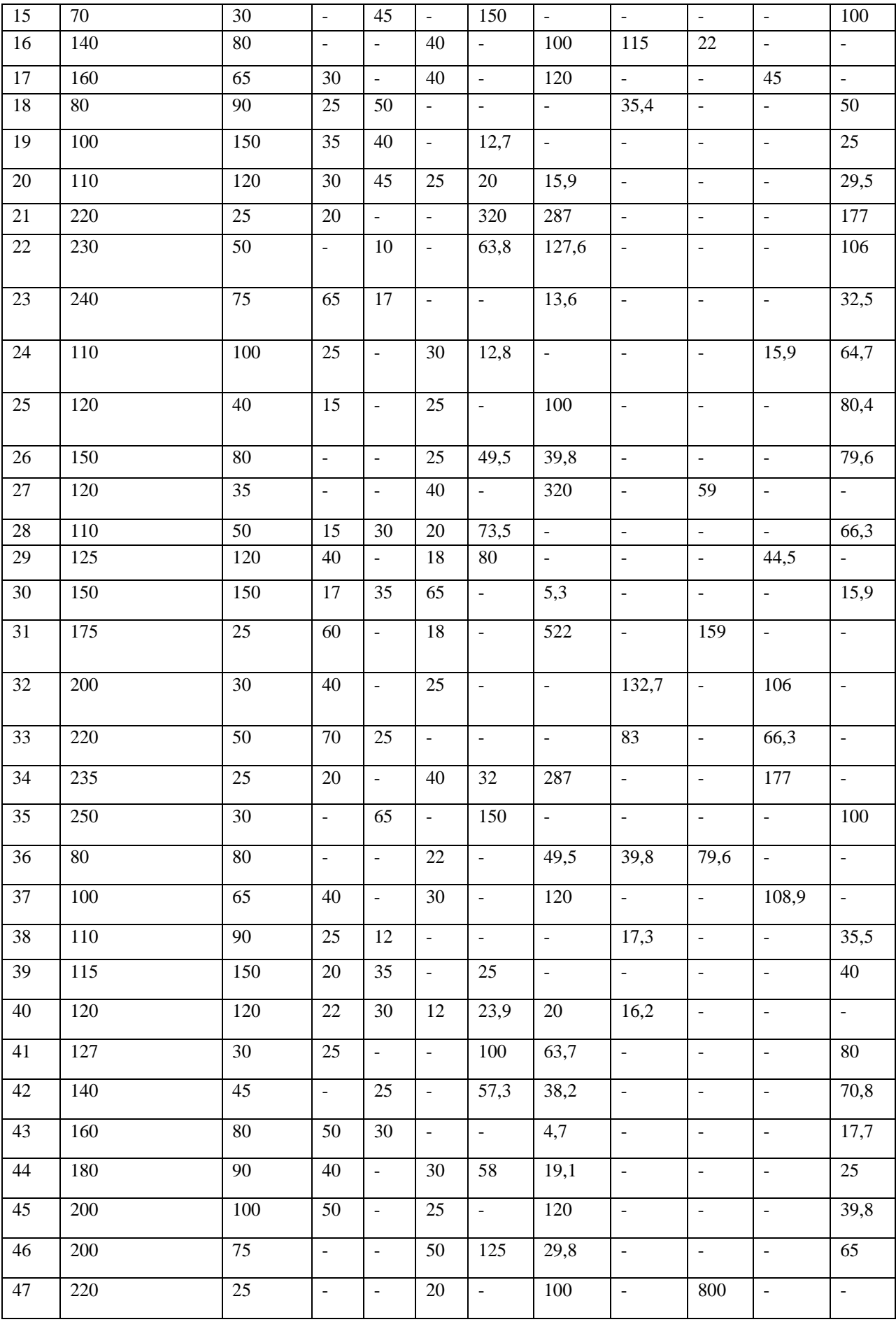

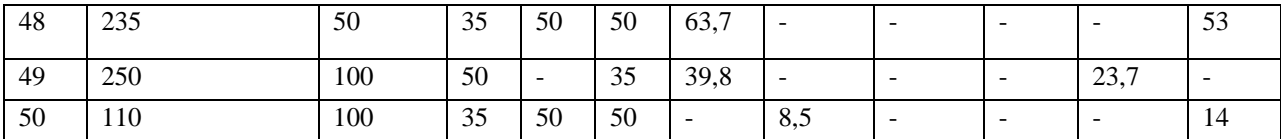

# **Тема 8. Інтегральні схеми.**

*1. Обговорення основних положень теми та питань самостійного вивчення*:

1. Загальні відомості про ІМС (інтегральні мікросхеми).

2. Гібридні та напівпровідникові ІМС.

3. Призначення і параметри ІМС.

4. Логічні елементи та їх застосування.

*2. Опитування.*

*3. Практичні завдання.*

**Задача:** На рис. 8.1-8.6 приведені схеми трифазних кіл. У кожній з них є трифазний генератор (що створює трифазну симетричну синусоїдальну систему ЕРС) і симетричне навантаження. Значення діючого значення ЕРС фази генератора  $E_{Am}$ , періоду Т, R1,R2,L,C1,C2 параметрів наведено в таблиці 8.1. Початкову фазу ЕРС  $_{e_{\scriptscriptstyle{A}}}$  прийняти нульовою. Потрібно визначити струм в кожної фазі, лінійну напругу генератора, фазну та лінійну напругу навантаження, потужність, яка виробляється генератором та витрачається в навантаженні. Побудувати векторну діаграму

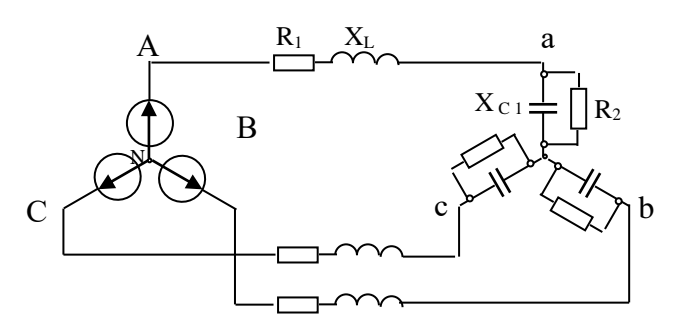

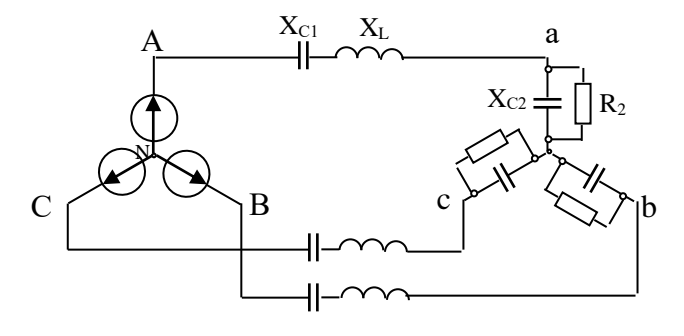

Рис 8.1 Рис 8.2

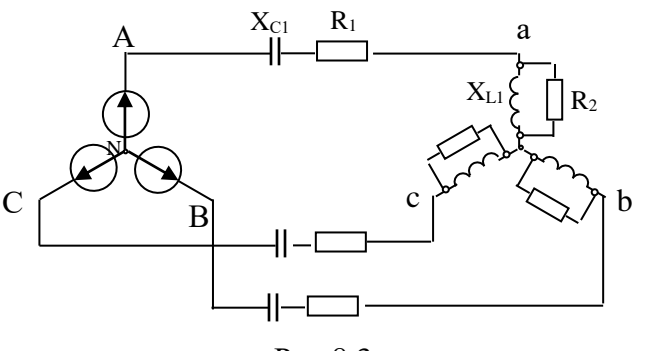

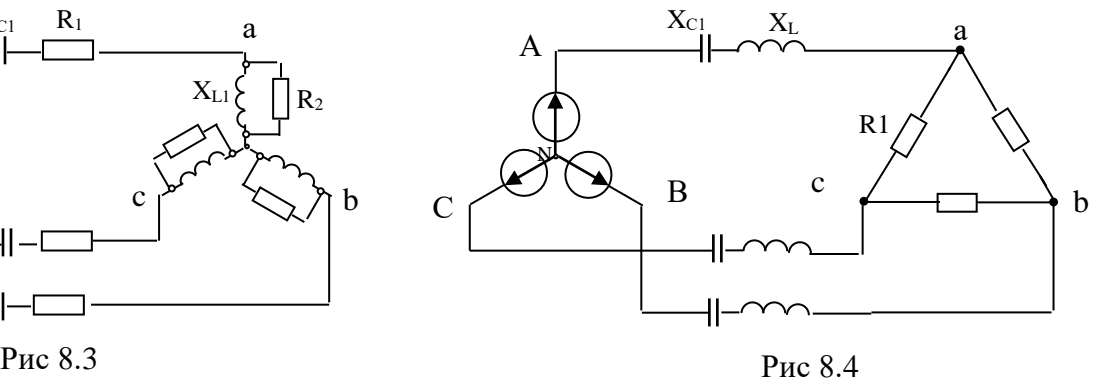

Рис 8.4

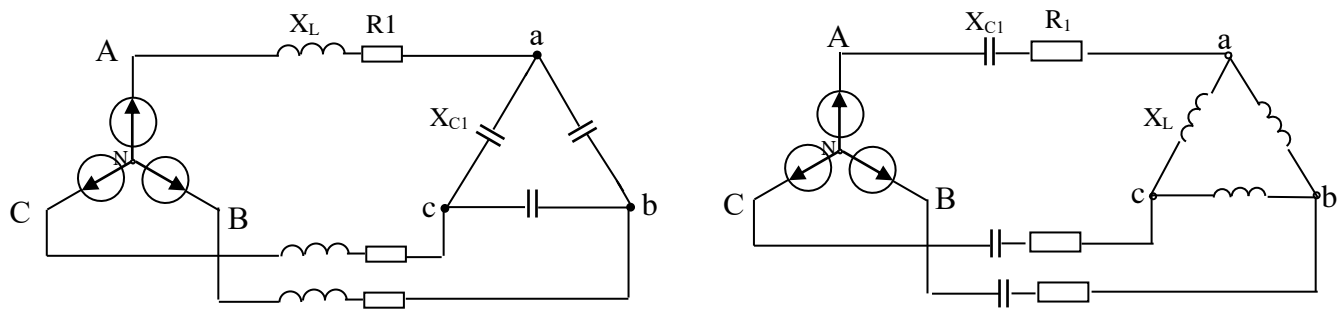

Рис 8.5

 $T \sim 0.1$ 

Рис. 8.6

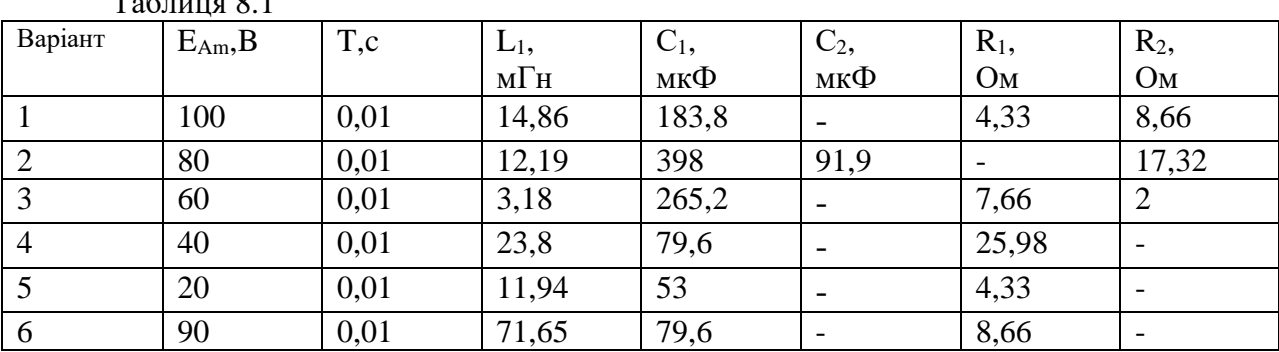

#### **Тема 9. Фізичні основи роботи електронно-діркового переходу.**

*1. Обговорення основних положень теми та питань самостійного вивчення*:

1.Зобразіть типову схему підсилювача, зібраного за схемою з ОЕ, і поясніть призначення елементів.

2.Пояснити принцип роботи підсилювача, користуючись його графічним аналізом.

3.Зобразіть і поясніть характер амплітудно-частотної і амплітудної характеристик підсилювача.

*2. Опитування.*

*3. Практичні завдання.*

**Задача 1.** При силі струму 24 А вставка плавка розплавляється через 10 с. Визначити номінальний струм плавкої вставки.

**Задача 2.** Цикл роботи двигуна в повторно-короткочасному режимі включає 40 с робочого періоду й 60 с паузи. Визначити тривалість включення двигуна ТВ.

**Задача 3.** Двигун працює в тривалому режимі при потужності навантаження 120 кВт і ККД механізму 80%. Вибрати двигун по каталогу, якщо в ньому зазначені наступні потужності: 120, 130, 150, 175 кВт.

**Задача 4.** Електродвигун працює в повторно-короткочасному режимі: 50 секунд потужність навантаження 5 кВт, 100 секунд - 2,1 кВт, 450 секунд – перерва в роботі. Визначите ефективну (еквівалентну) потужність за робочий період EКВ P<sup>і</sup> фактичну тривалість включення ТВ.

**Задача 5.** Для електропостачання ремонтної майстерні знайти стандартний переріз жил магістрального кабелю за допустимим струмовим навантаженням, якщо максимальна потужність електрообладнання 63 кВт, коефіцієнт потужності cos<sub>0</sub>, 9<sub>0</sub>=, кабель проведено в трубі, жили алюмінієві, лінійна напруга мережі 380 В.

**Задача 6.** Розрахувати переріз мідного кабелю довжиною 100 м д ля освітлення автомайстерні за допустимою втратою напруги U∆ =3%, якщо фазна напруга мережі  $U = 220 B$ , споживна потужність  $P=20$  к $B$ т, питомий опір міді прийнять р =0,02 Ом $\cdot$ мм<sup>2</sup>/м.

**Задача 7.** Визначити стандартний переріз алюмінієвих жил для живлення зварювального трансформатора ТСК-300 потужністю S= 20 кВ⋅А, лінійна напруга мережі ЛU= 380 В.

# **Тема 10. Гібридні IMC. Напівпровідникові IMC.**

*1. Обговорення основних положень теми та питань самостійного вивчення*:

1. Провідність та застосування напівпровідників, електричні явища в контактах.

2. Напівпровідникові діоди.

3. Вторинні джерела електроживлення.

4. Тиристори та їх застосування.

5. Випрямлячі та згладжуючі фільтри.

6. Стабілізатори.

7. Біполярні та польові транзистори.

8. Підсилювачі електричних сигналів.

9. Підсилювачі постійного струму.

10. Генератори гармонійних сигналів.

11. Імпульсні пристрої та імпульсні підсилювачі.

12. Диференціюючі та інтегруючі колаи, лінії затримки.

13. Тригери.

14. Особливості застосування диністорів, триністорів.

15. Спеціальні типи тиристорів: симістор, фототиристор, оптронний тиристор, двоопераційний тиристор.

*2. Опитування.*

*3. Виконання практичної та лабораторних робіт.*

*3.1. Практичні завдання.*

**Задача 1.** Для транзистора КТ312А статичний коефіцієнт підсилення струму бази 10 100β= ÷. Визначити, в яких межах може змінюватися коефіцієнт передачі стр уму емітера α.

**Задача 2.** Для транзистора ГТ109А коефіцієнт підсилення струму eмітера 0, 95 0, 98 $\alpha$ =  $\div$ . Визначити, в яких межах може змінюватися коефіцієнт передачі струму бази β.

**Задача 3.** Для транзистора КТ315А, включеного по схемі з і спільним емітером, вхідний опір змінному струму 160BXR=Ом. Визначити вхідний опір транзистора у схемі з спільною базою, якщо коефіцієнт передачі струму емітера 0, 96α=.

**Задача 4.** У транзисторі КТ315А, включеному за схемою із спі льним емітером, струм бази змінився на 0,1 мА. Визначити зміну струму емітера, якщо коефіцієнт підсилення по струму в схемі із спі льною базою 0,975α=.

**Задача 5.** Для транзистора ГТ403А, включеного за схемою із спі льним емітером, струм колектора змінюється на 140 мА, а струм емітера на145 мА. Визначити коефіцієнт підсилення струму бази.

**Задача 6.** Для транзистора КТ339А, включеного за схемою із спі льною базою, при зміні струму емітера на 10 мА струм колектора змінюється на 9,7 мА. Визначити коефіцієнт підсилення по струму для транзистора в схемі із спі льним емітером.

**Задача 7.** По стокозатворній характеристиці польового транзистора КП103И визначити крутизну характеристики S при 1, 5ЗИU=; 1,0; 0,5 В. Побудувати залежність ()ЗИS fU=..

*3.2. Лабораторна робота №5 «Однокаскадний транзисторний підсилювач»*

**Мета роботи:** ознайомлення з влаштуванням біполярних транзисторів та їх властивостями; дослідження роботи підсилювача із загальним емітером.

# **Основні теоретичні співвідношення.**

Як досліджуваний транзистор використовується *КТ315Г* типу *N-P-N* з параметрами:

*Iк мах = 100mА, Рк мах = 150 mВт,*  $U_{K2} = 35B$ . *Uкб мах = 35В, Uэб мах = 6В, f21 = 100 MГц, h21э = 50-350, h11э = Uкэ нас = 0,4В.*

Елементи на схемі мають такі параметри: С2=10 мкФ, R5=75 кОм, R7=13 кОм, R8=2 кОм, С8=20 мкФ.

Транзистор - напівпровідниковий елемент із трьома електродами, який служить посилення чи перемикання сигналу.

Транзистор складається з двох протилежно включених діодів, які мають один загальний *n*-або *p*-шар. Електрод, пов'язаний з ним, називають

базою Б. Два інші електроди називаються емітером Е та колектором К рисунок 10.1.

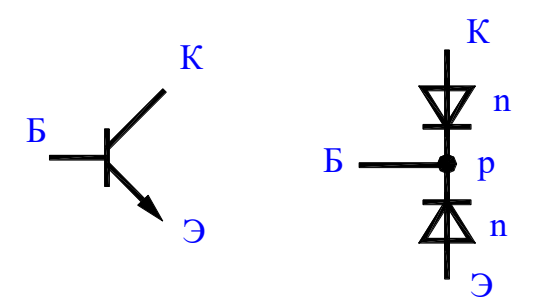

Рисунок 10.1.

Режими транзистора докладно описуються за допомогою сімейства його характеристик

Основна особливість транзистора полягає в тому, що колекторний струм *I<sup>К</sup>* є кратним базовим струмом *IБ.* Відношення їхніх змін називають

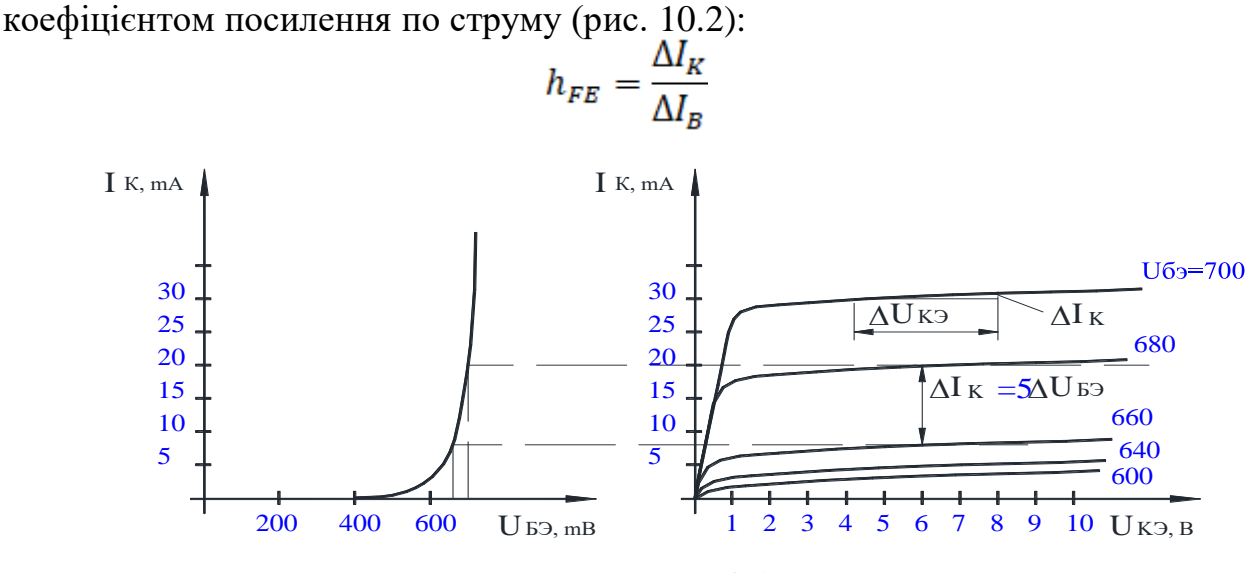

Рисунок 10.2.

Другою особливістю є той факт, що колекторний струм мало змінюється після досягнення *UКЭ* певного значення.

Третьою особливістю транзистора є те, що малої зміни вхідної напруги виявляється достатньо для того, щоб викликати відносно велику зміну колекторного струму. Зміна колекторного струму *Iк* в залежності від *Uбэ* характеризується крутизною *s*:

$$
S = \frac{\Delta I_{\rm K}}{\Delta U_{\rm E3}}, U_{\rm K3} = const
$$

Враховуючи, що передатна функція транзистора має вигляд

$$
I = I_{S} \cdot (T, U_{K3}) \cdot e^{-B S / U_{T}},
$$

крутизну можно визначити:

$$
S = \frac{I_{\rm K}}{U_{\rm T}}
$$

де  $I_s$  - зворотний струм,

 $T$  - температура переходу.

 $U_T$ - термічний потенціал при кімнатній температурі 25,5 mB.

Залежність колекторного струму від напруги колектор-емітер характеризується диференціальним вихідним опором

$$
r_{\rm K3} = \frac{\Delta U_{\rm K3}}{\Delta I_{\rm K}}
$$

Залежність **CTDVMV** бази віл напруги бази характеризується диференціальним вхідним опором

$$
r_{\rm B3} = \frac{\Delta U_{\rm B3}}{\Delta I_{\rm B}} = \frac{h_{FE}}{S}
$$

Крім розглянутих вище параметрів, транзистор характеризується максимальним струмом колектора. Iкмах, максимальною напругою колекторемітер  $U_{K3MAX}$ , максимальною напругою база-емітер  $U_{K3MAX}$ , максимальною напругою колектор-база  $U_{KEMAX}$  та граничною частотою  $f_{IP}$ .

Є три основні схеми включення транзистора у підсилювальні кола. Залежно від того, чи приєднаний емітер, колектор або база до загальної точки, розрізняють відповідно схеми із загальним емітером, колектором або базою. Розглянемо схему із загальним емітером рисунок 10.3.

Для аналізу схеми із загальним емітером додамо до неї вхідну напругу  $U_{BX} = 0.6B$  (для кремнієвих транзисторів) таке, щоб через колектор протікав струм. Якщо тепер вхідну напругу підвищити на певну величину  $\Delta U_{BX}$ , то колекторний струм збільшиться відповідно до виразу:

$$
\Delta I_{\rm K} = S \cdot \Delta U_{\rm BV}
$$

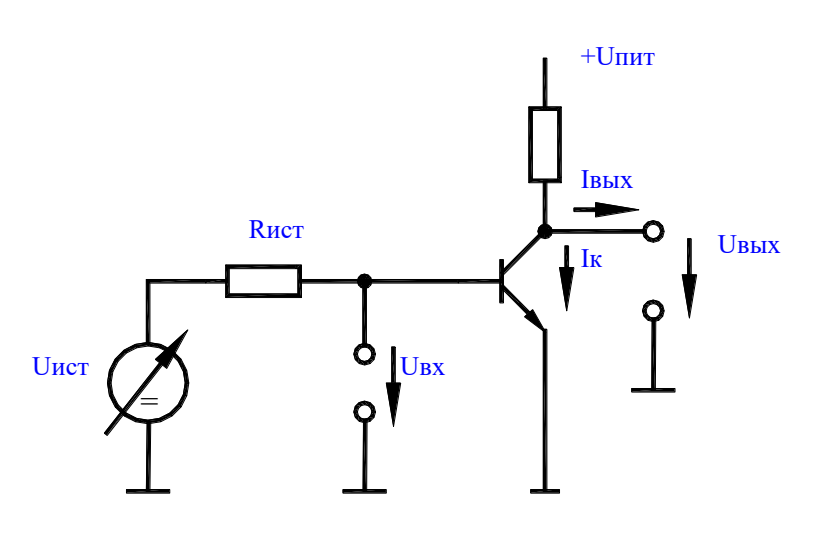

Рисунок 10.3

Оскільки колекторний струм протікає через опір  $R_K$ , то падіння напруги на  $R_K$ теж підвищується і вихідна напруга  $U_{BBIX}$ зростає на величину  $\Delta U_{\text{BbIX}} = -\Delta I_{\text{K}} \cdot R_{\text{K}} = -S \cdot R_{\text{K}} \cdot \Delta U_{\text{BX}}$ 

63

Таким чином, схема забезпечує коефіцієнт посилення по напрузі

$$
K_U = \frac{\Delta U_{\text{BbIX}}}{\Delta U_{\text{BX}}} = -S \cdot R_{\text{K}}
$$

Вхідний опір такої схеми дорівнює вхідному опору транзистора

$$
r_{\rm B3} = \frac{\Delta U_{\rm B3}}{\Delta I_{\rm B}} = \frac{h_{FE}}{S} = h_{FE} \cdot \frac{U_T}{I_{\rm K}}
$$

Вихідний опір схеми визначають як опір паралельно з'єднаних  $R_K$  і  $r_{K3}$ 

$$
R_{\text{BbIX}} = \frac{\Delta U_{\text{BbIX}}}{\Delta I_{\text{BbIX}}} = \frac{R_{\text{K}}}{r_{\text{K3}}}
$$

Розглянута схема має два недоліки. Перший – нелінійні спотворення, другий – нестабільність робочої точки.

Для зменшення обох недоліків використовують негативний зворотний зв'язок. При цьому частина вихідного сигналу подається назад на вхід, щоб протидіяти вхідному сигналу. Внаслідок цього зменшується посилення, проте за допомогою негативного зворотного зв'язку можна забезпечити, щоб посилення переважно визначалося співвідношенням омічних опорів і практично не залежало від нелінійної передавальної характеристики транзистора.

В схемі зображеній на рисунку 10.4. негативний зворотний зв'язок реалізований за допомогою введеного в емітерне коло опору *RЭ*. У цьому випадку коефіцієнт посилення по напрузі визначається як:

$$
K_U = \frac{\Delta U_{\text{BhIX}}}{\Delta U_{\text{BX}}} = \frac{-R_{\text{K}}}{R_{\text{B}}}
$$

Як бачимо, в останній вираз не входять параметри транзистора, що залежать від струму.

Вхідний опір такої схеми можна визначити

$$
r_{\text{BX}} = h_{FE} \cdot (S + R_3)
$$

Внаслідок негативного зворотного зв'язку по струму вихідний опір зростає незначно і у разі глибокого негативного зворотного зв'язку прагне до *RК*.

Робоча точка у схемі із загальним емітером, як правило, задається дільником напруги рисунок 10.4 і *RЭ*. При розрахунку останнього каскаду керуються такими міркуваннями.

По-перше, схема не повинна шунтувати джерело сигналу. Для цього струм колектора вибирають таким, щоб паралельне з'єднання  $r_{53} = h_{FE} \cdot \frac{v_T}{h}$ ,

#### *R1, R2* було значно більше *rUСТ*.

По-друге, опір *rБЭ* не повинен шунтувати дільник *R1, R2*, тобто опір паралельного з'єднання *R1, R2* має бути значно менше *rБЭ*.

По-третє, стабільність робочої точки тим краще, чим більше падіння постійної напруги на *RЭ*, тому що в цьому випадку зміна *UБЭ* залишається менше *U<sup>Э</sup>* і, отже, зміна колекторного струму буде незначною. При стандартному дрейфі від температури напруги *UБЭ 2мВ/К* відносний дрейф напруги на емітері  $U_3$ , а значить і струму колектора складе  $2MB/U_3$ . Наприклад, при  $U_3 = 2B$  дрейф струму колектора буде не більше 0,1%.

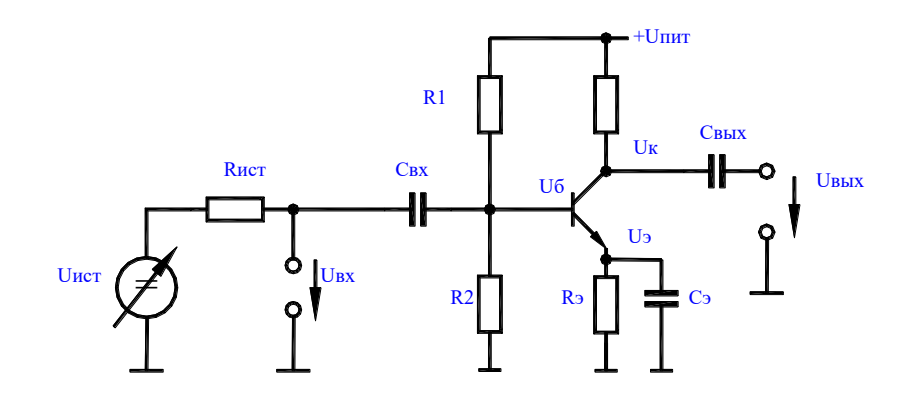

#### Рисунок 10.4

По-четверте, при установці потенціалу колектора  $U_K$  необхідно стежити за тим, щоб напруга колектор-емітер транзистора під час його роботи не падала до напруження насичення:  $U_{K2\mu} = 0.3B$ .

З іншого боку потенціал колектора за відсутності сигналу не можна вибирати дуже великим, оскільки падіння напруги на  $R_K$  та коефіцієнт посилення по напрузі будуть малими. Тому якщо припустити, що вихідний сигнал має змінюватись у межах  $\Delta U_{BbIX}$  для напруги спокою на колекторі отримаємо

$$
U_{\rm K} = U_{\rm B} + U_{\rm KSH} + |\Delta U_{\rm BBX}|
$$

Відповідно до цих міркувань

$$
R_3 = U_3/I_K;
$$
  
\n
$$
R_K = (U_{IIII} - U_K)/I_K;
$$
  
\n
$$
R1 = (Unum - U_K)/(I_{I\#I} - I_K);
$$
  
\n
$$
R2 = U_K/I_{I\#I}.
$$

Тут рахуємо:

$$
U_B = U_9 + U_{B3},
$$
  
\n
$$
I_{J\cancel{E}J} = I_0 * I_{B},
$$
  
\n
$$
I_B = I_{K}/h_{FE}.
$$

Ємності  $C_{BX}$ ,  $C_{BBIX}$  в даній схемі є роздільними. Ємність  $C_3$  призначена для шунтування  $R_3$  по змінному струму. Останнє дозволяє при частотах вхідного сигналу більше  $f_{TP} = S/2\pi C_3$  забезпечити максимальний коефіцієнт посилення по напрузі  $S \cdot R_K$ . Режим спокою при цьому заданий опором  $R_3$ .

## **Порядок виконання лабораторної роботи.**

1. Зібрати схему по рисунку 10.5 без перемичок 1 і 2. Осцилограф підключити до зазначених гнізд (гніздо 1 – перший канал, гніздо 2 – другий канал, гніздо 3 – загальний)

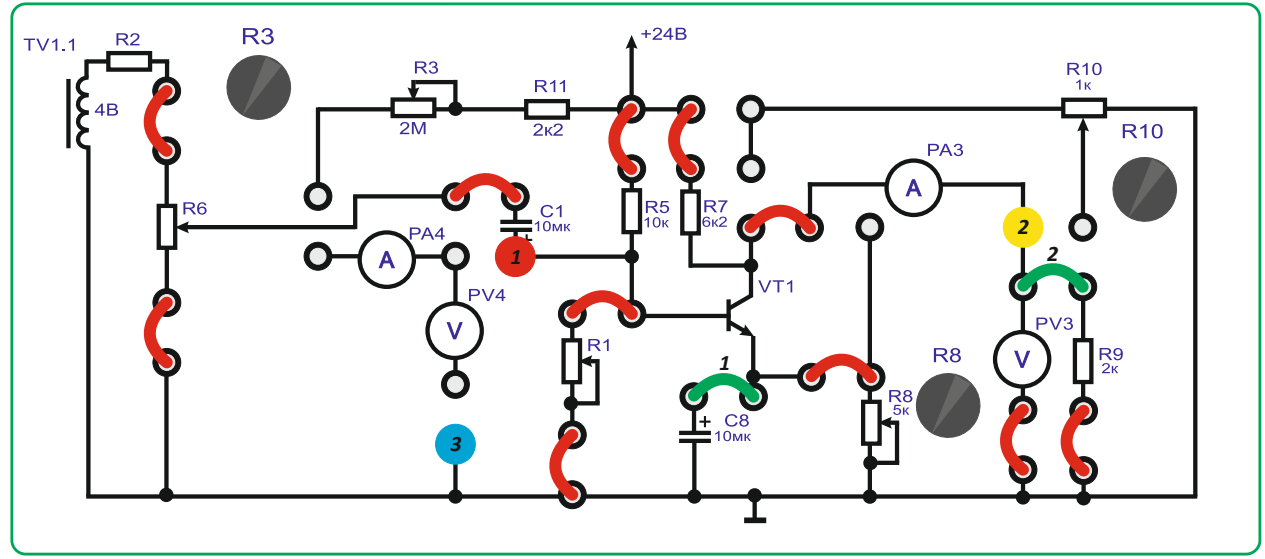

Рисунок 10.5

2. Перед увімкненням стенда переконатися, що всі перемикачі знаходяться у початковому положенні (вимкнено).

3. Увімкнути стенд автоматичним вимикачем *QF1*.

4. Спостерігаючи за осцилограмою першого каналу на екрані, за допомогою резистора *R1* виставити на колекторі *VT1* половину напруги живлення (*24/2=12В* або напругу розраховану відповідно до методичних вказівок).

5. Встановити вхідну напругу підсилювача (перший канал осцилографа) близько 50мВ.

6. Встановити *R8* таким чином, щоб коефіцієнт підсилювача був *K=3*.

7. Змінюючи *R6* від *0* до *макс*, знятизалежність: *Uвых = f(Uвх)* по осцилограмам першого і другого каналу осцилографа.

8. Зашунтувати *R8* конденсатором *С8* встановивши перемичку *1*.

9. Зняти залежність аналогічно *пункту 7*

10. Вимкнути стенд у такому порядку:

- вимкнути стенд автоматичним вимикачем *QF1*;

- прибрати перемички;

- відключити та вимкнути осцилограф.

11. Використовуючи параметри схеми розрахувати коефіцієнт посилення по напрузі для змінного сигналу з і без шунтуючого конденсатором *C8* і порівняти їх з експериментальними.

# **Тема 11. Підсилювачі напруги змінного струму.**

*1. Обговорення основних положень теми та питань самостійного вивчення*:

1. Як виконати переведення десяткового числа в двійкове?

2. Як виконати переведення десяткового числа в вісімкове?

3. Як виконати переведення двійкового числа в шістнадцяткове?

4. Як виконати переведення двійкового числа в десяткове?

5. Назвіть типи електронних цифрових пристроїв без зворотних зв'язків.

6. Яким логічним елементом реалізується операція логічного додавання?

7. Яким логічним елементом реалізується операція логічного множення?

8. Назвіть логічні операції.

9. Назвіть арифметичні операції.

10.Назвіть спеціальні операції.

11.Як виконуються арифметичні дії над двійковими числами?

12.Назвіть типи електронних цифрових пристроїв без зворотних зв'язків.

13.Основні пристрої комбінаційного типу.

14.Дати визначення суматора.

15.Дати визначення мультиплексора.

16.Дати визначення дешифратора.

17.Яким чином виконати збільшення розрядності суматора?

18.Назвіть основні послідовні пристрої для МПС.

19. Дати визначення регістра.

20.Типи регістрів.

21.Дати визначення паралельного регістра.

22.Дати визначення паралельно-послідовного регістра.

23.Дати визначення послідовного регістра

24. В чому полягають переваги цифрового способу подання і опрацьовування інформації у порівнянні з аналоговим?

25.Для чого використовується ключовий підсилювач?

26.Поясніть сенс логічних операцій НІ, І, АБО.

27.Що таке таблиця істинності?

28.Наведіть приклади асинхронного і синхронного тригерів. Чому їх так названо?

29.Чому в цифрових електронних пристроях використовують двійкову і шістнадцяткову системи числення?

30.Назвіть основні види комбінаційних і послідовних пристроїв і скорочено дайте характеристику функцій, що ними виконуються.

31. В чому різниця між комбінаційними і послідовними пристроями?

32.Для чого використовують цифро-аналогові і аналого-цифрові перетворювачі.

*2. Опитування.*

*3. Практичні завдання.*

**Задача.** Розрахуйте потужність Р<sub>0к</sub>, яка розсіюється колектором, порівняйте її з максимально припустимою потужністю  $P_{K \text{ max}}$  та зробіть висновки про правильність вибору транзистора.При цьому, амплітуда вхідної напруги становить  $U_{m}$   $_{px}$  = 0,05 (1 + 0,1N) В та амплітуда вихідної напруги  $U_{m}$  $_{\text{BHX}} = (7 + 0,3M)$  B.

# **Тема 12. Імпульсні пристрої.**

*1. Обговорення основних положень теми та питань самостійного вивчення*:

1. Назвіть основні пристрої 8-розрядного МП.

2. Для чого використовується АЛП?

3. Поясніть як здійснюється цикл виконання команди мікропроцесором?

4. Які функції виконує основний регістр МП?

5. Які функції виконує стек.

6. Пристрій керування та його функції?

7. Назвіть основні пристрої МПС.

8. Для чого використовується порт вводу-виводу?

9. Поясніть як здійснюється перепрограмування порту вводу виводу?

10.Які функції виконує тактовий генератор МПС?

11.Які функції виконує ОЗП та ПЗП в МПС?

12.В чому переваги шинної структури зв'язків?

13.Типи вихідних каскадів цифрових мікросхем.

14.Дати визначення поняттю – шина даних.

15.Дати визначення поняттю – шина адресу.

16.Дати визначення поняттю – шина управління.

17.Дати визначення поняттю – мультиплексорна лінія.

18.Дати визначення поняттю – двонаправлена лінія.

19.Назвіть функціональні структури МПС в електроенергетиці.

20.Характерні особливості систем програмно-логічного управління.

21.Наведіть структуру систем збору і обробки інформації.

22.Наведіть структуру систем цифрового автоматичного управління.

*2. Опитування.*

*3. Практичні завдання.*

**Задача**. Розробіть схему двійкового чотирирозрядного лічильника на D-тригерах.За умови якщо остання цифра номера залікової книжки N парна, то розроблюється підсумовувальний лічильник (0 – парна цифра). При останній цифрі номера залікової книжки N є непарною, то розроблюється піднімальний лічильник.

# **Тема 13. Цифрові мікроелектронні пристрої.**

*1. Обговорення основних положень теми та питань самостійного вивчення*:

1. Поясніть, що таке однокристальний мікроконтролер (ОМК)? Наведіть характерні риси ОМК. Назвіть сфери практичного використання ОМК.

2. Поясніть, що таке однокристальні AVR-мікроконтролери (AVR-МК)? Назвіть особливість AVR-МК.

3. Наведіть та охарактеризуйте відомі Вам сімейства AVRмікроконтролерів.

4. Назвіть основні блоки структури AVR-мікроконтролерів.

5. Для розв'язання яких задач розроблено сигнальні мікропроцесори? Назвіть сфери практичного використання сигнальних мікропроцесорів.

6. Поясніть, що є відмітною рисою задач цифрової обробки сигналів?

7. Для розв'язання якого класу задач використовують нейропроцесори? Назвіть приклади таких задач.

8. Поясніть, у чому полягає загальна ідея використання нейронних мережевих обчислень?

9. Наведіть визначення понять нейрон і нейронна мережа. Які є типи нейронних мереж?

*2. Опитування.*

*3. Практичні завдання.*

**Задача**. Накресліть у масштабі часову діаграму роботи заданого логічного елемента.

# ЧАСТИНА 3. МЕТОДИЧНІ РЕКОМЕНДАЦІЇ З ОРГАНІЗАЦІЇ<br>САМОСТІЙНОЇ РОБОТИ СТУДЕНТІВ

# **ЗМІСТОВИЙ МОДУЛЬ 1. ЗАГАЛЬНА ЕЛЕКТРОТЕХНІКА.**

# **Тема 1. Електричні кола постійного струму.**

Методи контролю: розв'язання задач, тестування, усне опитування.

Завдання для самостійної роботи:

*1.1.Опрацюйте конспект лекцій та рекомендовану літературу для обговорення теоретичних питань теми на практичному занятті. 1.2. Розв'яжіть тестові завдання.*

#### **Електричний контур – це**

- А. Замкнена ділянка з джерелом та приймачем
- В. Зміна кола постійного струму з джерелом, приймачем та дротами
- С. Замкнена ділянка кола, яка містить одну або кілька віток
- D. Електричне коло, складене з резистора

## **Узагальнений закон Ома**

A. 
$$
I = \frac{U}{R}
$$
  
\nB.  $I = I_1 + I_2$   
\nC.  $I = \frac{U_{ab} \pm \sum E}{R_{ab}}$   
\nD.  $I = \frac{R}{U}$ 

## **Перший закон Кірхгофа**

A.  $\sum I = 0$ B.  $I_1 + I_2 = U$ C.  $I_1 + U_{12} = UR$ D.  $\Sigma U = 0$ 

# **Другий закон Кірхгофа**

A.  $\Sigma E = \Sigma RI$ B.  $\overline{\Sigma} \, \overline{UR} = \overline{UR_1} + \overline{UR_2}$ C. IU =  $U_i + \frac{u\hbar}{l}$  $D. \Sigma E = 0$ 

## **При послідовному з'єднанні опорів вхідний опір дорівнює**

- А. нулю
- В. сумі опорів
- С. алгебраїчній сумі EРС
- D. сумі обернених величин опорів

# **Паралельно з'єднано три опори по дев'ять Ом, тоді опір вітки дорівнює**

- А. 9 Ом
- В. 2,18 Ом
- С. 3 Ом
- D. 10 Ом

## **Змішаним з'єднанням називають таке з'єднання коли**

А. опори включені лише послідовно

- В. опори включені лише паралельно
- С. коли опори включені послідовно і паралельно

D. у вигляді трьох променів з'єднано три елементи кола, які розходяться із одного вузла

# **Потужності джерел ЕРС розраховуються за формулою**

A.  $P_{\text{max}I} = E_i \cdot I_i$  $B. P = UI$ C.  $P = I^2 R$ D.  $\sum P_{\text{max}} = \sum P_{\text{cnow}}$ 

## **Баланс потужностей визначаються**

A.  $P = U_1 R_1$ В.  $\sum P_{\text{дик}} = \sum P_{\text{cnож.}}$ С.  $P_{\text{bx}} = P_{\text{bux}}$ D.  $P = I^2 R$ 

## **Список рекомендованої літератури**

1. Електроніка та мікросхемотехніка: підручник / Квітка С.О. – Мелітополь: Видавничо-поліграфічний центр «Люкс», 2019. – 223 с.

2. Теоретичні основи електротехніки, частина 3: навчальний посібник для виконання лабораторних робіт / І.О. Попова, С.Ф. Курашкін, О.Ю. Вовк, Попрядухін В.С. – Мелітополь: Видавничо-поліграфічний центр «Люкс», 2018. – 245 с.

3. Матвієнко М. П. Основи електроніки. Підручник. – К.: Видавництво Ліра-К, 2017. – 360 с.

4. Матвієнко М. П. Основи електротехніки. Підручник. – К.: Видавництво Ліра-К, 2017. – 228 с.

5. Електричні машини: машини постійного струму і трансформатори. Начальний посібник для виконання лабораторних робіт / С.О. Квітка, С.В. Галько, О.В. Ковальов. – Мелітополь: Видавничо-поліграфічний центр «Люкс», 2019. – 167 с.

6. Квітка С.О. Електроніка та мікросхемотехніка: посібник для виконання лабораторних і практичних занять / С. О. Квітка, Ю. М. Федю-
шко, Н. Г. Косуліна, С. О. Мороз; ХНТУСГ. – X.: ФОП Мезіна В. В., 2017.- 244 с.

## **Тема 2. Розрахунок розгалужених кіл за законом Кірхгофа.**

Методи контролю: розв'язання задач, тестування, усне опитування.

Завдання для самостійної роботи:

*1.1.Опрацюйте конспект лекцій та рекомендовану літературу для обговорення теоретичних питань теми на практичному занятті.*

*1.2. Розв'яжіть тестові завдання.*

#### **Перший закон Кірхгофа**

A.  $\Sigma I = 0$ B.  $I_1 + I_2 = U$ C.  $I_1 + U_{12} = UR$ D.  $\Sigma U = 0$ 

#### **Другий закон Кірхгофа**

A.  $\Sigma E = \sum RI$ B.  $\overline{\Sigma} \overline{U} \overline{R} = \overline{U} \overline{R}_1 + \overline{U} \overline{R}_2$ C.  $\overline{IU} = U_i + \frac{U\overline{R}}{I}$  $D. \Sigma E = 0$ 

#### **При послідовному з'єднанні опорів вхідний опір дорівнює**

- А. нулю
- В. сумі опорів
- С. алгебраїчній сумі EРС
- D. сумі обернених величин опорів

# **Паралельно з'єднано три опори по дев'ять Ом, тоді опір вітки дорівнює**

- А. 9 Ом
- В. 2,18 Ом
- С. 3 Ом
- D. 10 Ом

#### **Перший закон Кірхгофа у комплексній формі запишемо так**

A.  $\Sigma I = 0$ В.  $\Sigma$ **i** = 0 С.  $\Sigma$ IÙ = P D.  $I = 0$ 

# **Другий закон Кірхгофа у комплексній формі**

А.  $\sum \tilde{U} = \sum Z \cdot \tilde{I}$ B.  $\sum U = \sum \hat{\mathbf{l}} \cdot \hat{\mathbf{U}}$ C.  $\sum \hat{U} = \frac{P}{U}$  $D I = 0$ 

# **Баланс потужностей визначаються**

A.  $P = U_1 R_1$ В.  $\sum P_{\text{дж}} = \sum P_{\text{cnож.}}$ С.  $P_{\text{rx}} = P_{\text{rux}}$ D.  $P = I^2 R$ 

# **Список рекомендованої літератури**

1. Електроніка та мікросхемотехніка: підручник / Квітка С.О. – Мелітополь: Видавничо-поліграфічний центр «Люкс», 2019. – 223 с.

2. Теоретичні основи електротехніки, частина 3: навчальний посібник для виконання лабораторних робіт / І.О. Попова, С.Ф. Курашкін, О.Ю. Вовк, Попрядухін В.С. – Мелітополь: Видавничо-поліграфічний центр «Люкс», 2018. – 245 с.

3. Матвієнко М. П. Основи електроніки. Підручник. – К.: Видавництво Ліра-К, 2017. – 360 с.

4. Матвієнко М. П. Основи електротехніки. Підручник. – К.: Видавництво Ліра-К, 2017. – 228 с.

5. Електричні машини: машини постійного струму і трансформатори. Начальний посібник для виконання лабораторних робіт / С.О. Квітка, С.В. Галько, О.В. Ковальов. – Мелітополь: Видавничо-поліграфічний центр «Люкс», 2019. – 167 с.

6. Квітка С.О. Електроніка та мікросхемотехніка: посібник для виконання лабораторних і практичних занять / С. О. Квітка, Ю. М. Федюшко, Н. Г. Косуліна, С. О. Мороз; ХНТУСГ. – X.: ФОП Мезіна В. В., 2017.- 244 с.

# **Тема 3. Лінійні кола однофазного змінного струму.**

Методи контролю: розв'язання задач, тестування, усне опитування.

Завдання для самостійної роботи:

*1.1.Опрацюйте конспект лекцій та рекомендовану літературу для обговорення теоретичних питань теми на практичному занятті.*

*1.2. Розв'яжіть тестові завдання.*

#### **Змінний струм – це струм який**

А. не змінюється з часом

- В. змінює величину струму, не змінює напрямок
- С. періодично змінює своє величину і напрямок
- D. змінюється за законами косинуса

# **Період – це**

- А. значення струму за мить часу
- В. кількість коливань за 1 секунду
- С. час за який струм змінюється на синусоїду
- D. найбільше миттєве значення електричних величин

# **Амплітудні значення електричних величин (Іm, Um, Еm, Рm) – це**

- А. час за який електричні величини зміняться на синусоїду
- В. значення цих величин за мить часу
- С. найбільші миттєві значення, цих величин
- D. відхилення синусоїдальної величини від нульового значення

#### **Реактивний ємнісний опір виникає у колах змінного струму з**

- А. конденсатором
- В. котушкою
- С. конденсатором і резистором
- D. резистором

# **Одиниці вимірювання активної потужності**

- А. вати
- В. вольти
- С. вольт-ампери
- D. ампери

# **Добротність контуру Q називається співвідношення характеристичного опору до активного опору R, його оцінюють**

 $A. Q = 1$ B.  $Q = \frac{\rho}{R}$ C.  $Q = \rho R$ D.  $Q = \frac{1}{R}$ 

# **Затуханням контуру d називають**

А. величину, що обернена добротності Q

В. величину, що прямо пропорційна добротності Q

C. 
$$
d = \frac{1}{Q} = \frac{R}{\rho} = \frac{R}{X_{L0}} = \frac{R}{X_{C0}}
$$

D. алгебраїчною сумою миттєвих значень струмів

#### **Фазна напруга – це напруга, яка виникає**

А. між лінійним проводом і нейтральним

- В. між двома лінійними проводами
- С. виникає при з'єднанні фаз трикутником
- D. виникає в однофазних системах

## **Список рекомендованої літератури**

1. Електроніка та мікросхемотехніка: підручник / Квітка С.О. – Мелітополь: Видавничо-поліграфічний центр «Люкс», 2019. – 223 с.

2. Теоретичні основи електротехніки, частина 3: навчальний посібник для виконання лабораторних робіт / І.О. Попова, С.Ф. Курашкін, О.Ю. Вовк, Попрядухін В.С. – Мелітополь: Видавничо-поліграфічний центр «Люкс», 2018. – 245 с.

3. Матвієнко М. П. Основи електроніки. Підручник. – К.: Видавництво Ліра-К, 2017. – 360 с.

4. Матвієнко М. П. Основи електротехніки. Підручник. – К.: Видавництво Ліра-К, 2017. – 228 с.

5. Електричні машини: машини постійного струму і трансформатори. Начальний посібник для виконання лабораторних робіт / С.О. Квітка, С.В. Галько, О.В. Ковальов. – Мелітополь: Видавничо-поліграфічний центр «Люкс», 2019. – 167 с.

6. Квітка С.О. Електроніка та мікросхемотехніка: посібник для виконання лабораторних і практичних занять / С. О. Квітка, Ю. М. Федюшко, Н. Г. Косуліна, С. О. Мороз; ХНТУСГ. – X.: ФОП Мезіна В. В., 2017.- 244 с.

# **Тема 4. Комплексний метод розрахунку кіл змінного струму.**

Методи контролю: розв'язання задач, тестування, усне опитування.

Завдання для самостійної роботи:

*1.1.Опрацюйте конспект лекцій та рекомендовану літературу для обговорення теоретичних питань теми на практичному занятті.*

*1.2. Розв'яжіть тестові завдання.*

# **Якщо потрібно додати комплекси А і В, то**

А. Потрібно алгебраїчно ( з урахуванням знаку) додати її дійсні та уявні частини

В. Потрібно скласти доданки комплексних частин

С. Потрібно виконати операцію відношення над комплексними числами

D. Потрібно використати метод еквівалентних перетворень

**Якщо два комплексні числа А і В необхідно відняти то** A.  $D = A - B = (A_1 - B_1) + j(A_2 - B_2) = D_1 + jD_2$  $B. K = A - B = jK_1 - K_2$ 

C. 
$$
D = A - B = D_1 - jD_2
$$
  
D. 
$$
K = A - B = jK_1
$$

#### **Операцію множення комплексних чисел виконують так**

A.  $C = A \cdot B = A \cdot B \cdot e^{j(\alpha + \beta)} = Ce^{j}$ B.  $B = A \cdot K = Be^{j(\alpha - \beta)}$ C.  $C = A \cdot B = Ce^1$ D.  $Ce^1 = A \cdot B$ 

## **При діленні комплексних чисел необхідно розділити модуль та взяти різницю аргументів, тобто**

A. 
$$
D = \frac{A}{B} = \frac{A}{B} e^{j(\alpha - \beta)} = Ce^{jV}
$$
  
\nB. 
$$
D = \frac{A}{B} = \frac{A}{B} e^{j(\alpha - \beta)}
$$
  
\nC. 
$$
D = \frac{A}{B} = \frac{A}{B} e^{j(\alpha \cdot \beta)}
$$
  
\nD. 
$$
D = \frac{A}{B} = \frac{A}{B} e^{j(\alpha/\beta - \beta)}
$$

**Модуль струму визначають за теоремою Піфагора. Визначить для значення**  $I = (-8 - j6)A$ 

A. 
$$
I = \sqrt{8^2 + 6^2} = 10A
$$
  
\nB.  $I = \frac{P}{U}$   
\nC.  $I = (j6)A$   
\nD.  $I = A$ 

#### **Список рекомендованої літератури**

1. Електроніка та мікросхемотехніка: підручник / Квітка С.О. – Мелітополь: Видавничо-поліграфічний центр «Люкс», 2019. – 223 с.

2. Теоретичні основи електротехніки, частина 3: навчальний посібник для виконання лабораторних робіт / І.О. Попова, С.Ф. Курашкін, О.Ю. Вовк, Попрядухін В.С. – Мелітополь: Видавничо-поліграфічний центр «Люкс», 2018. – 245 с.

3. Матвієнко М. П. Основи електроніки. Підручник. – К.: Видавництво Ліра-К, 2017. – 360 с.

4. Матвієнко М. П. Основи електротехніки. Підручник. – К.: Видавництво Ліра-К, 2017. – 228 с.

5. Електричні машини: машини постійного струму і трансформатори. Начальний посібник для виконання лабораторних робіт / С.О. Квітка, С.В. Галько, О.В. Ковальов. – Мелітополь: Видавничо-поліграфічний центр «Люкс», 2019. – 167 с.

6. Квітка С.О. Електроніка та мікросхемотехніка: посібник для виконання лабораторних і практичних занять / С. О. Квітка, Ю. М. Федюшко, Н. Г. Косуліна, С. О. Мороз; ХНТУСГ. – X.: ФОП Мезіна В. В., 2017.- 244 с.

# **Тема 5. Трифазний струм.**

**Методи контролю**: розв'язання задач, тестування, усне опитування.

# **Завдання для самостійної роботи**:

*1.1.Опрацюйте конспект лекцій та рекомендовану літературу для обговорення теоретичних питань теми на практичному занятті. 1.2. Розв'яжіть тестові завдання.*

# **Активну потужність можливо визначити по формулі**

A.  $P = UI$ B.  $P = UI \cos \varphi$ . B. a C.  $P = UI \cos \varphi$ .  $B_T$ D.  $P = UI \sin \varphi$ .  $B_T$ 

# **Реактивна потужність визначають по формулі**

A.  $Q = UI \sin \varphi$ ,  $BAp$ В.  $Q = UR \sin \varphi$ , Вт C.  $Q = S \cos \varphi$ D.  $Q = S \text{ tr } \varphi$ 

# **Повна потужність**

A.  $S = UI = \sqrt{P^2 + Q^2}$ , BA B.  $S = UI \cos \varphi$ C.  $S = UI \sin \varphi$ D.  $S = UI$  tg $\varphi$ 

# **Активна потужність Р- це енергія за одиницю часу, яка виділяється у вигляді**

А. Тепла при протіканні струму по активному опору потужність, яка витрачається на виконання роботи

В. Тепла при нагріванні дротів з активним опором і яка нагріває воду

С. Обертання електродвигуна з навантаженням у вигляді тістомісильної машин

D. Енергії

# **Одиниця вимірювання активної потужності**

А. Вольт – Ампер (B \* A) В. Ват (Вт)

#### С. Вар (ВАр) D. Ньютон (Н)

# **Обмотки трифазного генератора з'єднані трикутником. Початок третьої обмотки з'єднаний з**

- A. з кінцем першої
- B. початком другої
- C. з кінцем другої
- D. впродовж другої

# **Обмотки трифазного генератора з'єднані зіркою. Кінець першої обмотки з'єднаний з**

- A. з початком другої обмотки
- B. з кінцем другої обмотки
- C. з початком третьої обмотки
- D. з кінцями другої і третьої обмоток

# **Обмотки трифазного генератора з'єднані трикутником. Кінець другої обмотки з'єднаний з**

- A. з початком третьої обмотки
- B. з кінцем третьої обмотки
- C. з початком першої обмотки
- D. з кінцем першої обмотки

# **Список рекомендованої літератури**

1. Електроніка та мікросхемотехніка: підручник / Квітка С.О. – Мелітополь: Видавничо-поліграфічний центр «Люкс», 2019. – 223 с.

2. Теоретичні основи електротехніки, частина 3: навчальний посібник для виконання лабораторних робіт / І.О. Попова, С.Ф. Курашкін, О.Ю. Вовк, Попрядухін В.С. – Мелітополь: Видавничо-поліграфічний центр «Люкс», 2018. – 245 с.

3. Матвієнко М. П. Основи електроніки. Підручник. – К.: Видавництво Ліра-К, 2017. – 360 с.

4. Матвієнко М. П. Основи електротехніки. Підручник. – К.: Видавництво Ліра-К, 2017. – 228 с.

5. Електричні машини: машини постійного струму і трансформатори. Начальний посібник для виконання лабораторних робіт / С.О. Квітка, С.В. Галько, О.В. Ковальов. – Мелітополь: Видавничо-поліграфічний центр «Люкс», 2019. – 167 с.

6. Квітка С.О. Електроніка та мікросхемотехніка: посібник для виконання лабораторних і практичних занять / С. О. Квітка, Ю. М. Федюшко, Н. Г. Косуліна, С. О. Мороз; ХНТУСГ. – X.: ФОП Мезіна В. В., 2017.- 244 с.

# **Тема 6. Трансформатори. Електричні машині змінного струму.**

**Методи контролю**: розв'язання задач, тестування, усне опитування.

## **Завдання для самостійної роботи**:

*1.1.Опрацюйте конспект лекцій та рекомендовану літературу для обговорення теоретичних питань теми на практичному занятті. 1.2. Розв'яжіть тестові завдання.*

## **Напруга за якої доцільно передавати електричну енергію на великі відстані**

- A. при високій
- B. при низькій
- C. це залежить від характеру навантаження
- D. це залежить від потужності генератора

#### **Осердя трифазного трансформатора повинно мати \_\_\_ стержнів**

- A. 1
- B. 2
- C. 3
- D. 4

#### **Магнітопровід трансформатора виготовляють з ізольованих пластин електротехнічної сталі**

- A. для спрощення технології виготовлення
- B. для зменшення маси трансформатора
- C. для зменшення магнітних втрат
- D. для зменшення теплових і магнітних втрат

# **У паспорті трансформатора зазначається потужність**

- A. активна
- B. реактивна
- C. повна
- D. корисна

#### **Великою і середньою потужністю характеризуються трансформатори**

- A. стержньові
- B. броньові
- C. тороїдальні
- D. підвищувальні

#### **Вимірювальний трансформатор напруги працює нормально**

- A. у режимі оптимального навантаження
- B. у режимі, при якому к.к.д. максимальний
- C. у режимі короткого замикання

D. у режимі холостого ходу

# **Визначити відповідність**

A. трансформатор називається підвищувальним, якщо напруга на первинній обмотці  $U_1$  і вторинній  $U_2$  мають співвідношення

B. трансформатор називається знижувальним, якщо напруга на первинній обмотці U<sup>1</sup> і вторинній U2 мають співвідношення

 $C. U_1 < U_2$ 

D.  $U_1 > U_2$ 

# **Чому дорівнює відношення напруг на затискачах первинної і вторинної обмоток трансформатора**

- А. відношенню частот струму на вході і виході трансформатора
- B. відношенню кількості витків обмоток
- C. відношенню потужностей на вході і виході трансформатора
- D. відношенню струмів первинної і вторинної обмоток

**Однофазний трансформатор під'єднаний до мережі 220 В. Споживана потужність 2,2 кВт. Струм первинної обмотки 2,5 А. Знайдіть коефіцієнт трансформації**

- A.  $k = 2$
- $B_k$   $k = 3$
- C.  $k = 4$
- D.  $k = 5$

**Визначити кількість витків на вторинній обмотці силового трансформатора, якщо U<sup>1</sup> = 220 В, U<sup>2</sup> = 55 В, w1=100 витків**

- А. 25
- B. 00
- C. 121
- D. 50

# **Список рекомендованої літератури**

1. Електроніка та мікросхемотехніка: підручник / Квітка С.О. – Мелітополь: Видавничо-поліграфічний центр «Люкс», 2019. – 223 с.

2. Теоретичні основи електротехніки, частина 3: навчальний посібник для виконання лабораторних робіт / І.О. Попова, С.Ф. Курашкін, О.Ю. Вовк, Попрядухін В.С. – Мелітополь: Видавничо-поліграфічний центр «Люкс», 2018. – 245 с.

3. Матвієнко М. П. Основи електроніки. Підручник. – К.: Видавництво Ліра-К, 2017. – 360 с.

4. Матвієнко М. П. Основи електротехніки. Підручник. – К.: Видавництво Ліра-К, 2017. – 228 с.

5. Електричні машини: машини постійного струму і трансформатори. Начальний посібник для виконання лабораторних робіт / С.О. Квітка, С.В. Галько, О.В. Ковальов. – Мелітополь: Видавничо-поліграфічний центр «Люкс», 2019. – 167 с.

6. Квітка С.О. Електроніка та мікросхемотехніка: посібник для виконання лабораторних і практичних занять / С. О. Квітка, Ю. М. Федюшко, Н. Г. Косуліна, С. О. Мороз; ХНТУСГ. – X.: ФОП Мезіна В. В., 2017.- 244 с.

# **ЗМІСТОВИЙ МОДУЛЬ 2. ОСНОВИ ЕЛЕКТРОНІКИ.**

# **Тема 7. Розрхунок напівпровідникових приладів.**

**Методи контролю**: розв'язання задач, тестування, усне опитування.

# **Завдання для самостійної роботи**:

*1.1.Опрацюйте конспект лекцій та рекомендовану літературу для обговорення теоретичних питань теми на практичному занятті.*

*1.2. Розв'яжіть тестові завдання.*

#### **Визначити кількість р-n переходів симістору**

- A. 2
- B. 3
- C. 4
- D. 5

**Дайте визначення напівпровідниковому приладу, принцип роботи якого ґрунтується на тому, що зворотна напруга на р-n переході в діапазоні електричного пробою майже не змінюється у випадку значної зміни струму**

- A. варикап
- B. термістор
- C. позистор
- D. стабілітрон

**Визначте вид матеріалу, з якого виготовлений транзистор, маркування якого починається з цифри 2**

- A. з кремнію
- B. з індію
- C. з германію
- D. з арсеніду галію

**Визначте схему ввімкнення транзистора, що характеризується найбільшим коефіцієнтом підсилення за струмом і за потужністю**

- A. із спільним емітером
- B. із спільним колектором
- C. із спільною базою
- D. із електрорушійною силою

**Дати визначення напівпровідниковому приладу з одним р-n переходом, який перетворює електричну енергію в енергію світлового випромінювання**

- A. фототранзистор
- B. фототиристор
- C. світлодіод
- D. оптрон

**Напівпровідниковий діод, в якому використовується залежність ємності р-n переходу від зворотної напруги, називається:**

- A. стабілітроном
- B. стабістором
- C. тунельним діодом
- D. варикапом

**Напівпровідниковий прилад, в якому електричний опір змінюється залежно від інтенсивності та спектрального складу падаючого випромінювання**

- A. фоторезистор
- B. фотодіод
- C. фототранзистор
- D. фототиристор

**Визначити режим біполярний транзистор, що працює як швидкодіючий електронний комутатор**

- A. в активному
- B. у режимі насичення
- C. у режимі відсікання
- D. у ключовому режимі

#### **Визначити напругу стабілізації, що розрахована стабілітроном КС168А**

- A. 168 В
- B. 6,8 В
- C. 68 В
- D. 1,68 В

**Визначити схему ввімкнення транзистора, що має високий вхідний і низький вихідний опір і використовується в основному для узгодження опорів між окремими каскадами або між виходом підсилювача і низькоомним навантаженням**

- A. з загальним емітером
- B. з загальною базою
- C. з загальним колектором
- D. з світлодіодом

# **Список рекомендованої літератури**

1. Електроніка та мікросхемотехніка: підручник / Квітка С.О. – Мелітополь: Видавничо-поліграфічний центр «Люкс», 2019. – 223 с.

2. Теоретичні основи електротехніки, частина 3: навчальний посібник для виконання лабораторних робіт / І.О. Попова, С.Ф. Курашкін, О.Ю. Вовк, Попрядухін В.С. – Мелітополь: Видавничо-поліграфічний центр «Люкс», 2018. – 245 с.

3. Матвієнко М. П. Основи електроніки. Підручник. – К.: Видавництво Ліра-К, 2017. – 360 с.

4. Матвієнко М. П. Основи електротехніки. Підручник. – К.: Видавництво Ліра-К, 2017. – 228 с.

5. Електричні машини: машини постійного струму і трансформатори. Начальний посібник для виконання лабораторних робіт / С.О. Квітка, С.В. Галько, О.В. Ковальов. – Мелітополь: Видавничо-поліграфічний центр «Люкс», 2019. – 167 с.

6. Квітка С.О. Електроніка та мікросхемотехніка: посібник для виконання лабораторних і практичних занять / С. О. Квітка, Ю. М. Федюшко, Н. Г. Косуліна, С. О. Мороз; ХНТУСГ. – X.: ФОП Мезіна В. В., 2017.- 244 с.

# **Тема 8. Інтегральні схеми.**

**Методи контролю**: розв'язання задач, тестування, усне опитування.

# **Завдання для самостійної роботи**:

*1.1.Опрацюйте конспект лекцій та рекомендовану літературу для обговорення теоретичних питань теми на практичному занятті.*

*1.2. Розв'яжіть тестові завдання.*

# **Імпульсний режим передбачає**

- A. постійну дію сигналу
- B. короткочасну дію сигналу
- C. змінний гармонійний сигнал
- D. постійну зміну полярності сигналу

# **Логічний елемент виконує наступні логічні операції 0v0 =0 0v1=1 1v0=1 1v1=1, тобто**

- A. АБО
- B. ЗАБОРОНА
- C. І
- D. НІ

**Логічний елемент виконує наступні логічні операції 0^0=0 0^1=0 1^0=0 1^1=1, тобто**

- A. АБО
- B. ЗАБОРОНА
- C. І
- D. НІ

# **Логічний елемент виконує наступні логічні операції 0 =1 1=0, тобто**

- A. АБО
- B. ЗАБОРОНА
- C. І
- D. НІ

# **В логічних елементах сигнали представляються у вигляді логічних**

- $A. 0 i 1$
- $B. 0 i 2$
- C. 1 і 2
- D.  $0<sub>i</sub>3$

# **Тригером називають пристрій**

A. який має один стан стійкої рівноваги і властивість стрибком переходити з одного стану в інший під впливом зовнішнього керуючого сигналу

B. який має два стани стійкої рівноваги і властивість стрибком переходити з одного стану в інший під впливом зовнішнього керуючого сигналу

C. який має три стани стійкої рівноваги і не має властивості стрибком переходити з одного стану в інший

D. який має два стани стійкої рівноваги і не має властивості стрибком переходити з одного стану в інший під впливом зовнішнього керуючого сигналу

# **Список рекомендованої літератури**

1. Електроніка та мікросхемотехніка: підручник / Квітка С.О. – Мелітополь: Видавничо-поліграфічний центр «Люкс», 2019. – 223 с.

2. Теоретичні основи електротехніки, частина 3: навчальний посібник для виконання лабораторних робіт / І.О. Попова, С.Ф. Курашкін, О.Ю. Вовк, Попрядухін В.С. – Мелітополь: Видавничо-поліграфічний центр «Люкс», 2018. – 245 с.

3. Матвієнко М. П. Основи електроніки. Підручник. – К.: Видавництво Ліра-К, 2017. – 360 с.

4. Матвієнко М. П. Основи електротехніки. Підручник. – К.: Видавництво Ліра-К, 2017. – 228 с.

5. Електричні машини: машини постійного струму і трансформатори. Начальний посібник для виконання лабораторних робіт / С.О. Квітка, С.В. Галько, О.В. Ковальов. – Мелітополь: Видавничо-поліграфічний центр «Люкс», 2019. – 167 с.

6. Квітка С.О. Електроніка та мікросхемотехніка: посібник для виконання лабораторних і практичних занять / С. О. Квітка, Ю. М. Федюшко, Н. Г. Косуліна, С. О. Мороз; ХНТУСГ. – X.: ФОП Мезіна В. В., 2017.- 244 с.

# **Тема 9. Підсилювачі електричних сигналів.**

**Методи контролю**: усне опитування, індивідуальне тестування.

#### **Завдання для самостійної роботи**:

*1.1.Опрацюйте конспект лекцій та рекомендовану літературу для обговорення теоретичних питань теми на практичному занятті. 1.2. Розв'яжіть тестові завдання.*

#### **Схема якого випрямляча найбільш поширена в радіоапаратурі**

- A. двопівперіодна з середньою точкою
- B. місткова
- C. однопівперіодна
- D. схема трифазного випрямляча

# **Визначити параметри схеми автогенератора в основному якої впливають на частоту коливань**

- A. Lk ; Сk ; Сe ; Сб
- B. Lk ; Сk ; Lзз
- C. Lk ; Сk
- D. Lk; Ck; Ce

**Підсилювач складається з трьох каскадів, коефіцієнти підсилення яких k<sup>1</sup> = 20; k<sup>2</sup> = 10; k<sup>3</sup> = 30. Визначити загальний коефіцієнт підсилення** A. 60

- B. 6000
- C.  $20 \lg 60$
- D. 20 lg 6000

# **Дати визначення підсилювачу, навантаженням якого є паралельний коливальний контур**

- A. широкосмуговий
- B. підсилювач постійного струму
- C. резонансний
- D. підсилювач звукової частоти

# **Нелінійні спотворення ПЗЧ визначаються**

- A. залежністю параметрів транзисторів від частоти
- B. реактивними елементами ПЗЧ
- C. нелінійністю вольт-амперної характеристики транзисторів
- D. схемою включення транзистора

# **Виберіть вираз для постійної складової випрямленої напруги однопівперіодного випрямляча**

- A.  $U_0 = 0.45U_2$
- $B. U_0=0.9U_2$
- C.  $U_0=1,41U_2$
- D.  $U_0=2,82U_2$

**Коефіцієнти підсилення трикаскадного підсилювача відповідно дорівнюють 10 дБ, 20 дБ, 30 дБ,в цьому винадку загальний коефіцієнт підсилення підсилювача дорівнює**

- A. 60 дБ
- B. 6000 дБ
- C.  $20 \lg 60$
- D. 20 lg 6000

#### **Чутливість підсилювача – це**

A. максимальна вхідна напруга, яку необхідно подати на вхід підсилювача, щоб на його виході дістати задану потужність

B. номінальна вхідна напруга, яку необхідно подати на вхід підсилювача, щоб на його виході дістати задану потужність

C. відношення максимальної вхідної напруги до мінімальної вхідної напруги

D. діюче значення вхідної напруги підсилювача

#### **Генератори типу LC використовуються в основному**

- A. на високих частотах
- B. на низьких частотах
- C. як генератори імпульсів
- D. як генератори пилкоподібної напруги

#### **Визначити тип генератору, що виробляє імпульси прямокутної форми**

- A. RC генератор
- B. LC генератор
- C. генератор типу LC з ємнісним зв'язком
- D. мультивібратор

# **Список рекомендованої літератури**

1. Електроніка та мікросхемотехніка: підручник / Квітка С.О. – Мелітополь: Видавничо-поліграфічний центр «Люкс», 2019. – 223 с.

2. Теоретичні основи електротехніки, частина 3: навчальний посібник для виконання лабораторних робіт / І.О. Попова, С.Ф. Курашкін, О.Ю. Вовк, Попрядухін В.С. – Мелітополь: Видавничо-поліграфічний центр «Люкс», 2018. – 245 с.

3. Матвієнко М. П. Основи електроніки. Підручник. – К.: Видавництво Ліра-К, 2017. – 360 с.

4. Матвієнко М. П. Основи електротехніки. Підручник. – К.: Видавництво Ліра-К, 2017. – 228 с.

5. Електричні машини: машини постійного струму і трансформатори. Начальний посібник для виконання лабораторних робіт / С.О. Квітка, С.В. Галько, О.В. Ковальов. – Мелітополь: Видавничо-поліграфічний центр «Люкс», 2019. – 167 с.

6. Квітка С.О. Електроніка та мікросхемотехніка: посібник для виконання лабораторних і практичних занять / С. О. Квітка, Ю. М. Федюшко, Н. Г. Косуліна, С. О. Мороз; ХНТУСГ. – X.: ФОП Мезіна В. В., 2017.- 244 с.

# **Тема 10. Імульсні пристрої.**

**Методи контролю**: усне опитування, індивідуальне тестування.

# **Завдання для самостійної роботи**:

*1.1.Опрацюйте конспект лекцій та рекомендовану літературу для обговорення теоретичних питань теми на практичному занятті.*

*1.2. Розв'яжіть тестові завдання.*

# **Імпульсний режим передбачає**

A. постійну дію сигнал

B. короткочасну дію сигналу

C. змінний гармонійний сигнал

D. постійну зміну полярності сигналу

**Логічний елемент виконує наступні логічні операції 0v0 =0 0v1=1 1v0=1 1v1=1, тобто** A. АБО B. ЗАБОРОНА C. І D. НІ

**Логічний елемент виконує наступні логічні операції 0^0=0 0^1=0 1^0=0 1^1=1, тобто** A. АБО B. ЗАБОРОНА C. І D.НІ

# **Логічний елемент виконує наступні логічні операції 0 =1 1=0, тобто**

A. АБО B. ЗАБОРОНА C. І D. НІ

# **В логічних елементах сигнали представляються у вигляді логічних, якщо**

A. 0 і 1 B. 0 і 2 C. 1 і 2 D. 0 i 3

# **Тригером називають пристрій**

A. який має один стан стійкої рівноваги і властивість стрибком переходити з одного стану в інший під впливом зовнішнього керуючого сигналу

B. який має два стани стійкої рівноваги і властивість стрибком переходити з одного стану в інший під впливом зовнішнього керуючого сигналу

C. який має три стани стійкої рівноваги і не має властивості стрибком переходити з одного стану в інший

D. який має два стани стійкої рівноваги і не має властивості стрибком переходити з одного стану в інший під впливом зовнішнього керуючого сигналу

# **Список рекомендованої літератури**

1. Електроніка та мікросхемотехніка: підручник / Квітка С.О. – Мелітополь: Видавничо-поліграфічний центр «Люкс», 2019. – 223 с.

2. Теоретичні основи електротехніки, частина 3: навчальний посібник для виконання лабораторних робіт / І.О. Попова, С.Ф. Курашкін, О.Ю. Вовк, Попрядухін В.С. – Мелітополь: Видавничо-поліграфічний центр «Люкс», 2018. – 245 с.

3. Матвієнко М. П. Основи електроніки. Підручник. – К.: Видавництво Ліра-К, 2017. – 360 с.

4. Матвієнко М. П. Основи електротехніки. Підручник. – К.: Видавництво Ліра-К, 2017. – 228 с.

5. Електричні машини: машини постійного струму і трансформатори. Начальний посібник для виконання лабораторних робіт / С.О. Квітка, С.В. Галько, О.В. Ковальов. – Мелітополь: Видавничо-поліграфічний центр «Люкс», 2019. – 167 с.

6. Квітка С.О. Електроніка та мікросхемотехніка: посібник для виконання лабораторних і практичних занять / С. О. Квітка, Ю. М. Федюшко, Н. Г. Косуліна, С. О. Мороз; ХНТУСГ. – X.: ФОП Мезіна В. В., 2017.-  $244 \text{ c}$ 

# **Тема 11. Цифрові технології в системах мікропроцесорного управління.**

**Методи контролю**: розв'язання задач, тестування, усне опитування.

#### **Завдання для самостійної роботи**:

*1.1.Опрацюйте конспект лекцій та рекомендовану літературу для обговорення теоретичних питань теми на практичному занятті.*

*1.2. Розв'яжіть тестові завдання.*

# **Кількість основних інформаційні шин входить в системну магістраль мікропроцесорної системи**

- A. три шини
- B. дві шини
- C. чотири шини
- D.шина

#### **Суть застосування мультиплексування шин**

- A. Для зменшення кількості шин.
- B. Для збільшення пропускної спроможності.
- C. Для збільшення кількості шин.
- D. Зменшення опору на ділянці

# **Визначити пристрій, що відповідає за виконання арифметичних, логічних і операцій управління, записаних в машинному коді**

- A. мікропроцесор
- B. оперативна пам'ять
- C. система введення\виводу
- D. мікроконтролер

#### **ADDR bus розшифровується як**

- A. шина адреси
- B. шина даних
- C. шина управління
- D. switch

# **При шинній структурі зв'язків сигнали між пристроями передаються**

A. по одних і тих же лініях зв'язку, але в різний час

B. по різних лініях зв'язку, але в один і той же час

C. по одних і тих же лініях зв'язку і в один і той же час

D. по різних лініях зв'язку, але в різний час

# **Мікропроцесорний пристрій - це**

A. функціонально і конструктивно закінчений виріб, що складається з декількох мікросхем, до складу яких входить мікропроцесор, призначений для виконання певного набору функцій : отримання, обробка, передача, перетворення інформації і управління

B. одиниця виміру (квант) тривалості виконання команди

C. пристрій, по якому передається адреса елементу пам'яті або блоку введення-виводу

D. спеціальна мікросхема, призначена для управління різними електронними пристроями

# **Архітектура ЕОМ – це**

A. опис структури і функцій ЕОМ на рівні, достатньому для розуміння принципів роботи і системи команд ЕОМ

B. опис деталей технічної і фізичної будови комп'ютера

C. опис будови пристроїв введення-виведення.

D. опис програмного забезпечення необхідного для роботи ЕОМ

#### **Визначити назву шини, в якій передача даних може виконуватися в обох напрямах**

A. двонаправлена

B. однонаправлена

C. шина з вихідним сигналом

D.шина адресу

# **Визначити суть призначення зовнішньої пам'яті комп'ютера**

A. довготривале зберігання великої кількості різних файлів

B. тимчасове зберігання невеликої кількості інформації

C. тимчасове зберігання великої кількості різних файлів (програм, даних і так далі)

D. форматування інформації

# **Для того, щоб інформація зберігалася довгий час її, потрібно записати**

- A. на жорсткий диск
- B. у регістри процесора
- C. у оперативну пам'ять
- D. форматувати

# **Зовнішня пам'ять – це**

- A. пам'ять, що призначена для тривалого зберігання програм і даних
- B. накопичувач на гнучких магнітних дисках
- C. пам'ять, що призначена для тимчасового зберігання програм і даних
- D. мікросхема

# **Назвіть правильні характеристики зовнішньої пам'яті**

- A. енергонезалежна, повільна, може зберігати великий об'єм інформації
- B. енергозалежна, швидка, невелика за об'ємом
- C. повільна, енергозалежна
- D. запрограмована

# **Визначити одну з приведених операцій, що не вимагає проведення циклу обміну інформацією**

- A. читання даних з пам'яті
- B. усі операції вимагають проведення циклу обміну
- C. запис даних в пам'ять
- D. читання запису з пристроїв введення-виведення

# **Визначити тип обміну, що забезпечує більш високу швидкість передачі інформації**

- A. синхронний
- B. асинхронний
- C. не можна сказати однозначно
- D. синхронний обмін з можливістю асинхронного обміну

# **Визначити структуру шин адреси і даних, що забезпечує більшу швидкодію**

- A. мультиплексуєма
- B. немультиплекуєма
- C. двонаправлена
- D. швидкодія від типу структури не залежить

# **Перехід в який режим обміну максимально простий**

- A. прямий доступ до пам'яті
- B. векторне переривання
- C. не можна сказати однозначно
- D. жодна відповідь не правильна

# **Призначення регістри процесора**

- A. для виконання арифметичних операцій
- B. для тимчасового зберігання інформації
- C. для прискорення вибірки команд з пам'яті
- D. для управління перериваннями

# **Порт – це**

- A. пристрій введення-виведення
- B. пристрій зв'язку магістралі з системною пам'яттю
- C. буфер магістралі усередині процесора
- D. зовнішній пристрій, з яким здійснюється сполучення

# **Регістр ознак використовується**

A. для зберігання прапорців результатів виконаних операцій

- B. для зберігання кодів спеціальних команд
- C. для зберігання коду адреси

D. для визначення режиму роботи мікропроцесорної системи

# **Принцип роботи стекової пам'яті**

A. перший записаний код читається першим

- B. перший записаний код читається останнім
- C. вміст стекової пам'яті не міняється за час роботи системи

D. стекова пам'ять прискорює роботу пам'яті векторів переривань

# **Список рекомендованої літератури**

1. Електроніка та мікросхемотехніка: підручник / Квітка С.О. – Мелітополь: Видавничо-поліграфічний центр «Люкс», 2019. – 223 с.

2. Теоретичні основи електротехніки, частина 3: навчальний посібник для виконання лабораторних робіт / І.О. Попова, С.Ф. Курашкін, О.Ю. Вовк, Попрядухін В.С. – Мелітополь: Видавничо-поліграфічний центр «Люкс», 2018. – 245 с.

3. Матвієнко М. П. Основи електроніки. Підручник. – К.: Видавництво Ліра-К, 2017. – 360 с.

4. Матвієнко М. П. Основи електротехніки. Підручник. – К.: Видавництво Ліра-К, 2017. – 228 с.

5. Електричні машини: машини постійного струму і трансформатори. Начальний посібник для виконання лабораторних робіт / С.О. Квітка, С.В. Галько, О.В. Ковальов. – Мелітополь: Видавничо-поліграфічний центр «Люкс», 2019. – 167 с.

6. Квітка С.О. Електроніка та мікросхемотехніка: посібник для виконання лабораторних і практичних занять / С. О. Квітка, Ю. М. Федюшко, Н. Г. Косуліна, С. О. Мороз; ХНТУСГ. – X.: ФОП Мезіна В. В., 2017.- 244 с.

# **Тема 12. Імпульсні пристрої.**

**Методи контролю**: розв'язання задач, тестування, усне опитування.

**Завдання для самостійної роботи**:

*1.1.Опрацюйте конспект лекцій та рекомендовану літературу для обговорення теоретичних питань теми на практичному занятті. 1.2. Розв'яжіть тестові завдання.*

## **Мікропроцесор – це пристрій, який**

- A. виконує функції програмної обробки інформації
- B. не виконує арифметичні та логічні операції
- C. виконує тільки логічні операції
- D. виконує тільки арифметичні операції

#### **В двоїчній системі числення число 12 з десятирічної системи записується у вигляді**

- A. 1001
- B. 1010
- C. 1100
- D. 1110

#### **В двоїчній системі числення число 5 з десятирічної системи записується у вигляді**

- A. 1001
- B. 101
- C. 100
- D. 110

#### **В двоїчній системі числення число 9 з десятирічної системи записується у вигляді**

- A. 1001
- B. 1011
- C. 1100
- D. 1101

#### **В двоїчній системі числення використовуються числа**

A  $1 i 2$ B. 0 і 2 C. 0 і 1 D. 10 i 20

#### **Список рекомендованої літератури**

1. Електроніка та мікросхемотехніка: підручник / Квітка С.О. – Мелітополь: Видавничо-поліграфічний центр «Люкс», 2019. – 223 с.

2. Теоретичні основи електротехніки, частина 3: навчальний посібник для виконання лабораторних робіт / І.О. Попова, С.Ф. Курашкін, О.Ю. Вовк, Попрядухін В.С. – Мелітополь: Видавничо-поліграфічний центр «Люкс», 2018. – 245 с.

3. Матвієнко М. П. Основи електроніки. Підручник. – К.: Видавництво Ліра-К, 2017. – 360 с.

4. Матвієнко М. П. Основи електротехніки. Підручник. – К.: Видавництво Ліра-К, 2017. – 228 с.

5. Електричні машини: машини постійного струму і трансформатори. Начальний посібник для виконання лабораторних робіт / С.О. Квітка, С.В. Галько, О.В. Ковальов. – Мелітополь: Видавничо-поліграфічний центр «Люкс», 2019. – 167 с.

6. Квітка С.О. Електроніка та мікросхемотехніка: посібник для виконання лабораторних і практичних занять / С. О. Квітка, Ю. М. Федюшко, Н. Г. Косуліна, С. О. Мороз; ХНТУСГ. – X.: ФОП Мезіна В. В., 2017.- 244 с.

# **Тема 13. Цифрові мікроелектронні пристрої.**

**Методи контролю**: розв'язання задач, тестування, усне опитування.

# **Завдання для самостійної роботи**:

*1.1.Опрацюйте конспект лекцій та рекомендовану літературу для обговорення теоретичних питань теми на практичному занятті.*

*1.2. Розв'яжіть тестові завдання.*

# **На найвищому рівні ієрархії в блоково-ієрархічному підході застосовується**

А. найменш деталізоване уявлення, що відображає тільки загальні риси і особливості системи;

B. найбільш деталізоване уявлення про систему;

C. зв'язки між різними блоками системи;

D. немає вірної відповіді.

# **До переваг блоково-ієрархічного підходу відносять**

А. можливість на кожному рівні формулювати і вирішувати задачі допустимої складності, які можна вирішити за допомогою доступних засобів проектування

B. максимально висока швидкодія

C. складна задача великої розмірності розбивається на групи задач малої розмірності, що послідовно вирішуються

D. всі відповіді вірні

# **Визначити кількість рівнів блоково-ієрархічного підходу**

- А. 6
- B. 4
- C. 2
- D. 3

#### **Аспектами або вертикальними рівнями проектування називають**

А. блоки, на які поділяється система

B. зв'язки, які проходять від одних блоків до інших по вертикальних рівнях

C. групи задач, які пов'язані з проектуванням схем, програм, конструкцій і технологій

D. групи задач, які безпосередньо не пов'язані з проектуванням схем, а відносяться до їх програмної реалізації

# **Аспекти бувають**

А. функціональний

B. аспект проектування

C. алгоритмічний або програмний

D є усі відповіді вірні

**Програмування модулів відносять до \_\_\_\_\_\_\_\_\_\_\_\_\_ аспекту**

А. конструкторський

B. технологічний

C. функціональний

D. алгоритмічний

# **Список рекомендованої літератури**

1. Електроніка та мікросхемотехніка: підручник / Квітка С.О. – Мелітополь: Видавничо-поліграфічний центр «Люкс», 2019. – 223 с.

2. Теоретичні основи електротехніки, частина 3: навчальний посібник для виконання лабораторних робіт / І.О. Попова, С.Ф. Курашкін, О.Ю. Вовк, Попрядухін В.С. – Мелітополь: Видавничо-поліграфічний центр «Люкс», 2018. – 245 с.

3. Матвієнко М. П. Основи електроніки. Підручник. – К.: Видавництво Ліра-К, 2017. – 360 с.

4. Матвієнко М. П. Основи електротехніки. Підручник. – К.: Видавництво Ліра-К, 2017. – 228 с.

5. Електричні машини: машини постійного струму і трансформатори. Начальний посібник для виконання лабораторних робіт / С.О. Квітка, С.В. Галько, О.В. Ковальов. – Мелітополь: Видавничо-поліграфічний центр «Люкс», 2019. – 167 с.

6. Квітка С.О. Електроніка та мікросхемотехніка: посібник для виконання лабораторних і практичних занять / С. О. Квітка, Ю. М. Федюшко, Н. Г. Косуліна, С. О. Мороз; ХНТУСГ. – X.: ФОП Мезіна В. В., 2017.- 244 с.

#### **Список використаної літератури**

1. Електротехніка та електроніка [Текст] : метод. рек. до вивч. дисц. / В.П. Хорольський, Д.П. Заікіна; Донец. нац. ун-т економіки і торгівлі ім. М. Туган-Барановського, каф. загальноінженерних дисциплін та обладнання. – Кривий Ріг: ДонНУЕТ, 2020. – 84 с.

2. Електроніка та мікросхемотехніка: підручник / Квітка С.О. – Мелітополь: Видавничо-поліграфічний центр «Люкс», 2019. – 223 с.

3. Теоретичні основи електротехніки, частина 3: навчальний посі-бник для виконання лабораторних робіт / І.О. Попова, С.Ф. Курашкін, О.Ю. Вовк, Попрядухін В.С. – Мелітополь: Видавничо-поліграфічний центр «Люкс»,  $2018. - 245$  c.

4. Матвієнко М. П. Основи електроніки. Підручник. – К.: Видав-ництво Ліра-К, 2017. – 360 с.

5. Матвієнко М. П. Основи електротехніки. Підручник. – К.: Видавництво Ліра-К, 2017. – 228 с.

6. Електричні машини: машини постійного струму і трансформа-тори. Начальний посібник для виконання лабораторних робіт / С.О. Квіт-ка, С.В. Галько, О.В. Ковальов. – Мелітополь: Видавничо-поліграфічний центр «Люкс», 2019. – 167 с.

7. Квітка С.О. Електроніка та мікросхемотехніка: посібник для виконання лабораторних і практичних занять / С. О. Квітка, Ю. М. Федюшко, Н. Г. Косуліна, С. О. Мороз; ХНТУСГ. – X.: ФОП Мезіна В. В., 2017.- 244 с.

Навчальне видання

*Хорольський Валентин Петрович, Омельченко Олександр Володимирович*

Кафедра загальноінженерних дисциплін та обладнання

# **МЕТОДИЧНІ РЕКОМЕНДАЦІЇ ДЛЯ ВИВЧЕННЯ ДИСЦИПЛІНИ «ЕЛЕКТРОТЕХНІКА»**

Формат 60×84/8. Ум. др. арк. 2.

Донецький національний університет економіки і торгівлі імені Михайла Туган-Барановського 50042, Дніпропетровська обл., м. Кривий Ріг, вул. Курчатова, 13. Свідоцтво суб'єкта видавничої справи ДК № 4929 від 07.07.2015 р.